# The amsmath package

Frank Mittelbach Rainer Schöpf Michael Downes David M. Jones

Version 2.13, 2000/07/18

# 1 Introduction

A LATEX package named amstex was created in 1988–1989 by adapting amstex.tex for use within LATEX. The amsmath package is the successor of the amstex package. It was substantially overhauled to integrate it with L<sup>AT</sup>FX2e, which arrived on the scene in 1994. It provides more or less the same features, but there are quite a few organizational differences as well as some new features and bug fixes. For example, the amstex package automatically loaded the amsfonts package, but the amsmath package does not. At the present time (November 1999) user-level documentation of the commands provided here is found in the AMSmath Users' Guide, amsldoc.tex.

Standard file identification.

```
1 \NeedsTeXFormat{LaTeX2e}% LaTeX 2.09 can't be used (nor non-LaTeX)
```

```
2 [1994/12/01]% LaTeX date must be December 1994 or later
```

```
3 \ProvidesPackage{amsmath}[2000/07/18 v2.13 AMS math features]
```
# 2 Catcode defenses

Some packages change the catcode of characters that are essential in low-level TEX syntax. Any package that does so does not qualify as a PWWO package ("Plays Well With Others") because it can cause other packages to fail if they are loaded later. LAT<sub>EX</sub> is partly to blame for this because it fails to provide adequate built-in safeguards in the package loading mechanisms. In the absence of such safeguards, we will provide them here.

```
4 \edef\@temp{\catcode 96=\number\catcode 96 }
 5 \catcode\string '\'=12
 6 \def\do#1{\catcode\number'#1=\number\catcode'#1}
 7 \edef\@temp{%
 8 \noexpand\AtEndOfPackage{%
 9 \sqrt{Q}temp
10 \do\"\do\'\do\(\do\)\do\*\do\+\do\,\do\-\do\.%
11 \do\/\do\<\do\=\do\>\do\[\do\]\do\^\do\_\relax
12 \frac{\cancel{12}}{3}13 }
14 \@temp
15 \def\do#1{\catcode\number'#1=12 }
16 \dot\{0\'}\dot\{0\}\dot\{0\}\17 \do\/\do\<\do\=\do\>\do\[\do\]
18 \catcode'\^=7 \catcode'\_=8
```
# 3 Declare some options

Handling of limits on integrals, sums, operatornames.

```
19 \DeclareOption{intlimits}{\let\ilimits@\displaylimits}
20 \DeclareOption{nointlimits}{\let\ilimits@\nolimits}
```

```
21 \DeclareOption{sumlimits}{\let\slimits@\displaylimits}
```

```
22 \DeclareOption{nosumlimits}{\let\slimits@\nolimits}
```

```
23\DeclareOption{namelimits}{\PassOptionsToPackage{namelimits}{amsopn}}
```

```
24 \DeclareOption{nonamelimits}{%
```

```
25 \PassOptionsToPackage{nonamelimits}{amsopn}}
```
The following two switches might have been defined already by the documentclass, but it doesn't hurt to re-execute the \newif's.

26 \newif\ifctagsplit@ 27 \newif\iftagsleft@

Right or left placement of equation numbers.

```
28 \DeclareOption{leqno}{\tagsleft@true}
29 \DeclareOption{reqno}{\tagsleft@false}
30 \DeclareOption{centertags}{\ctagsplit@true}
31 \DeclareOption{tbtags}{\ctagsplit@false}
```
The cmex10 option is an escape hatch for people who don't happen to have sizes 7–9 of the cmex fonts available to them yet. (Strictly speaking they are considered part of a minimum LAT<sub>EX</sub> distribution now, i.e., all LAT<sub>EX</sub> 2<sub> $\varepsilon$ </sub> users should have them, without needing to get the AMSFonts distrib.)

```
32 \DeclareOption{cmex10}{%
33 \ifnum\cmex@opt=\@ne \def\cmex@opt{0}%
34 \else \def\cmex@opt{10}\fi
35 }
```
To help things work out better with various package loading orders of amsmath and amsfonts, we establish a variable to communicate the status of the cmex font definition. If the amsfonts package was loaded first this variable might be already defined, in which case we want to preserve its value.

```
36 \@ifundefined{cmex@opt}{\def\cmex@opt{7}}{}
```
# 4 Flush-left equations [DMJ]

The left margin of math enviroments is controlled by **\@mathmargin**. This can be set to \@centering to implement the default behaviour, i.e., centered equations, and to something else to implement the flushleft style.

In theory, all that's needed to activate the flushleft mode in the AMS document classes is something like this:

```
\DeclareOption{fleqn}{%
  \AtBeginDocument{\@mathmargin30pt\relax}%
}
```
(In fact, unless the document class wants to specify the \@mathmargin, it doesn't need to do anything with the fleqn option.)

```
37 \newif\if@fleqn
38 %
39 \newskip\@mathmargin
40 \@mathmargin\@centering
41 %
42 \DeclareOption{fleqn}{%
43 \@fleqntrue
44 \text{Omathmargin} = -1sp45 \let\mathindent=\@mathmargin
46 \AtBeginDocument{%
47 \ifdim\@mathmargin= -1sp
48 \@mathmargin\leftmargini minus\leftmargini
49 \overline{)} \fi
50 }%
```
## 51 }

DMJ: This ensures that **\@mathmargin** is given some sort of sensible default if the class doesn't specify one, while still allowing a user to override the default value in their document preamble. (Incidentally, I'm initializing \@mathmargin to \leftmargini for compatibility with fleqn.clo, but I'm not at all convinced that's the right thing to do.)

The next question is what happens when amsmath is used with one of the standard classes. Unfortunately, LAT<sub>E</sub>X implements fleqn somewhat clumsily; instead of paramaterizing the definitions of the math structures (as I've attempted to do here), fleqn.clo declares a dimen \mathindent that is much like my  $\mathcal{S}$  like my  $\mathcal{S}$ . This means that things could get rather messy in 2.09 compatibility mode, since fleqn.clo might be loaded after amsmath.sty, which could cause a real mess.

 $[mid,1999/07/07]$ : Let  $\mathrm{h}$  athindent =  $\mathrm{h}$  as envisioned by DMJ. Compatibility-mode documents will all use the amstex package, not amsmath. There is a remote chance of a problem if someone makes an assignment to \mathindent in a way that implicitly assumes it is a dimen register (inasmuch as it has now become a skip register), and the string "plus" follows in the input stream, but if someone's document croaks in that way, I think they will just have to bite the bullet and fix it. The alternative is to penalize a lot of other users with a known handicap.

```
52 \DeclareOption{?}{}
```
#### 53 \ExecuteOptions{nointlimits,sumlimits,namelimits,centertags}

The **\par** after **\ProcessOptions** is to ensure the correct line number on screen if an error occurs during option processing; otherwise the lookahead for a \* option would result in T<sub>EX</sub> showing the following line instead.

```
54 \ProcessOptions\par
```

```
55 \@ifpackagewith{amsmath}{?}{%
56 \typeout{^^J%
57 Documentation for the amsmath package is found in amsldoc.dvi^^J%
58 (or .pdf or .tex).^^J%
59 ^^ J%
60 See also http://www.ams.org/tex/amslatex.html.^^J%
61 ^ J%
62 Note: Using the first edition of The LaTeX Companion (1994) without^^J%
63 errata as a guide for amsmath use is not recommended.^^J%
64 }%
65 }{%
66 \typeout{%
67 For additional information on amsmath, use the \lceil \frac{\gamma}{\gamma} \rceil and \lceil \frac{\gamma}{\gamma} \rceil68 }%
69 }
```
Processing to handle the cmex10 option is a little tricky because of different possible loading orders for amsmath and amsfonts. The package amsmath sets the \cmex@opt flag to 7 or 10, and the package amsfonts sets the flag to 1 or 0.

```
70 \ifnum\cmex@opt=7 \relax
71 \DeclareFontShape{OMX}{cmex}{m}{n}{%
72 <-8>cmex7<8>cmex8<9>cmex9%
73 <10><10.95><12><14.4><17.28><20.74><24.88>cmex10%
74 }{}%
75 \expandafter\let\csname OMX/cmex/m/n/10\endcsname\relax
76 \else
77 \ifnum\cmex@opt=\z@ % need to override cmex7 fontdef from amsfonts
```
Force reloading of the OMX/cmex font definition file.

78 \begingroup

```
79 \fontencoding{OMX}\fontfamily{cmex}%
```
80 \expandafter\let\csname OMX+cmex\endcsname\relax

```
81 \try@load@fontshape
```
82 \endgroup

The cmex10 font gets special preload handling in the building of the LAT<sub>EX</sub> format file, need an extra bit here to work around that.

```
83 \expandafter\let\csname OMX/cmex/m/n/10\endcsname\relax
84 \def\cmex@opt{10}%
85 \fi
86 \fi
```
# 5 Call some other packages

The amstext package provides the \text command. The amsbsy package provides \boldsymbol and \pmb. (Since 1997 it is usually better to use the bm package instead; but I think we have to keep amsbsy here for backward compatibility [mjd,1999/11/19].) The amsopn package provides *\DeclareMathOperator*.

```
87 \RequirePackage{amstext}[1995/01/25]
88 \RequirePackage{amsbsy}[1995/01/20]
89 \RequirePackage{amsopn}[1995/01/20]
```
# 6 Miscellaneous

\@amsmath@err Defining this error function saves main mem.

```
90 \def\@amsmath@err{\PackageError{amsmath}}
```
\AmS The \AmS prefix can be used to construct the combination \AmS-\LaTeX.

```
91 \providecommand{\AmS}{{\protect\AmSfont
```

```
92 A\kern-.1667em\lower.5ex\hbox{M}\kern-.125emS}}
```
In \AmSfont we call cmsy directly in lieu of trying to access it through the math fonts setup (e.g. \the\textfont2) because math fonts can't be relied on to be properly set up if we are not inside a math formula. This means that if this command is used in a document where CM fonts are not wanted, then a font substitution will need to be declared, e.g.:

```
\DeclareFontShape{OMS}{cmsy}{m}{n}{ <-> sub * xxx/m/n }{}
```
where xxx is some alternate font family. Taking the first letter of **\f@series** will produce b or  $m$  for the most common values  $(b, bx, m)$ . It may produce nonsense for more unusual values of \f@series, so for safety's sake we have an additional  $\iint$  test. We want to avoid setting the series to bx because in a standard LATEX installation the combination cmsy/bx/n does not have a font definition, and the user would get a font substitution warning on screen.

```
93 \newcommand{\AmSfont}{%
```
94 \usefont{OMS}{cmsy}{\if\@xp\@car\f@series\@nil bb\else m\fi}{n}}

\@mathmeasure The function \@mathmeasure takes three arguments; the third arg is typeset as a math formula in an hbox, using arg #2 as the mathstyle, and the result is left in the box named by the first arg. It is assumed that we are already in math mode, so we can turn off \everymath (in particular, \check@mathfonts).

```
95 \def\@mathmeasure#1#2#3{\setbox#1\hbox{\frozen@everymath\@emptytoks
96 \m@th$#2#3$}}
```
The **\inf@bad** constant is for testing overfull boxes.

```
97 \@ifundefined{inf@bad}{%
98 \newcount\inf@bad \inf@bad=1000000 \relax
99 }{}
```
## 6.1 Math spacing commands

Here we fill in some gaps in the set of spacing commands, and make them all work equally well in or out of math. We want all these commands to be robust but declaring them all with \DeclareRobustCommand uses up an control sequence name per command; to avoid this, we define a common command \tmspace (text-or-math space) which carries the robustness burden for all of them. The standard \relax before the \ifmmode is not necessary because of the \protect added by \DeclareRobustCommand.

```
100 \DeclareRobustCommand{\tmspace}[3]{%
101 \ifmmode\mskip#1#2\else\kern#1#3\fi\relax}
102 \renewcommand{\,}{\tmspace+\thinmuskip{.1667em}}
103 \let\thinspace\,
104\renewcommand{\!}{\tmspace-\thinmuskip{.1667em}}
105 \let\negthinspace\!
106\renewcommand{\:}{\tmspace+\medmuskip{.2222em}}
107 \let\medspace\:
108 \newcommand{\negmedspace}{\tmspace-\medmuskip{.2222em}}
109 \renewcommand{\;}{\tmspace+\thickmuskip{.2777em}}
110 \let\thickspace\;
111 \newcommand{\negthickspace}{\tmspace-\thickmuskip{.2777em}}
```
\mspace And while we're at it, why don't we provide an equivalent of \hspace for math mode use. This allows use of mu units in (for example) constructing compound math symbols.

112 \newcommand{\mspace}[1]{\mskip#1\relax}

## 6.2 Vertical bar symbols

Add left/right specific versions of \vert, \Vert. Don't assume the delimiter codes are the CM defaults.

```
113 \def\@tempa#1#2\@nil{%
114 \ifx\delimiter#1\@tempcnta#2\relax\else\@tempcnta\z@\fi
115 }
116 \@xp\@tempa\vert\@empty\@nil
117 \ifnum\@tempcnta>\z@
118 \advance\@tempcnta "4000000
119 \xdef\lvert{\delimiter\number\@tempcnta\space }
120 \advance\@tempcnta "1000000
121 \xdef\rvert{\delimiter\number\@tempcnta\space }
122 \else
123 \ifx\@@undefined\lvert
124 % Fall back to cmex encoding since we don't know what else to do.
125 \DeclareMathDelimiter{\lvert}
126 {\mathopen}{symbols}{"6A}{largesymbols}{"0C}
127 \DeclareMathDelimiter{\rvert}
128 {\mathclose}{symbols}{"6A}{largesymbols}{"0C}
129 \fi
130 \fi
131 \@xp\@tempa\Vert\@empty\@nil
132 \ifnum\@tempcnta>\z@
133 \advance\@tempcnta "4000000
134 \xdef\lVert{\delimiter\number\@tempcnta\space }
135 \advance\@tempcnta "1000000
```

```
136 \xdef\rVert{\delimiter\number\@tempcnta\space }
137 \else
138 \ifx\@@undefined\lVert
139 \DeclareMathDelimiter{\lVert}
140 {\mathopen}{symbols}{"6B}{largesymbols}{"0D}
141 \DeclareMathDelimiter{\rVert}
142 {\mathclose}{symbols}{"6B}{largesymbols}{"0D}<br>143 \fi
143144 \fi
```
## 6.3 Fractions

Bury the generalized fraction primitives \over, \atop, etc., because of their bizarre syntax, which is decidedly out of place in a L<sup>A</sup>T<sub>E</sub>X document.

```
145 \@saveprimitive\over\@@over
146 \@saveprimitive\atop\@@atop
147 \@saveprimitive\above\@@above
148 \@saveprimitive\overwithdelims\@@overwithdelims
149 \@saveprimitive\atopwithdelims\@@atopwithdelims
150 \@saveprimitive\abovewithdelims\@@abovewithdelims
```
If someone insists on using \over, give a warning the first time and then resurrect the old definition. Laissez-faire policy.

```
151 \DeclareRobustCommand{\primfrac}[1]{%
152 \PackageWarning{amsmath}{%
153 Foreign command \@backslashchar#1;\MessageBreak
154 \protect\frac\space or \protect\genfrac\space should be used instead%
155 \MessageBreak
156 }
157 \global\@xp\let\csname#1\@xp\endcsname\csname @@#1\endcsname
158 \csname#1\endcsname
159 }
160 \renewcommand{\over}{\primfrac{over}}
161 \renewcommand{\atop}{\primfrac{atop}}
162 \renewcommand{\above}{\primfrac{above}}
163 \renewcommand{\overwithdelims}{\primfrac{overwithdelims}}
164 \renewcommand{\atopwithdelims}{\primfrac{atopwithdelims}}
165\renewcommand{\abovewithdelims}{\primfrac{abovewithdelims}}
```
\frac calls \@@over directly instead of via \genfrac, for better speed because it is so common. \tfrac and \dfrac are abbreviations for some commonly needed mathstyle overrides. To conserve csnames we avoid making \dfrac and \tfrac robust (\genfrac is itself robust).

```
166 \DeclareRobustCommand{\frac}[2]{{\begingroup#1\endgroup\@@over#2}}
167 \newcommand{\dfrac}{\genfrac{}{}{}0}
168 \newcommand{\tfrac}{\genfrac{}{}{}1}
```
The \binom command for binomial notation works like \frac and has similar variants. Note that we do not use \z@ in \dbinom and \tbinom because they are not top-level robust like \binom, and so the \z@ with the potentially problematic @ character would become visible when writing one of those commands to a .toc file.

```
169 \DeclareRobustCommand{\binom}{\genfrac()\z@{}}
170 \newcommand{\dbinom}{\genfrac(){0pt}0}
171 \newcommand{\tbinom}{\genfrac(){0pt}1}
```
\genfrac This command provides access to TEX's generalized fraction primitives. Args: #1 left delim, #2 right delim, #3 line thickness, #4 mathstyle override, #5 numerator, #6 denominator. But we only read the first four args at first, in order to give us a moment to select the proper generalized fraction primitive. Any

#### 6. MISCELLANEOUS 7

of those four args could be empty, and when empty the obvious defaults are selected (no delimiters, default line thickness (normally .4pt), and no mathstyle override).

```
172 \DeclareRobustCommand{\genfrac}[4]{%
```

```
173 \def\@tempa{#1#2}%
```

```
174 \edef\@tempb{\@nx\@genfrac\@mathstyle{#4}%
```

```
175 \csname @@\ifx @#3@over\else above\fi
```

```
176 \ifx\@tempa\@empty \else withdelims\fi\endcsname}
```

```
177 \@tempb{#1#2#3}}
```
\@genfrac takes the preceding arguments and reads the numerator and denominator. Note that there's no convenient way to make the numerator and denominator contents displaystyle, through this interface.

Args: #1 mathstyle, #2 fraction primitive, #3 delimiters and rule thickness, #4 numerator, #5 denominator.

#### \def\@genfrac#1#2#3#4#5{{#1{\begingroup#4\endgroup#2#3\relax#5}}}

Empty mathstyle arg: no change;  $0 =$  displaystyle,  $1 =$  textstyle,  $2 =$  scriptstyle,  $3 =$  scriptscriptstyle.

```
179 \def\@mathstyle#1{%
```

```
180 \ifx\@empty#1\@empty\relax
```
\else\ifcase#1\displaystyle % case 0

182 \or\textstyle\or\scriptstyle\else\scriptscriptstyle\fi\fi}

## 6.4 Sums and Integrals

Default value for sum limits is \displaylimits, see option 'nosumlimits'.

We redefine all the cumulative operator symbols to use **\slimits@** so that switching between \displaylimits and \nolimits can be controlled by package options. Also add \DOTSB for the benefit of the dots lookahead. But we'd better make sure \coprod and the others are simple mathchars; if not, the attempted changes will probably fail miserably.

```
183 \begingroup
184 \edef\@tempa{\string\mathchar"}
185 \def\@tempb#1"#2\@nil{#1"}
186 \edef\@tempc{\expandafter\@tempb\meaning\coprod "\@nil}
187 \ifx\@tempa\@tempc
188 \global\let\coprod@\coprod
189 \gdef\coprod{\DOTSB\coprod@\slimits@}
190 \global\let\bigvee@\bigvee
191 \gdef\bigvee{\DOTSB\bigvee@\slimits@}
192 \global\let\bigwedge@\bigwedge
193 \gdef\bigwedge{\DOTSB\bigwedge@\slimits@}
194 \global\let\biguplus@\biguplus
195 \gdef\biguplus{\DOTSB\biguplus@\slimits@}
196 \global\let\bigcap@\bigcap
197 \gdef\bigcap{\DOTSB\bigcap@\slimits@}
198 \global\let\bigcup@\bigcup
199 \gdef\bigcup{\DOTSB\bigcup@\slimits@}
200 \global\let\prod@\prod
201 \gdef\prod{\DOTSB\prod@\slimits@}
202 \global\let\sum@\sum
203 \gdef\sum{\DOTSB\sum@\slimits@}
204 \global\let\bigotimes@\bigotimes
205 \gdef\bigotimes{\DOTSB\bigotimes@\slimits@}
206 \global\let\bigoplus@\bigoplus
207 \gdef\bigoplus{\DOTSB\bigoplus@\slimits@}
208 \global\let\bigodot@\bigodot
```

```
209 \gdef\bigodot{\DOTSB\bigodot@\slimits@}
```

```
210 \global\let\bigsqcup@\bigsqcup
```

```
211 \gdef\bigsqcup{\DOTSB\bigsqcup@\slimits@}
```

```
212 \fi
```

```
213 \endgroup
```
## 6.5 Roots and radicals

This root stuff needs syntax work and implementation work. Surely something more compact can be done?? [mjd, 1994/09/05]

```
214 \newcommand{\leftroot}{\@amsmath@err{\Invalid@@\leftroot}\@eha}
215\newcommand{\uproot}{\@amsmath@err{\Invalid@@\uproot}\@eha}
216 \newcount\uproot@
217 \newcount\leftroot@
218 \renewcommand{\root}{\relaxnext@
219 \DN@{\ifx\@let@token\uproot\let\next@\nextii@\else
220 \ifx\@let@token\leftroot\let\next@\nextiii@\else
221 \let\next@\plainroot@\fi\fi\next@}%
222 \def\nextii@\uproot##1{\uproot@##1\relax\FN@\nextiv@}%
223 \def\nextiv@{\ifx\@let@token\@sptoken\DN@. {\FN@\nextv@}\else
224 \DN@.{\FN@\nextv@}\fi\next@.}%
225 \def\nextv@{\ifx\@let@token\leftroot\let\next@\nextvi@\else
226 \let\next@\plainroot@\fi\next@}%
227 \def\nextvi@\leftroot##1{\leftroot@##1\relax\plainroot@}%
228 \def\nextiii@\leftroot##1{\leftroot@##1\relax\FN@\nextvii@}%
229 \def\nextvii@{\ifx\@let@token\@sptoken
230 \DN@. {\FN@\nextviii@}\else
231 \DN@.{\FN@\nextviii@}\fi\next@.}%
232 \def\nextviii@{\ifx\@let@token\uproot\let\next@\nextix@\else
233 \let\next@\plainroot@\fi\next@}%
234 \def\nextix@\uproot##1{\uproot@##1\relax\plainroot@}%
235 \bgroup\uproot@\z@\leftroot@\z@\FN@\next@}
236 \def\plainroot@#1\of#2{\setbox\rootbox\hbox{%
237 $\m@th\scriptscriptstyle{#1}$}%
238 \mathchoice{\r@@t\displaystyle{#2}}{\r@@t\textstyle{#2}}
239 {\r@@t\scriptstyle{#2}}{\r@@t\scriptscriptstyle{#2}}\egroup}
```
Name change from **\@@sqrt** to **\sqrtsign** happened in the  $1995/12/01$  release of  $\mathbb{F}[\mathsf{F}]\mathsf{X}$ . If we were to assume that  $\sqrt{\mathsf{sqrt}[\mathsf{F}]}$  is defined then someone with the  $1995/06/01$  release of  $LAT$ <sub>F</sub>X would have trouble using this package.

```
240 \@ifundefined{sqrtsign}{\let\sqrtsign\@@sqrt}{}
```
\def\r@@t#1#2{\setboxz@h{\$\m@th#1\sqrtsign{#2}\$}%

```
242 \dimen@\ht\z@\advance\dimen@-\dp\z@
```
- \setbox\@ne\hbox{\$\m@th#1\mskip\uproot@ mu\$}%
- \advance\dimen@ by1.667\wd\@ne
- \mkern-\leftroot@ mu\mkern5mu\raise.6\dimen@\copy\rootbox
- \mkern-10mu\mkern\leftroot@ mu\boxz@}

#### 6.6 Et cetera

Specific names for the variant italic cap Greek letters are not defined by L<sup>AT</sup>EX. If no preceding package defined these, we will define them now.

```
247 \@ifundefined{varGamma}{%
```

```
248 \DeclareMathSymbol{\varGamma}{\mathord}{letters}{"00}
```

```
249 \DeclareMathSymbol{\varDelta}{\mathord}{letters}{"01}
```

```
250 \DeclareMathSymbol{\varTheta}{\mathord}{letters}{"02}
```

```
251 \DeclareMathSymbol{\varLambda}{\mathord}{letters}{"03}
```

```
252 \DeclareMathSymbol{\varXi}{\mathord}{letters}{"04}
```

```
253 \DeclareMathSymbol{\varPi}{\mathord}{letters}{"05}
```

```
254 \DeclareMathSymbol{\varSigma}{\mathord}{letters}{"06}
```

```
255 \DeclareMathSymbol{\varUpsilon}{\mathord}{letters}{"07}
```

```
256 \DeclareMathSymbol{\varPhi}{\mathord}{letters}{"08}
```
#### 7. ELLIPSIS DOTS 9

```
257 \DeclareMathSymbol{\varPsi}{\mathord}{letters}{"09}
258 \DeclareMathSymbol{\varOmega}{\mathord}{letters}{"0A}
259 }{}
```
 $A_{\mathcal{M}}$ S-T<sub>F</sub>X redefines \overline as shown here, for reasons that are probably less important in LATEX: Make it read its argument as a macro argument rather than a "math field" (*The TEXbook*, Chapter 26), to avoid problems when something that is apparently a single symbol is actually a non-simple macro (e.g., \dag) and is given as a single-token argument without enclosing braces.

```
260 \@saveprimitive\overline\@@overline
261 \DeclareRobustCommand{\overline}[1]{\@@overline{#1}}
```
The \boxed command is specifically intended to put a box around an equation or piece of an equation. (Not including the equation number.) This isn't trivial for end-users to do it properly with \fbox so we provide a command for them.

```
262 \newcommand{\boxed}[1]{\fbox{\m@th$\displaystyle#1$}}
```

```
263\newcommand{\implies}{\DOTSB\;\Longrightarrow\;}
264 \newcommand{\impliedby}{\DOTSB\;\Longleftarrow\;}
```
265 \def\And{\DOTSB\;\mathchar"3026 \;}

The command \nobreakdash is designed only for use before a hyphen or dash  $(-, --, \text{ or } --)$ . Setting the hyphen in a box and then unboxing it means that the normal penalty will not be added after it—and if the penalty is not there a break will not be taken (unless an explicit penalty or glue follows, thus the final **\nobreak**).

```
266 \newcommand{\nobreakdash}{\leavevmode
267 \toks@\@emptytoks \def\@tempa##1{\toks@\@xp{\the\toks@-}\FN@\next@}%
268 \DN@{\ifx\@let@token-\@xp\@tempa
269 \else\setboxz@h{\the\toks@\nobreak}\unhbox\z@\fi}%
270 \FN@\next@
271 }
```
\colon is for a colon in math that resembles a text colon: small space on the left, larger space on the right. The : character by itself is treated as a \mathrel i.e. large, equal spacing on both sides.

```
272 \renewcommand{\colon}{\nobreak\mskip2mu\mathpunct{}\nonscript
273 \mkern-\thinmuskip{:}\mskip6muplus1mu\relax}
```
# 7 Ellipsis dots

We can't use **\newif** for **\ifgtest@** because we want to include **\global** in the definitions of \gtest@true and \gtest@false.

```
274 \let\ifgtest@\iffalse % initial value
275 \def\gtest@true{\global\let\ifgtest@\iftrue}
276 \def\gtest@false{\global\let\ifgtest@\iffalse}
277 \let\DOTSI\relax
278 \let\DOTSB\relax
279 \let\DOTSX\relax
280 \{\uccode'7='\}\ \uccode'8='m \uccecece'9='a \uccecece'0='t \uccecece'!='h281 \uppercase{%
282 \gdef\math@#1#2#3#4#5#6\math@{\gtest@false\ifx 7#1\ifx 8#2%
283 \ifx 9#3\ifx 0#4\ifx !#5\xdef\meaning@{#6}\gtest@true
284 \fi\fi\fi\fi\fi}}}
285 {\uccode'7='c \uccode'8='h \uccode'9='\"
286 \uppercase{\gdef\mathch@#1#2#3#4#5#6\mathch@{\gtest@false
287 \ifx 7#1\ifx 8#2\ifx 9#5\gtest@true\xdef\meaning@{9#6}\fi\fi\fi}}}
288 \newcount\classnum@
```

```
289 \def\getmathch@#1.#2\getmathch@{\classnum@#1 \divide\classnum@4096
290 \ifcase\number\classnum@\or\or\gdef\thedots@{\dotsb@}\or
291 \gdef\thedots@{\dotsb@}\fi}
292 {\uccode'4='b \uccode'5='i \uccode'6='n
293 \uppercase{\gdef\mathbin@#1#2#3{\relaxnext@
294 \def\nextii@##1\mathbin@{\ifx\@sptoken\@let@token\gtest@true\fi}%
295 \gtest@false\DN@##1\mathbin@{}%
296 \ifx 4\#1\ifx 5\#2\ifx 6\#3\DNG{\FNG\nextslash\nwith\{1\fi\fi\if\{1\neq1\}}297 {\uccode'4='r \uccode'5='e \uccode'6='l
298 \uppercase{\gdef\mathrel@#1#2#3{\relaxnext@
299 \def\nextii@##1\mathrel@{\ifx\@sptoken\@let@token\gtest@true\fi}%
300 \gtest@false\DN@##1\mathrel@{}%
301 \ifx 4#1\ifx 5#2\ifx 6#3\DN@{\FN@\nextii@}\fi\fi\fi\next@}}}
302 {\uccode'5='m \uccode'6='a \uccode'7='c
303 \uppercase{\gdef\macro@#1#2#3#4\macro@{\gtest@false
304 \ifx 5#1\ifx 6#2\ifx 7#3\gtest@true
305 \xdef\meaning@{\macro@@#4\macro@@}\fi\fi\fi}}}
306 \def\macro@@#1->#2\macro@@{#2}
307 \newcount\DOTSCASE@
308 {\uccode'6='\\ \uccode'7='D \uccode'8='O \uccode'9='T \uccode'0='S
309 \uppercase{\gdef\DOTS@#1#2#3#4#5{\gtest@false\DN@##1\DOTS@{}%
310 \ifx 6#1\ifx 7#2\ifx 8#3\ifx 9#4\ifx 0#5\let\next@\DOTS@@
311 \fi\fi\fi\fi\fi
312 \next@}}}
313 {\uccode'3='B \uccode'4='I \uccode'5='X
314 \uppercase{\gdef\DOTS@@#1{\relaxnext@
315 \def\nextii@##1\DOTS@{\ifx\@sptoken\@let@token\gtest@true\fi}%
316 \DN@{\FN@\nextii@}%
317 \ifx 3#1\global\DOTSCASE@\z@\else
318 \ifx 4#1\global\DOTSCASE@\@ne\else
319 \ifx 5#1\global\DOTSCASE@\tw@\else\DN@##1\DOTS@{}%
320 \fi\fi\fi\next@}}}
321 {\uccode'5='\\ \uccode'6='n \uccode'7='o \uccode'8='t
322 \uppercase{\gdef\not@#1#2#3#4{\relaxnext@
323 \def\nextii@##1\not@{\ifx\@sptoken\@let@token\gtest@true\fi}%
324 \gtest@false\DN@##1\not@{}%
325 \ifx 5#1\ifx 6#2\ifx 7#3\ifx 8#4\DN@{\FN@\nextii@}\fi\fi\fi
326 \fi\next@}}}
327 \def\keybin@{\gtest@true
328 \ifx\@let@token+\else\ifx\@let@token=\else
329 \ifx\@let@token<\else\ifx\@let@token>\else
330 \ifx\@let@token-\else\ifx\@let@token*\else\ifx\@let@token:\else
331 \gtest@false\fi\fi\fi\fi\fi\fi\fi\fi
```
Patch to ensure **\@ldots** is defined. (Name changed to **\mathellipsis** in Dec 94 release of L<sup>AT</sup>FX.)

```
332 \@ifundefined{@ldots}{\def\@ldots{\mathellipsis}}{}
```
Reiterate the standard definition of \ldots to keep it from being clobbered by the redefinition of \dots.

```
333 \DeclareRobustCommand{\ldots}{%
334 \ifmmode \mathellipsis \else \textellipsis \fi
335 }
336 \DeclareRobustCommand{\dots}{%
337 \ifmmode \@xp\mdots@\else \@xp\textellipsis \fi
338 }
339 \def\tdots@{\leavevmode\unskip\relaxnext@
340 \DN@{$\m@th\@ldots\,
341 \ifx\@let@token,\,$\else\ifx\@let@token.\,$\else
342 \ifx\@let@token;\,$\else\ifx\@let@token:\,$\else
```
#### 7. ELLIPSIS DOTS 11

```
343 \ifx\@let@token?\,$\else\ifx\@let@token!\,$\else
344 $ \fi\fi\fi\fi\fi\fi}%
345 \ \FN@\next@}
346 \def\mdots@{\FN@\mdots@@}
347 \def\mdots@@{\gdef\thedots@{\dotso@}%
348 \ifx\@let@token\boldsymbol \gdef\thedots@\boldsymbol{\boldsymboldots@}%
349 \else\ifx,\@let@token \gdef\thedots@{\dotsc}%
350 \else\ifx\not\@let@token \gdef\thedots@{\dotsb@}%
351 \else\keybin@
352 \ifgtest@\gdef\thedots@{\dotsb@}%
353 \else\xdef\meaning@{\meaning\@let@token..........}%
354 \xdef\meaning@@{\meaning@}%
355 \@xp\math@\meaning@\math@
356 \ifgtest@
357 \@xp\mathch@\meaning@\mathch@
358 \ifgtest@\@xp\getmathch@\meaning@\getmathch@\fi
359 \else\@xp\macro@\meaning@@\macro@
360 \ifgtest@
361 \@xp\not@\meaning@\not@\ifgtest@\gdef\thedots@{\dotsb@}%
362 \else\@xp\DOTS@\meaning@\DOTS@
363 \ifgtest@
364 \ifcase\number\DOTSCASE@\gdef\thedots@{\dotsb@}%
365 \or\gdef\thedots@{\dotsi}\else\fi
366 \else\@xp\math@\meaning@\math@
367 \ifgtest@\@xp\mathbin@\meaning@\mathbin@
368 \ifgtest@\gdef\thedots@{\dotsb@}%
369 \else\@xp\mathrel@\meaning@\mathrel@
370 \ifgtest@\gdef\thedots@{\dotsb@}%
371 \fi\fi\fi\fi\fi\fi\fi\fi\fi\fi\fi
372 \thedots@}
```
The = character is necessary in the two \let assignments in \boldsymboldots@, because the symbol we are making bold might be an = sign.

```
373 \def\boldsymboldots@#1{%
374 \bold@true\let\@let@token=#1\let\delayed@=#1\mdots@@
375 \boldsymbol#1\bold@false}
```
The definition of **\@cdots** is merely the plain.tex definition of **\cdots**.

- \def\@cdots{\mathinner{\cdotp\cdotp\cdotp}}
- 377 \newcommand{\dotsi}{\!\@cdots}
- \let\dotsb@\@cdots

If any new right delimiters are defined, they would need to be added to the definition of \rightdelim@ in order for \dots to work properly in all cases.

```
379 \def\rightdelim@{\gtest@true
380 \ifx\@let@token)\else
381 \ifx\@let@token]\else
382 \ifx\@let@token\rbrack\else
383 \ifx\@let@token\}\else
384 \ifx\@let@token\rbrace\else
385 \ifx\@let@token\rangle\else
386 \ifx\@let@token\rceil\else
387 \ifx\@let@token\rfloor\else
388 \ifx\@let@token\rgroup\else
389 \ifx\@let@token\rmoustache\else
390 \ifx\@let@token\right\else
391 \ifx\@let@token\bigr\else
392 \ifx\@let@token\biggr\else
393 \ifx\@let@token\Bigr\else
```

```
394 \ifx\@let@token\Biggr\else\gtest@false
```

```
395 \fi\fi\fi\fi\fi\fi\fi\fi\fi\fi\fi\fi\fi\fi\fi}
396 \def\extra@{%
397 \rightdelim@\ifgtest@
398 \else\ifx\@let@token$\gtest@true
399 \else\xdef\meaning@{\meaning\@let@token..........}%
400 \@xp\macro@\meaning@\macro@\ifgtest@
401 \@xp\DOTS@\meaning@\DOTS@
402 \ifgtest@
403 \ifnum\DOTSCASE@=\tw@\gtest@true\else\gtest@false
404 \fi\fi\fi\fi\fi}
405 \newif\ifbold@
406 \def\dotso@{\relaxnext@
407 \ifbold@
408 \let\@let@token\delayed@
409 \def\nextii@{\extra@\@ldots\ifgtest@\,\fi}%
410 \else
411 \def\nextii@{\DN@{\extra@\@ldots\ifgtest@\,\fi}\FN@\next@}%
412 \fi
413 \nextii@}
Why not save some tokens? (space vs. time).
414 \def\extrap@#1{%
415 \DN@{#1\,}%
416 \ifx\@let@token,\else
417 \ifx\@let@token;\else
418 \ifx\@let@token.\else\extra@
419 \ifgtest@\else
420 \let\next@#1\fi\fi\fi\fi\next@}
   The \cdots command.
421 \DeclareRobustCommand{\cdots}{\DN@{\extrap@\@cdots}\FN@\next@}
422 \let\dotsb\cdots
423 \let\dotsm\cdots
424 \DeclareRobustCommand{\dotso}{\relax
425 \ifmmode \DN@{\extrap@\@ldots}%
426 \else \let\next@\tdots@\fi
427 \FN@\next@}
428 \DeclareRobustCommand{\dotsc}{%
429 \DN@{\ifx\@let@token;\@ldots\,%
430 \else \ifx\@let@token.\@ldots\,%
431 \else \extra@\@ldots \ifgtest@\,\fi
432 \{f_i\}_{i\}433 \FN@\next@}
434 \renewcommand{\longrightarrow}{%
435 \DOTSB\protect\relbar\protect\joinrel\rightarrow}
436 \renewcommand{\Longrightarrow}{%
437 \DOTSB\protect\Relbar\protect\joinrel\Rightarrow}
438 \renewcommand{\longleftarrow}{%
439 \DOTSB\leftarrow\protect\joinrel\protect\relbar}
440 \renewcommand{\Longleftarrow}{%
441 \DOTSB\Leftarrow\protect\joinrel\protect\Relbar}
442 \renewcommand{\longleftrightarrow}{\DOTSB\leftarrow\joinrel\rightarrow}
443 \renewcommand{\Longleftrightarrow}{\DOTSB\Leftarrow\joinrel\Rightarrow}
444 \renewcommand{\mapsto}{\DOTSB\mapstochar\rightarrow}
445 \renewcommand{\longmapsto}{\DOTSB\mapstochar\longrightarrow}
446 \renewcommand{\hookrightarrow}{\DOTSB\lhook\joinrel\rightarrow}
447 \renewcommand{\hookleftarrow}{\DOTSB\leftarrow\joinrel\rhook}
448 \renewcommand{\iff}{\DOTSB\;\Longleftrightarrow\;}
```
The \doteq command formerly used \buildrel; we avoid that because it requires '\over' as part of its syntax. Use 0pt instead of \z@ for robustitude.

```
449 \renewcommand{\doteq}{%
```

```
450 \DOTSB\mathrel{\mathop{\kern0pt =}\limits^{\textstyle.}}}
```
# 8 Integral signs

The straightforward \ifinner test to see if the current math context is nondisplay, fails if, for instance, we are typesetting a multiline display within an \halign, with the pieces going into constructions like

\$\displaystyle...\$

So we need a better test to find out if we are 'in a display'. We therefore create \if@display.

```
451 \newif\if@display
452 \everydisplay\@xp{\the\everydisplay \@displaytrue}
```
Default value for integral limits is \nolimits, see the definition of the 'nointlimits' option.

```
453 \renewcommand{\int}{\DOTSI\intop\ilimits@}
454 \renewcommand{\oint}{\DOTSI\ointop\ilimits@}
455 \def\intkern@{\mkern-6mu\mathchoice{\mkern-3mu}{}{}{}}
456 \def\intdots@{\mathchoice{\@cdots}%
457 {{\cdotp}\mkern1.5mu{\cdotp}\mkern1.5mu{\cdotp}}%
458 {{\cdotp}\mkern1mu{\cdotp}\mkern1mu{\cdotp}}%
459 {{\cdotp}\mkern1mu{\cdotp}\mkern1mu{\cdotp}}}
460 %
461 \newcommand{\iint}{\DOTSI\protect\MultiIntegral{2}}
462 \newcommand{\iiint}{\DOTSI\protect\MultiIntegral{3}}
463 \newcommand{\iiiint}{\DOTSI\protect\MultiIntegral{4}}
464 \newcommand{\idotsint}{\DOTSI\protect\MultiIntegral{0}}
```
If the \limits option is applied, use \mathop and fudge the left-hand space a bit to make the subscript visually centered.

#1 is the multiplicity.

```
465 \newcommand{\MultiIntegral}[1]{%
```

```
466 \edef\ints@c{\noexpand\intop
467 \ifnum#1=\z@\noexpand\intdots@\else\noexpand\intkern@\fi
468 \ifnum#1>\tw@\noexpand\intop\noexpand\intkern@\fi
469 \ifnum#1>\thr@@\noexpand\intop\noexpand\intkern@\fi
470 \noexpand\intop
471 \noexpand\ilimits@
472 }%
473 \futurelet\@let@token\ints@a
474 }
475 \def\ints@a{%
476 \ifx\limits\@let@token \ints@b
477 \else \ifx\displaylimits\@let@token \ints@b
478 \else\ifx\ilimits@\displaylimits \ints@b
479 \fi\fi\fi
480 \ints@c
481 }
482 \def\ints@b{%
483 \mkern-7mu\mathchoice{\mkern-2mu}{}{}{}%
484 \mathop\bgroup
485 \mkern7mu\mathchoice{\mkern2mu}{}{}{}%
486 \let\ilimits@\egroup
487 }%
```
# 9 Size dependent definitions

We now define all stuff which has to change whenever a new math size is to be activated. LATEX provides a hook called \every@math@size to support such a need. All assignments in the \every@math@size hook that need to take outside effect should be global.

## 9.1 Struts for math

The various kinds of struts could use some analysis and perhaps consolidation. For example perhaps the \bBigg delimiters could use

```
1.2\ht\strutbox (1.8, 2.4, 3.0)
```
instead of

1.0\big@size (1.5, 2.0, 2.5)

since  $\text{strut}$  is reset with every size change [mjd, 1994/10/07]. But this change would introduce the possibility of changed line and page breaks in existing documents, so would need to be handled with care.

\Mathstrut@ \Mathstrutbox@ Here comes the code for Spivak's \Mathstrut@.

\resetMathstrut@

488 \newbox\Mathstrutbox@ 489 \setbox\Mathstrutbox@=\hbox{} 490 \def\Mathstrut@{\copy\Mathstrutbox@}

The setting of the height and depth of the \Mathstrutbox@ is done in the \every@math@size hook since it depends on the height of a paren. As \every@math@size is triggered by \$ after a font size change, we want to avoid using another math formula  $\mathsf{S} \dots \mathsf{S}$  to measure the math paren height; instead we go through the mathcode of the ( character. We assume that the mathcode has a leading hex digit 4 indicating 'open delimiter'; this allows us to make a relatively simple function to get the correct font and character position.

```
491 \def\resetMathstrut@{%
492 \setbox\z@\hbox{%
493 \mathchardef\@tempa\mathcode'\(\relax
494 \def\@tempb##1"##2##3{\the\textfont"##3\char"}%
495 \expandafter\@tempb\meaning\@tempa \relax
496 }%
```
These height and depth assignments are implicitly global.

497 \ht\Mathstrutbox@\ht\z@ \dp\Mathstrutbox@\dp\z@ 498 }

499 \addto@hook\every@math@size{\resetMathstrut@}

\strut@ \strutbox@

Next follows a special internal strut which is supposed to match the height and the depth of a normal \strut minus \normallineskiplimit according to M. Spivak.

This should really go into the definition of \size@update, and then the box reset could be local; but \size@update doesn't have any hook and is handled in such a way that it cannot even be changed except by changing **\set@fontsize**. So instead we put \reset@strutbox@ into \every@math@size and make it global. Then because of some complications in the way \glb@settings and \check@mathfonts work, we have to re-invoke it at the beginning of every environment that might use \strut@. Fortunately this can be achieved (more or less) through the \spread@equation hook. [mjd,2000/03/10]

```
500 \newbox\strutbox@
```
501 \def\strut@{\copy\strutbox@}

```
502 \def\reset@strutbox@{%
```

```
503 \global\setbox\strutbox@\hbox{%
504 \lower.5\normallineskiplimit
505 \vbox{\kern-\normallineskiplimit\copy\strutbox}}}
506 \addto@hook\every@math@size{\reset@strutbox@}
507 \AtBeginDocument{\reset@strutbox@}
```
## 9.2 Big delimiters

We are now going to redefine the plain T<sub>E</sub>X commands  $\bigcup$ ,  $\bigcup$ , etc., to produce different results in different sizes. Actually we only have to define \big, \Big, etc., since they are used to construct the directional versions \bigl, \bigr, and the rest.

\big \Big \bigg \Bigg To save token space we put everything into the common macro \bBigg@. The macros are now simply a call to \bBigg@ with a factor to determine the correct height of the delimiter as an argument. This code should better go into a future version of the LAT<sub>E</sub>X kernel; the macro  $n$ **espace** is then superfluous (since it is only used once) and should be removed to avoid wasting hash table space unnecessarily.

```
508 \renewcommand{\big}{\bBigg@\@ne}
509 \renewcommand{\Big}{\bBigg@{1.5}}
510 \renewcommand{\bigg}{\bBigg@\tw@}
511 \renewcommand{\Bigg}{\bBigg@{2.5}}
```
\bBigg@ Now we tackle the macro which has to do the real work. It actually has two arguments, the factor and the wanted delimiter.

```
512 \def\bBigg@#1#2{%
```
We start with an extra set of braces because we want constructions like \def\bigl{\mathopen\big} to work without the overhead of extra arguments.

```
513 {\@mathmeasure\z@{\nulldelimiterspace\z@}%
```
514 {\left#2\vcenter to#1\big@size{}\right.}%

```
515 \box\z@}}
```
\big@size \big@size needs to be set to 1.2 times the height of a math paren. This height is already recorded in \Mathstrutbox@.

516 \addto@hook\every@math@size{%

```
517 \global\big@size 1.2\ht\Mathstrutbox@
```

```
518 \global\advance\big@size 1.2\dp\Mathstrutbox@ }
519 \newdimen\big@size
```
## 10 Math accents

We want to change the leading digit of math accents to be  $\acentclass@$  so that it can vary according to certain internal purposes.

```
520 \def\accentclass@{7}
```

```
521 \def\noaccents@{\def\accentclass@{0}}
```
There are a few  $\langle \text{math alphabet} \rangle$ s in the standard fonts where we have to change the extra macros because the standard definitions don't account for these accent problems. The first is for the  $\mathcal{L}$  mathit command.

522 \DeclareFontEncoding{OML}{}{\noaccents@}

```
The next one corrects the \cal alphabet.
```
523 \DeclareFontEncoding{OMS}{}{\noaccents@}

Triple and quadruple dot accents.

```
524 \newcommand{\dddot}[1]{%
```

```
525 {\mathop{#1}\limits^{\vbox to-1.4\ex@{\kern-\tw@\ex@
```

```
526 \hbox{\normalfont ...}\vss}}}}
```

```
527 \newcommand{\ddddot}[1]{%
528 {\mathop{#1}\limits^{\vbox to-1.4\ex@{\kern-\tw@\ex@
529 \hbox{\normalfont....}\vss}}}}
```
The following code deals with support for compound accents. By redefining \set@mathaccent we ensure that \DeclareMathAccent will define accent commands to run our \mathaccentV function instead of the primitive \mathaccent.

```
530 \def\set@mathaccent#1#2#3#4{%
531 \xdef#2{\@nx\protect\@nx\mathaccentV
532 {\@xp\@gobble\string#2}\hexnumber@#1#4}%
533 }
```
We redefine the standard math accent commands to call **\mathaccentV**, using the mathgroup/encoding-number information embedded in their previous definitions. If the definition of an accent command does not have the expected form, we leave the accent command alone, but give a warning. For widehat and widetilde, we need to avoid clobbering the definitions done by the amsfonts package. Arbitrating the contention between amsmath and amsfonts to allow doubling a widetilde accent looks tricky, so for the time being [mjd,1999/07/19] we just leave \widehat and \widetilde alone. As a result, if the amsmath package is loaded on top of a vanilla LATEX documentclass, everything runs through with no warnings. If a Lucida Math or other math fonts package is loaded in addition to amsmath, there are greater difficulties, but those are addressed elsewhere.

```
534 \def\@tempa#1{\@xp\@tempb\meaning#1\@nil#1}
535 \def\@tempb#1>#2#3 #4\@nil#5{%
536 \@xp\ifx\csname#3\endcsname\mathaccent
537 \@tempc#4?"7777\@nil#5%
538 \else
539 \PackageWarningNoLine{amsmath}{%
540 Unable to redefine math accent \string#5}%
541 \fi
542 }
543 \def\@tempc#1"#2#3#4#5#6\@nil#7{%
544 \chardef\@tempd="#3\relax\set@mathaccent\@tempd{#7}{#2}{#4#5}}
545 \@tempa{\hat}
546 \@tempa{\check}
547 \@tempa{\tilde}
548 \@tempa{\acute}
549 \@tempa{\grave}
550 \@tempa{\dot}
551 \@tempa{\ddot}
552 \@tempa{\breve}
553 \@tempa{\bar}
554 \@tempa{\vec}
555 \@ifundefined{mathring}{%
556 \DeclareMathAccent{\mathring}{\mathalpha}{operators}{"17}
557 }{%
558 \@tempa{\mathring}
559 }
560 %%\@tempa\widetilde
561 %%\@tempa\widehat
```
Regression testing of amsmath 2.0 showed that in some documents there occurred fragments of the form

\hat\mathcal{G}

This is not at all correct syntax for the argument of a LATEX command but it produced the intended result anyway because of the internal syntax of the

#### 10. MATH ACCENTS 17

\mathaccent primitive. With \mathaccentV, it will yield an error message. We therefore do a special check for such syntax problems in order to make the error message more informative.

```
562 \newcommand{\acc@check}{}
563 \newcommand{\acc@error}{}
564 \def\acc@check{\@ifnextchar\@empty\relax\acc@error}
```
We put most of the tokens in a separate macro so they do not get scanned unless they are actually needed.

```
565 \def\acc@error{%
566 \@amsmath@err{%
567 Improper argument for math accent:\MessageBreak
568 Extra braces must be added to prevent wrong output%
569 }\@ehc
570 }
```
For \mathaccentV part of the processing is dependent on the depth of nesting of math accent commands. We introduce a dedicated counter for this instead of using chardef because we want to increment/decrement it during processing, and incrementing a chardef integer is more work.

#### 571 \newcount\macc@depth

Provide this function in case it is not already available.

#### 572 \long\def\@gobblethree#1#2#3{}

The \mathaccentV function first counts the number of nested math accents by setting the argument in a throw-away box. (This is not as risky as such an operation would normally be because the argument is generally either a simple math symbol or a nested math accent call with a simple math symbol at the bottom of the nesting.)

There are two benefits from counting the nesting levels first before doing anything else:  $(1)$  we can fall back to a simple  $\mathcal{A}$  cannot call if the nesting depth is 1, and (2) if the nesting depth is greater than 1, we would like to be able to tell when we have reached the lowest level, because at that point we want to save the argument for later use and place an accent on top of a phantom copy.

When we have multiple accents, they will be placed on top of the invisible box, followed by some suitable kerns, then a visible copy of the nucleus. To see why, let us look at what goes wrong with a double application of the \mathaccent primitive. The standard definition of \hat is \mathaccent"705E, so  $\hat{\Theta}$  expands to

\mathaccent"705E{\mathaccent"705E{F}}

```
The result of this operation is
```

```
\vbox(12.11111+0.0)x7.81946
```

```
.\hbox(6.94444+0.0)x0.0, shifted 1.40973
```

```
..\Upsilon<sup>T1/cmr/m/n/10 \Upsilon</sup>
```

```
.\kern-4.30554
```

```
.\vbox(9.47221+0.0)x7.81946
```

```
..\hbox(6.94444+0.0)x0.0, shifted 2.24309
```

```
\Gamma1/cmr/m/n/10
```

```
..\kern-4.30554
```

```
..\hbox(6.83331+0.0)x7.81946
```
 $\ldots\$ OML/cmm/m/it/10 F

TEX starts by constructing a vbox with the hat character on top of the F. Then it puts another hat character on top of the vbox; but without skew information, because that is only applied by \mathaccent when the base object is a simple symbol. So the first accent is skewed to the correct position but all later accents are not. By the way, the actual width of the F in the above example is less than 7.81946; the box in which it is packed was automatically lengthened by the width of the F's italic correction (without actually putting in a kern for it).

To get the second accent shifted farther to the right we artificially increase the width of the innermost box and add a compensating kern afterward. Furthermore, to get proper placement of a following subscript or superscript, we take the base symbol out, leaving a phantom in its place, and print it by itself following the kern. We then need to increase the kern amount to move the base character backward under the accents again. Here is what the results look like:

```
\vbox(12.11111+0.0)x9.48618
```

```
.\hbox(6.94444+0.0)x0.0, shifted 2.24309
\ldots0T1/cmr/m/n/10
.\kern-4.30554
.\vbox(9.47221+0.0)x9.48618
..\hbox(6.94444+0.0)x0.0, shifted 2.24309
\ldots\OT1/cmr/m/n/10
..\kern-4.30554
..\hbox(6.83331+0.0)x9.48618
...\hbox(6.83331+0.0)x7.81946
...\kern 1.66672
\kern -9.48618
\OML/cmm/m/it/10 F
```
Much of this implementation is based on code from the accents package of Javier Bezos. I added the test to revert to a simple \mathaccent when accents are not nested, and some other refinements to reduce the number of kerns used (to conserve box memory) and the number of cycles through \mathchoice (to make things run a little faster). It was all rather difficult and my first two attempts had serious bugs but I hope and believe that this version will do better. [mjd,2000/03/15]

The "V" in \mathaccentV is just an indication that it takes five arguments. It is important that the name includes mathaccent, otherwise \DeclareMathAccent will balk at redefining one of our accent commands, for example when an alternative math font package is loaded.

```
573 \def\mathaccentV#1#2#3#4#5{%
```

```
574 \ifmmode
575 \gdef\macc@tmp{\macc@depth\@ne}%
576 \setbox\z@\hbox{%
577 \let\mathaccentV\macc@test
578 \let\use@mathgroup\@gobbletwo \let\select@group\@gobblethree
579 \frozen@everymath{}$#5$%
580 }%
581 \macc@tmp
582 \ifnum\macc@depth=\@ne
583 \global\let\macc@nucleus\@empty
584 \mathaccent"\accentclass@
585 \else
586 \@xp\macc@nested
587 \fi
588 #2#3#4{#5}%
589 \macc@nucleus
590 \text{ kg}591 \@xp\nonmatherr@\csname#1\endcsname
592 \fi
593 }
594 \def\macc@test#1#2#3#4{\xdef\macc@tmp{\macc@tmp\advance\macc@depth\@ne}}
595 \def\macc@group{-1}
596 \def\macc@nested#1#2#3#4{%
```
#### 10. MATH ACCENTS 19

```
597 \begingroup
598 \let\math@bgroup\@empty \let\math@egroup\macc@set@skewchar
599 \mathsurround\z@ \frozen@everymath{\mathgroup\macc@group\relax}%
600 \macc@set@skewchar\relax
601 \let\mathaccentV\macc@nested@a
602 \macc@nested@a\relax#1#2#3{#4}%
603 \endgroup
604 }
605 \let\macc@palette\mathpalette
606 \def\macc@nested@a#1#2#3#4#5{%
```
This test saves some work that would otherwise be always repeated fourfold thanks to \mathchoice.

```
607 \ifnum\macc@group=\mathgroup
608 \else \macc@set@skewchar\relax \edef\macc@group{\the\mathgroup}%
609 \fi
610 \mathchardef\macc@code "\accentclass@ #2#3#4\relax
611 \macc@palette\macc@a{#5}%
612 }
```
The reason that \macc@set@skewchar takes an argument is so that it can serve as a direct substitute for **\math@egroup**, in addition to being used separately.

Setting a skewchar with this method works for symbols of variable mathgroup (class 7, letters and numbers) but not necessarily for special symbols like \partial or \xi whose mathgroup doesn't change; fortunately the most commonly used ones come from mathgroup one, which is the fall-back mathgroup for skewchar.

```
613 \def\macc@set@skewchar#1{%
614 \begingroup
615 \ifnum\mathgroup=\m@ne \let\@tempa\@ne
616 \else
617 \ifnum\skewchar\textfont\mathgroup=\m@ne \let\@tempa\@ne
618 \else \let\@tempa\mathgroup
619 \setminusfi
620 \fi
621 \count@=\skewchar\textfont\@tempa
622 \advance\count@"7100
623 \edef\@tempa{\endgroup
624 \mathchardef\noexpand\macc@skewchar=\number\count@\relax}%
625 \@tempa
626 #1%
627 }
```
Arg1 is math-style, arg2 is accent base object. We assume that math style doesn't change within the nested group of accents; this means we can set \macc@style only once and redefine \macc@palette to use it, in order to run \mathchoice only once instead of multiplying the calls exponentially as the nesting level increases.

```
628 \def\macc@a#1#2{%
```

```
629 \begingroup
```

```
630 \let\macc@style#1\relax
```

```
631 \def\macc@palette##1{##1\macc@style}%
```

```
632 \advance\macc@depth\m@ne
```

```
633 \ifnum\macc@depth=\z@
```

```
634 \gdef\macc@nucleus{#2}%
```
Extra \@empty tokens are to prevent low-level TEX errors from the potential syntactic error that \acc@check checks for.

```
635 \setbox\z@\hbox{$#1#2\@empty{}\macc@skewchar$}%
636 \setbox\tw@\hbox{$#1#2\@empty\macc@skewchar$}%
637 \dimen@\tw@\wd\tw@ \advance\dimen@-\tw@\wd\z@
638 \xdef\macc@kerna{\the\dimen@\relax}%
639 \setbox4\hbox{$#1#2\acc@check\@empty$}%
640 \global\setbox\@ne\hbox to\wd4{}%
641 \ht\@ne\ht4 \dp\@ne\dp4
642 \xdef\macc@kernb{\the\wd4\relax}%
643 \mathaccent\macc@code{\box\@ne\kern\macc@kerna}%
644 \else
645 \mathaccent\macc@code{\let\macc@adjust\@empty #1#2\@empty}%
646 \macc@adjust
647 \fi
648 \endgroup
649 }
650 \def\macc@adjust{%
651 \dimen@\macc@kerna\advance\dimen@\macc@kernb
652 \kern-\dimen@
653 }
```
The commands  $\Hat{\$ Hat,  $\Hat{\}$ Iilde, ..., are supported as synonyms of  $\hat{\}$ \tilde, . . . , for backward compatibility.

```
654 \def\Hat{\hat}
655 \def\Check{\check}
656 \def\Tilde{\tilde}
657 \def\Acute{\acute}
658 \def\Grave{\grave}
659 \def\Dot{\dot}
660 \def\Ddot{\ddot}
661 \def\Breve{\breve}
662 \def\Bar{\bar}
663 \def\Vec{\vec}
```
This error message about math mode is used several times so we make an abbreviation for it.

 \def\nonmatherr@#1{\@amsmath@err{\protect #1 allowed only in math mode}\@ehd}

# 11 Mods, continued fractions, etc.

The commands \bmod, \pmod, \pod, \mod aren't currently robust. [mjd, 1994/09/05]

```
666 \renewcommand{\bmod}{\nonscript\mskip-\medmuskip\mkern5mu\mathbin
667 {\operator@font mod}\penalty900
668 \mkern5mu\nonscript\mskip-\medmuskip}
669 \newcommand{\pod}[1]{\allowbreak
670 \if@display\mkern18mu\else\mkern8mu\fi(#1)}
671 \renewcommand{\pmod}[1]{\pod{{\operator@font mod}\mkern6mu#1}}
672 \newcommand{\mod}[1]{\allowbreak\if@display\mkern18mu
673 \else\mkern12mu\fi{\operator@font mod}\,\,#1}
```
Continued fractions. The optional arg l or r controls horizontal placement of the numerators. The \kern-\nulldelimiterspace is needed in the definition if we want the right-hand sides of the fraction rules to line up. The \strut keeps the numerator of a subsidiary cfrac from coming too close to the fraction rule above it.

```
674 \newcommand{\cfrac}[3][c]{{\displaystyle\frac{%
675 \strut\ifx r#1\hfill\fi#2\ifx l#1\hfill\fi}{#3}}%
676 \kern-\nulldelimiterspace}
```
\overset and \underset put symbols above, respectively below, a symbol that is not a \mathop and therefore does not naturally accept limits. \binrel@@ uses information collected by \binrel@ to make the resulting construction be of type mathrel or mathbin if the base symbol is either of those types.

```
677 \newcommand{\overset}[2]{\binrel@{#2}%
```

```
678 \binrel@@{\mathop{\kern\z@#2}\limits^{#1}}}
```

```
679 \newcommand{\underset}[2]{\binrel@{#2}%
```
680 \binrel@@{\mathop{\kern\z@#2}\limits\_{#1}}}

\sideset allows placing 'adscript' symbols at the four corners of a \mathop, in addition to limits. Left-side adscripts go into arg #1, in the form  $\lfloor \{ \ldots \} \rceil$  (...), and right-side adscripts go into arg #2.

As currently written [mjd, 1995/01/21] this is pretty haphazard. In order to really make it work properly in full generality we'd have to read and measure the top and bottom limits and use mathchoice to always get the right mathstyle for each piece, etc., etc.

```
681 \newcommand{\sideset}[3]{%
682 \@mathmeasure\z@\displaystyle{#3}%
```
Use a global box assignment here since the depth override is implicitly global. Then move the constructed box to a local box register (2) to ensure it won't get destroyed during the next two mathmeasure statements. This precaution may be more extreme than necessary in practice.

```
683 \global\setbox\@ne\vbox to\ht\z@{}\dp\@ne\dp\z@
684 \setbox\tw@\box\@ne
685 \@mathmeasure4\displaystyle{\copy\tw@#1}%
686 \@mathmeasure6\displaystyle{#3\nolimits#2}%
687 \dimen@-\wd6 \advance\dimen@\wd4 \advance\dimen@\wd\z@
688 \hbox to\dimen@{}\mathop{\kern-\dimen@\box4\box6}%
689 }
```
\smash We add to the \smash command an optional argument denoting the part of the formula to be smashed.

```
690 \renewcommand{\smash}[1][tb]{%
691 \def\mb@t{\ht}\def\mb@b{\dp}\def\mb@tb{\ht\z@\z@\dp}%
692 \edef\finsm@sh{\csname mb@#1\endcsname\z@\z@ \box\z@}%
693 \ifmmode \@xp\mathpalette\@xp\mathsm@sh
694 \else \@xp\makesm@sh
695 \quad \text{If}696 }
```
# 12 Extensible arrows

The minus sign used in constructing these arrow fills is smashed so that superscripts above the arrows won't be too high. This primarily affects the \xleftarrow and \xrightarrow arrows.

```
697 \mathchardef\std@minus\mathcode'\-\relax
698 \mathchardef\std@equal\mathcode'\=\relax
```
In case some alternative math fonts are loaded later:

```
699 \AtBeginDocument{%
700 \mathchardef\std@minus\mathcode'\-\relax
701 \mathchardef\std@equal\mathcode'\=\relax
702 }
703 \def\relbar{\mathrel{\mathpalette\mathsm@sh\std@minus}}
704 \def\Relbar{\mathrel\std@equal}
```

```
705 \def\arrowfill@#1#2#3#4{%
706 $\m@th\thickmuskip0mu\medmuskip\thickmuskip\thinmuskip\thickmuskip
707 \relax#4#1\mkern-7mu%
708 \cleaders\hbox{$#4\mkern-2mu#2\mkern-2mu$}\hfill
709 \mkern-7mu#3$%
710 }
711 \def\leftarrowfill@{\arrowfill@\leftarrow\relbar\relbar}
712 \def\rightarrowfill@{\arrowfill@\relbar\relbar\rightarrow}
713 \def\leftrightarrowfill@{\arrowfill@\leftarrow\relbar\rightarrow}
714 \def\Leftarrowfill@{\arrowfill@\Leftarrow\Relbar\Relbar}
715 \def\Rightarrowfill@{\arrowfill@\Relbar\Relbar\Rightarrow}
716 \def\Leftrightarrowfill@{\arrowfill@\Leftarrow\Relbar\Rightarrow}
717 \def\overarrow@#1#2#3{\vbox{\ialign{##\crcr#1#2\crcr
718 \noalign{\nointerlineskip}$\m@th\hfil#2#3\hfil$\crcr}}}
719 \renewcommand{\overrightarrow}{%
720 \mathpalette{\overarrow@\rightarrowfill@}}
721 \renewcommand{\overleftarrow}{%
722 \mathpalette{\overarrow@\leftarrowfill@}}
723 \newcommand{\overleftrightarrow}{%
724 \mathpalette{\overarrow@\leftrightarrowfill@}}
725 \def\underarrow@#1#2#3{%
726 \vtop{\ialign{##\crcr$\m@th\hfil#2#3\hfil$\crcr
727 \noalign{\nointerlineskip\kern1.3\ex@}#1#2\crcr}}}
728 \newcommand{\underrightarrow}{%
729 \mathpalette{\underarrow@\rightarrowfill@}}
730 \newcommand{\underleftarrow}{%
731 \mathpalette{\underarrow@\leftarrowfill@}}
732 \newcommand{\underleftrightarrow}{%
733 \mathpalette{\underarrow@\leftrightarrowfill@}}
734 %\newcommand{\xrightarrow}[2][]{\ext@arrow 0359\rightarrowfill@{#1}{#2}}
735 \def\ext@arrow#1#2#3#4#5#6#7{%
736 \mathrel{\mathop{%
Measure the superscript and subscript.
737 \setbox\z@\hbox{#5\displaystyle}%
738 \setbox\tw@\vbox{\m@th
739 \hbox{$\scriptstyle\mkern#3mu{#6}\mkern#4mu$}%
740 \hbox{$\scriptstyle\mkern#3mu{#7}\mkern#4mu$}%
741 \copy\z@
```
}%

```
743 \hbox to\wd\tw@{\unhbox\z@}}%
```
We don't want to place an empty subscript since that will produce too much blank space below the arrow.

```
744 \limits
745 \@ifnotempty{#7}{^{\if0#1\else\mkern#1mu\fi
746 \frac{\text{746}}{\text{7\times\text{1}}\%}747 \@ifnotempty{#6}{_{\if0#1\else\mkern#1mu\fi
748 #6\if0#2\else\mkern#2mu\fi}}}%
749 }
```
Some extensible arrows to serve as mathrels and taking sub/superscripts. These commands are robust because they take an optional argument.

```
750 \newcommand{\xrightarrow}[2][]{\ext@arrow 0359\rightarrowfill@{#1}{#2}}
751 \newcommand{\xleftarrow}[2][]{\ext@arrow 3095\leftarrowfill@{#1}{#2}}
```
# 13 Array-related environments

#### 13.1 Remarks

Because these environments can be nested within the equation structures that allow  $\tag{10.1}$  tag, there is some cross-influence in the internal workings of the  $\setminus$ command.

## 13.2 The \substack command

The \substack command can be used to set subscripts and superscripts that consist of several lines. Usage:

X\_{\substack{a=1\\b=2}}

subarray The subarray environment makes a small-size array suitable for use in a subscript or superscript. At the moment the supported arguments are not the full possibilities of array but only c or l for centered or left-aligned. And only one column.

752 \newenvironment{subarray}[1]{%

Note: The predecessors of subarray (Sb and Sp, inherited from  $\mathcal{A}\mathcal{N}S$ -T<sub>F</sub>X) used \vbox instead of \vcenter. But when a multiline subscript is placed in \limits position \vcenter is no worse than \vbox, and when it is placed in the \nolimits position (e.g., for an integral), \vcenter provides clearly better positioning than \vbox.

753 \vcenter\bgroup

Use **\Let@** to set the proper meaning of the  $\iota$  and  $\iota$  commands. And restore the meaning of  $\mathcal{C}$  (see above) in case subarray is used inside one of the more complicated alignment macros where the meaning of \math@cr@@@ is different. Similarly, call \default@tag to ensure that a line break here doesn't get an equation number!

```
754 \Let@ \restore@math@cr \default@tag
```
Set the line spacing to be the same as \atop (when \atop occurs in \textstyle or smaller), cf The T<sub>E</sub>Xbook, Appendix G.

```
755 \baselineskip\fontdimen10 \scriptfont\tw@
756 \advance\baselineskip\fontdimen12 \scriptfont\tw@
```
- 757 \lineskip\thr@@\fontdimen8 \scriptfont\thr@@
- 758 \lineskiplimit\lineskip

Start the \vbox \halign structure that encloses the contents. Notice that we never get \scriptscriptstyle. That would require a \mathchoice (ugh).

```
759 \ialign\bgroup\ifx c#1\hfil\fi
760 $\m@th\scriptstyle##$\hfil\crcr
761 }{%
762 \crcr\egroup\egroup
763 }
```
\substack The \substack command is just an abbreviation for the most common use of subarray.

764 \newcommand{\substack}[1]{\subarray{c}#1\endsubarray}

## 13.3 Matrices

smallmatrix smallmatrix is again an alignment, this time in a centered box. The opening incantations are basically the same as those in \multilimits@, followed by the alignment itself. A remark: the baselineskip  $(9\text{~ex0})$  used in  $A\text{~MeV}$  is too large for use in text with the usual baselineskip of 12 or 13 points; we change it

here to  $6\$ ex@ and also adjust the \lineskip and \lineskiplimit slightly to compensate. (MJD)

```
765 \newenvironment{smallmatrix}{\null\,\vcenter\bgroup
766 \Let@\restore@math@cr\default@tag
767 \baselineskip6\ex@ \lineskip1.5\ex@ \lineskiplimit\lineskip
768 \ialign\bgroup\hfil$\m@th\scriptstyle##$\hfil&&\thickspace\hfil
769 $\m@th\scriptstyle##$\hfil\crcr
770 }{%
771 \crcr\egroup\egroup\,%
772 }
```
matrix The matrix environment is just an array that provides up to ten centered columns, so that users don't have to give the col-spec argument explicitly unless they want some of the columns noncentered, that is. The maximum number of columns is actually not fixed at ten but given by the counter MatrixCols, and can therefore be increased by changing that counter.

The extra space of \arraycolsep that array adds on each side is a waste so we remove it here (perhaps we should instead remove it from array in general, but that's a harder task).

TODO: Think about re-implementing \matrix to get rid of the \c@MatrixCols limit and have hard-wired preamble that doesn't have to be rebuilt each time.

We must use \renewenvironment for matrix and pmatrix because LATEX doesn't kill the definitions found in plain.tex, even though it probably should because of their foreign syntax.

```
773 \renewenvironment{matrix}{%
774 \matrix@check\matrix\env@matrix
775 }{%
776 \endarray \hskip -\arraycolsep
777 }
```
\env@matrix

778 \def\env@matrix{\hskip -\arraycolsep 779 \let\@ifnextchar\new@ifnextchar 780 \array{\*\c@MaxMatrixCols c}}

\c@MaxMatrixCols

781 \newcount\c@MaxMatrixCols \c@MaxMatrixCols=10

\matrix@check For various reasons, authors sometimes use the Plain TEX form of \matrix or \pmatrix in LATEX documents. If they later add an invocation of the amsmath package to their document, the Plain TEX syntax would lead to rather unintelligible error messages. The \matrix@check function does some checking to forestall that problem.

```
782 \def\matrix@check#1{%
783 \@xp\ifx\csname\@currenvir\endcsname#1%
784 \else\matrix@error#1%
```
This error recovery is not that good but is better than the infinite loop that can result from calling \array without a matching \endarray. (The array setup leaves \par empty.)

785 \@xp\@gobble 786 \fi 787 }

\matrix@error

788 \def\matrix@error#1{%

```
789 \@amsmath@err{%
790 Old form '\string#1' should be \string\begin{\@xp\@gobble\string#1}%
791 }{%
792 '\string#1{...}' is old Plain-TeX syntax whose use is
793 ill-advised in LaTeX.%
794 }%
795 }
796 \renewenvironment{pmatrix}{%
797 \left(%)
798 \matrix@check\pmatrix\env@matrix
799 }{
800 \endmatrix\right)%
801 }
802 \newenvironment{bmatrix}{\left[\env@matrix}{\endmatrix\right]}
803 \newenvironment{Bmatrix}{%
804 \left\lbrace\env@matrix
805 }{%
806 \endmatrix\right\rbrace
807 }
808\newenvironment{vmatrix}{\left\lvert\env@matrix}{\endmatrix\right\rvert}
809 \newenvironment{Vmatrix}{\left\lVert\env@matrix}{\endmatrix\right\rVert}
810 \let\hdots\@ldots
811 \newcommand{\hdotsfor}[1]{%
812 \ifx[#1\@xp\shdots@for\else\hdots@for\@ne{#1}\fi}
813 \newmuskip\dotsspace@
814 \def\shdots@for#1]{\hdots@for{#1}}
815 \def\hdots@for#1#2{\multicolumn{#2}c%
816 {\m@th\dotsspace@1.5mu\mkern-#1\dotsspace@
817 \xleaders\hbox{$\m@th\mkern#1\dotsspace@.\mkern#1\dotsspace@$}%
818 \hfill
819 \mkern-#1\dotsspace@}%
820 }
```

```
cases The easiest way to produce the cases environment is to base it on the array
      environment. We must use \renewenvironment to override the definition of
      \cases that LATEX (unwisely) leaves in place from plain.tex.
```

```
821 \renewenvironment{cases}{%
822 \matrix@check\cases\env@cases
823 }{%
824 \endarray\right.%
825 }
826 \def\env@cases{%
827 \let\@ifnextchar\new@ifnextchar
828 \left\lbrace
829 \def\arraystretch{1.2}%
830 \array{@{}l@{\quad}l@{}}%
831 }
```
# 14 Equation sub-numbering

\newcounter{parentequation}% Counter for ''parent equation''.

We can't assume **\ignorespacesafterend** is defined since it was not there in the earliest releases of LATEX 2e. And we need to include the  $\qquad$ clobal for the same reason.

```
833 \@ifundefined{ignorespacesafterend}{%
834 \def\ignorespacesafterend{\global\@ignoretrue}%
835 }{}
```
836 \newenvironment{subequations}{%

Before sending down the 'equation' counter to the subordinate level, add 1 using standard \refstepcounter.

```
837 \refstepcounter{equation}%
```
Define \theparentequation equivalent to current \theequation. \edef is necessary to expand the current value of the equation counter. This might in rare cases cause something to blow up, in which case the user needs to add \protect. 838 \protected@edef\theparentequation{\theequation}%

```
839 \setcounter{parentequation}{\value{equation}}%
```
And set the equation counter to 0, so that the normal incrementing processes in the various equation environments will produce the desired results.

```
840 \setcounter{equation}{0}%
```

```
841 \def\theequation{\theparentequation\alph{equation}}%
842 \ignorespaces
843 }{%
844 \setcounter{equation}{\value{parentequation}}%
845 \ignorespacesafterend
846 }
```
# 15 Equation numbering

In the multiline equation environments provided here, the task of equation numbering is linked to the task of line breaking in the sense that it is the \\ command that marks where an equation number for the current line will be processed and added to the page.

Provide a convenient way to specify that equations should be numbered within sections.

```
847 \newcommand{\numberwithin}[3][\arabic]{%
848 \@ifundefined{c@#2}{\@nocounterr{#2}}{%
849 \@ifundefined{c@#3}{\@nocnterr{#3}}{%
850 \@addtoreset{#2}{#3}%
851 \@xp\xdef\csname the#2\endcsname{%
852 \@xp\@nx\csname the#3\endcsname .\@nx#1{#2}}}}%
853 }
```
To make references to equation numbers easier, we provide \eqref. We almost don't need \textup, except that \tagform@ doesn't supply the italic correction.

854 \newcommand{\eqref}[1]{\textup{\tagform@{\ref{#1}}}}

#### 15.1 Preliminary macros

The following macros implement the LATEX syntax for the  $\setminus \mathcal{C}$  command, i.e. the possibility to add an asterisk to inhibit a page break, or an optional argument to denote additional vertical space. They are modelled more or less after the corresponding macros for LAT<sub>EX</sub>'s eqnarray and array environments.

[We can perhaps use the eqnarray mechanism if we change it so that it also uses \openup.]

\dspbrk@lvl We begin by defining the \dspbrk@lvl counter. This counter records the desirability of a break after the current row, as a number between 0 and 4. Its default value is −1 meaning that no explicit \displaybreak command was given, and the default \interdisplaylinepenalty is to be used.

855 \newcount\dspbrk@lvl 856 \dspbrk@lvl=-1

\interdisplaylinepenalty We set the \interdisplaylinepenalty to 10000.

857 \interdisplaylinepenalty\@M

```
\allowdisplaybreaks The \allowdisplaybreaks command. Since this is intended for use out-
                    side displayed formulas (typically in the preamble), it does not need to use
                    \new@ifnextchar.
                    858 \newcommand{\allowdisplaybreaks}[1][4]{%
                    859 \interdisplaylinepenalty\getdsp@pen{#1}\relax
                    860 }
       \getdsp@pen Modelled after LATEX's \@getpen. We use higher numbers than would normally
                    be provided by \@lowpenalty, \@medpenalty, and \@highpenalty, since dis-
                    play breaks are almost always less desirable.
                    861 \def\getdsp@pen#1{%
                    862 \ifcase #1\@M \or 9999 \or 6999 \or 2999 \or \z@\fi
                    863 }
     \displaybreak
          \dspbrk@
   \dspbrk@context
\nogood@displaybreak
                    For breaks in a certain row of a alignment.
                    864 \newcommand{\displaybreak}{\new@ifnextchar[\dspbrk@{\dspbrk@[4]}}
                    865 \chardef\dspbrk@context=\sixt@@n
                    866 \def\dspbrk@[#1]{%
                    867 \ifmeasuring@
                    868 \else
                    869 \ifcase\dspbrk@context % case 0 --- OK
                    870 \global\dspbrk@lvl #1\relax
                    871 \or \% case 1 --- inside a box
                    872 \nogood@displaybreak
                    873 \else % other cases --- outside of a display
                    874 \@amsmath@err{\Invalid@@\displaybreak}\@eha
                    875 \fi
                    876 \fi
                    877 }
```
This is the value of \displaybreak when it occurs inside some structure where it will not work.

```
878 \def\nogood@displaybreak{%
879 \@amsmath@err{\protect
880 \displaybreak\space cannot be applied here}%
881 {One of the enclosing environments creates an
882 unbreakable box\MessageBreak
883 (e.g., split, aligned, gathered, ...).}%
884 }
```
\math@cr The macro \math@cr ends a row inside one of the equation environments, i.e., this is the internal name of the  $\setminus \setminus$  commands in these environments. As usual for this kind of macro inside of alignments we insert a special brace into T<sub>E</sub>X's input stream. The initial  $\text{relax}$  is needed to trigger entry into the u template of the current column if the author ended the current row with an empty column (i.e., the mathcr was immediately preceded by an ampersand).

885 \def\math@cr{\relax\iffalse{\fi\ifnum0='}\fi

The first step is now to check whether an asterisk follows. \@eqpen is used to hold the penalty value to be put on the vertical list. Then we call up \math@cr@ which performs the next step. If an asterisk is read page breaking is inhibited.

886 \@ifstar{\global\@eqpen\@M\math@cr@}%

Otherwise we have to check the \dspbrk@lvl value.

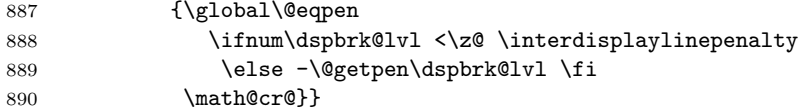

\math@cr@ The purpose of \math@cr@ is to check whether an optional argument follows. If not it provides \z@ as default value.

891 \def\math@cr@{\new@ifnextchar[\math@cr@@{\math@cr@@[\z@]}}

\math@cr@@ \math@cr@@ closes the special brace opened in \math@cr, and calls \math@cr@@@ which is supposed the 'real' row ending command. The meaning of this macro depends on the environment in which it is used.

892 \def\math@cr@@[#1]{\ifnum0='{\fi \iffalse}\fi\math@cr@@@

Finally we put the additional space onto the vertical list.

- 893 \noalign{\vskip#1\relax}}
- \Let@ \Let@ is called by all environments where \\ ends a row of an alignment. 894 \def\Let@{\let\\\math@cr}
- \restore@math@cr We mentioned already that the exact meaning of \math@cr@@@ depends on the current environment. Since it is often a simple  $\c{c}$  we provide \restore@math@cr to reset it.

895 \def\restore@math@cr{\def\math@cr@@@{\cr}}

This is also the default case.

896 \restore@math@cr

\intertext The \intertext command is used for inserting text between the rows of an \intertext@ alignment. It might better be done as an environment, but the \begingroup from \begin would cause the \noalign to fail.

897 \newcommand{\intertext}{\@amsmath@err{\Invalid@@\intertext}\@eha}

\intertext@ is called by all environments that allow the use of the \intertext command.

```
898 \def\intertext@{%
899 \def\intertext##1{%
```
If current mode is not vmode, the most likely reason is that the writer forgot the \\ that is supposed to precede \intertext. All right, then, let's try adding it our ownself. But, to be slightly careful: \\ does a futurelet, and it's slightly dangerous to allow a letted token to barge around loose in our internal code when it has been let to a conditional token like \fi. So let's interpose something in front of the \fi for the futurelet to take instead. (And careful again: it has to be something evanescent, not  $(e.g.)$  **\relax** which would cause the next halign cell to fire up and keep \noalign from working.)

900 \ifvmode\else\\\@empty\fi

```
901 \noalign{%
```

```
902 \penalty\postdisplaypenalty\vskip\belowdisplayskip
```
903 \vbox{\normalbaselines

We need to do something extra if the outside environment is a list environment. I don't see offhand an elegant way to test "are we inside any list environment" that is both easy and reliable (for example, checking for zero \@totalleftmargin wouldn't catch the case where **\@totalleftmargin** is zero but **\linewidth** is less than \columnwidth), so it seems to me checking \linewidth is the best practical solution.

```
904 \ifdim\linewidth=\columnwidth
905 \else \parshape\@ne \@totalleftmargin \linewidth
906 \overline{\text{f}i}907 \noindent##1\par}%
908 \penalty\predisplaypenalty\vskip\abovedisplayskip%
909 }%
910 }}
```
#### 15.2 Implementing tags and labels

In this section we describe some of the macros needed to make the **\tag** command work in various places. We start by defining a help text to be used when a \tag command is used somewhere it should not appear.

\tag@help This is the default error help text provided when \tag generates an error message. Note that  $\neq$  newhelp generates a control sequence name from the string given as its argument so that a leading backslash is provided automatically.

911 \newhelp\tag@help

- 912 {tag cannot be used at this point.\space
- 913 If you don't understand why<sup>^^</sup>Jyou should consult
- 914 the documentation.^^JBut don't worry: just continue, and I'll
- 915 forget what happened.}
- \gobble@tag This macro is to be used when \tag should silently skip its argument. It is made to handle the \*-form of \tag as well. 916 \def\gobble@tag{\@ifstar\@gobble\@gobble}
- \invalid@tag \invalid@tag is a macro that should be used whenever \tag appears in an illegal place. It sets up \tag@help (as defined above) as help message, prints its argument as error message, and skips \tag's argument. 917 \def\invalid@tag#1{\@amsmath@err{#1}{\the\tag@help}\gobble@tag}

#### \dft@tag \dft@tag provides a convenient way to disallow the use of \tag at certain points. \default@tag One simply has to write

\let\tag\dft@tag

and the \tag command will produce an error message, with a suitable error help text, and discard its argument.

918 \def\dft@tag{\invalid@tag{\string\tag\space not allowed here}}

Since this is used several times we provide an abbreviation for it.

919 \def\default@tag{\let\tag\dft@tag}

Since this is also the default, i.e. the  $\tag{13}$  command should not be used except in special places, we issue a \default@tag command.

920 \default@tag

Now that we have taken care of the case that \tag is not allowed we will provide some macros to process tags appropriately. As the user documentation states, a \tag command (without the asterisk typesets its argument according to the document styles' conventions, whereas a \tag\* command typesets its argument exactly as given. We define therefore the following interface:

\maketag@@ \maketag@@@ \tagform@ \tag is supposed to call \maketag@@ which checks whether an asterisk follows. If this is the case it calls up \maketag@@@ which sets its argument 'as is'. Otherwise \tagform@ is called to do the job. (This macro is to be defined appropriately by the document style.)

921 \def\maketag@@{\@ifstar\maketag@@@\tagform@}

We define  $\mathcal{Q}$  to use the normal font of the document text (since this is the usual practice for numbering of document elements) and to put a box around the tag. Furthermore we use \m@th for exceptional cases where the tag involves a superscript or some such math. (Probably from an explicit use of \tag\* rather than from the automatic numbering.)

922 \def\maketag@@@#1{\hbox{\m@th\normalfont#1}}

We use the following default definition for  $\tag{that puts only parentheses}$ around the tag.

923 \def\tagform@#1{\maketag@@@{(\ignorespaces#1\unskip\@@italiccorr)}}

We need to insinuate \tagform@ into \@eqnnum in case eqnarray is used (probably in a document that was originally written without use of the amsmath package).

```
924 \iftagsleft@
925 \def\@eqnnum{\hbox to1sp{}\rlap{\normalfont\normalcolor
926 \hskip -\displaywidth\tagform@\theequation}}
927 \else
928 \def\@eqnnum{{\normalfont\normalcolor \tagform@\theequation}}
929 \fi
```
\thetag Sometimes one needs to set a literal tag according to the rules of the document style. To achieve this we provide the \thetag command. It typesets its argument by calling \tagform@ on it.

```
930 \newcommand{\thetag}{\leavevmode\tagform@}
```
\df@tag \make@df@tag \make@df@tag@@ \make@df@tag@@@

Sometimes it is necessary for a \tag command to store a tag in a safe place and to process it later, e.g., for a tag in a row of an alignment where the tag can only be typeset when the \\ at the end of the row was seen. Such a tag is stored in the macro \df@tag (for 'deferred tag'). For this purpose we provide the \make@df@tag macro. It is built very similar to the \maketag@@ macro above.

```
931 \let\df@tag\@empty
932 \def\make@df@tag{\@ifstar\make@df@tag@@\make@df@tag@@@}
```
\make@df@tag sets \@currentlabel and defines \df@tag appropriately.

To simplify the task of tracking \tag and \label commands inside math display environments, we defer \label commands until the tag is typeset, similar to the way that \tags themselves are deferred. This allows arbitrary placement of \label and \tag commands and also means we only increment the \equation counter when we really need to, thus avoiding the \setb@ck nonsense that used to be required.

```
933 \def\make@df@tag@@#1{%
934 \gdef\df@tag{\maketag@@@{#1}\def\@currentlabel{#1}}}
Autogenerated number:
```
935 \def\make@df@tag@@@#1{\gdef\df@tag{\tagform@{#1}% 936 \toks@\@xp{\p@equation{#1}}\edef\@currentlabel{\the\toks@}}}

\df@label

\ltx@label Next, we store the default definition of \label in \ltx@label and then define a \label@in@display new version of \label for use in math display environments. \label@in@display merely issues a warning message if there is already a pending label (which will be discarded) and then stores the label in \df@label.

```
937 \let\ltx@label\label
938 %
939 \def\label@in@display{%
940 \ifx\df@label\@empty\else
941 \@amsmath@err{Multiple \string\label's:
942 label '\df@label' will be lost}\@eha
943 \fi
944 \gdef\df@label
945 }
```
In case there is an enumerate inside a minipage inside an equation, we need to reset \label to its normal value:

```
946 \toks@\@xp{\@arrayparboxrestore \let\label\ltx@label}%
947 \edef\@arrayboxrestore{\the\toks@}
```

```
948 \let\df@label\@empty
```
\make@display@tag Now we define a macro to process \tag and \label commands in various display environments. If the @eqnsw switch is set, then we should supply an equation number; otherwise, if the @tag switch is set, we should use the tag stored in \df@tag. Finally, we process any pending \labels.

> TODO: Arguably, \make@display@tag should issue a warning message if there is a \label but neither a tag nor an equation number. Also, it would probably be worthwhile to explore whether \iftag@ could be done away with and replaced by checks to see if **\df@tag** is empty or not.

```
949 \def\make@display@tag{%
950 \if@eqnsw \incr@eqnum \print@eqnum
951 \else \iftag@ \df@tag \global\let\df@tag\@empty \fi
952 \fi
```
Need to check the \ifmeasuring@ flag otherwise the \write node from \label might be discarded in a temp box and clearing \df@label will keep it from being reiterated on the real typesetting pass.

```
953 \ifmeasuring@
954 \else
955 \ifx\df@label\@empty
956 \text{Velse}957 \@xp\ltx@label\@xp{\df@label}%
958 \global\let\df@label\@empty
959 \setminusfi
960 \fi
961 }
```
Now we define the special versions of \tag used within the align environments.

\tag@in@align The \tag command may only appear once in a row of an alignment. Therefore we first check the switch tag@ that is set to false at the begin of every row. If this switch is true a \tag was already given in this row and we define \next@ to expand to a call to \invalid@tag.

```
962 \def\tag@in@align{%
963 \relax
964 \iftag@
965 \DN@{\invalid@tag{Multiple \string\tag}}%
966 \else
```
Otherwise we set the tag@ switch. But there is more to be done: we must also prevent the automatic generation of a tag. Therefore we also reset the @eqnsw.

```
967 \global\tag@true
```
Changed to \nonumber, since that seems to be all that's required.—dmj, 1994/12/21

```
968 \nonumber
```
Within a row of an align environment the  $\tau$  command must not typeset the tag immediately since its position can be determined only later. Therefore we use the \make@df@tag macro defined earlier. Finally we call \next@ to process the argument that follows.

969 \let\next@\make@df@tag

970 \fi 971 \next@ 972 }

 $\tau \$  Usage:  $\tau \$  dimen)

This will modify the vertical placement of the tag of the current equation by  $\langle$  dimen). Note that according to the current uses of **\raise@tag** in e.g., \place@tag@gather, no adjustment occurs if the tag falls in its normal position; i.e., \raisetag has no effect unless the tag has already been shifted off-line.

```
973 \newcommand{\raisetag}[1]{\skip@#1\relax
974 \xdef\raise@tag{\vskip\iftagsleft@\else-\fi\the\skip@\relax}%
975 }
```
\raise@tag will be reemptied at the beginning of each equation, which might occur at a \begin{xxx} or \\.

976 \let\raise@tag\@empty

- \notag For consistency we provide \notag, equivalent to \nonumber. The alternative would have been to rename \tag as \number to go along with \nonumber, but of course \number is a TEX primitive that should not be redefined. 977 \newcommand{\notag}{\nonumber}
- \nonumber Need to add some additional code to \nonumber to deal with some complications related to nested environments.

```
978 \renewcommand{\nonumber}{%
979 \if@eqnsw
980 \ifx\incr@eqnum\@empty \addtocounter{equation}\m@ne \fi
981 \fi
982 \let\print@eqnum\@empty \let\incr@eqnum\@empty
983 \global\@eqnswfalse
984 }
985 \def\print@eqnum{\tagform@\theequation}
986 \def\incr@eqnum{\refstepcounter{equation}\let\incr@eqnum\@empty}
```
# 16 Multiline equation environments

## 16.1 Remarks

In late 1994 David M. Jones did a thorough overhaul of these environments so that the number placement and a few other aspects are substantially improved over the original versions that were ported essentially unchanged from amstex.tex in 1989. Most of the commentary in this section is DMJ's, and comments of any significance that I added are marked by my initials and date [mjd, 1995/01/11].

## 16.2 Preliminaries

\ifinalign@ \ifingather<sup>@</sup>

We define two switches that are set to true in certain alignments: inalign@ and ingather@ inside of the align and gather environments. These switches are needed to control certain actions that depend on the surrounding conditions, more specifically: on the setting already done by the surrounding environments.

987 \newif\ifinalign@ 988 \newif\ifingather@

Historical Note: Removed the \ifinany@ test [mjd,1999/06/28] since it was mainly used for the purpose now handled by \spread@equation.

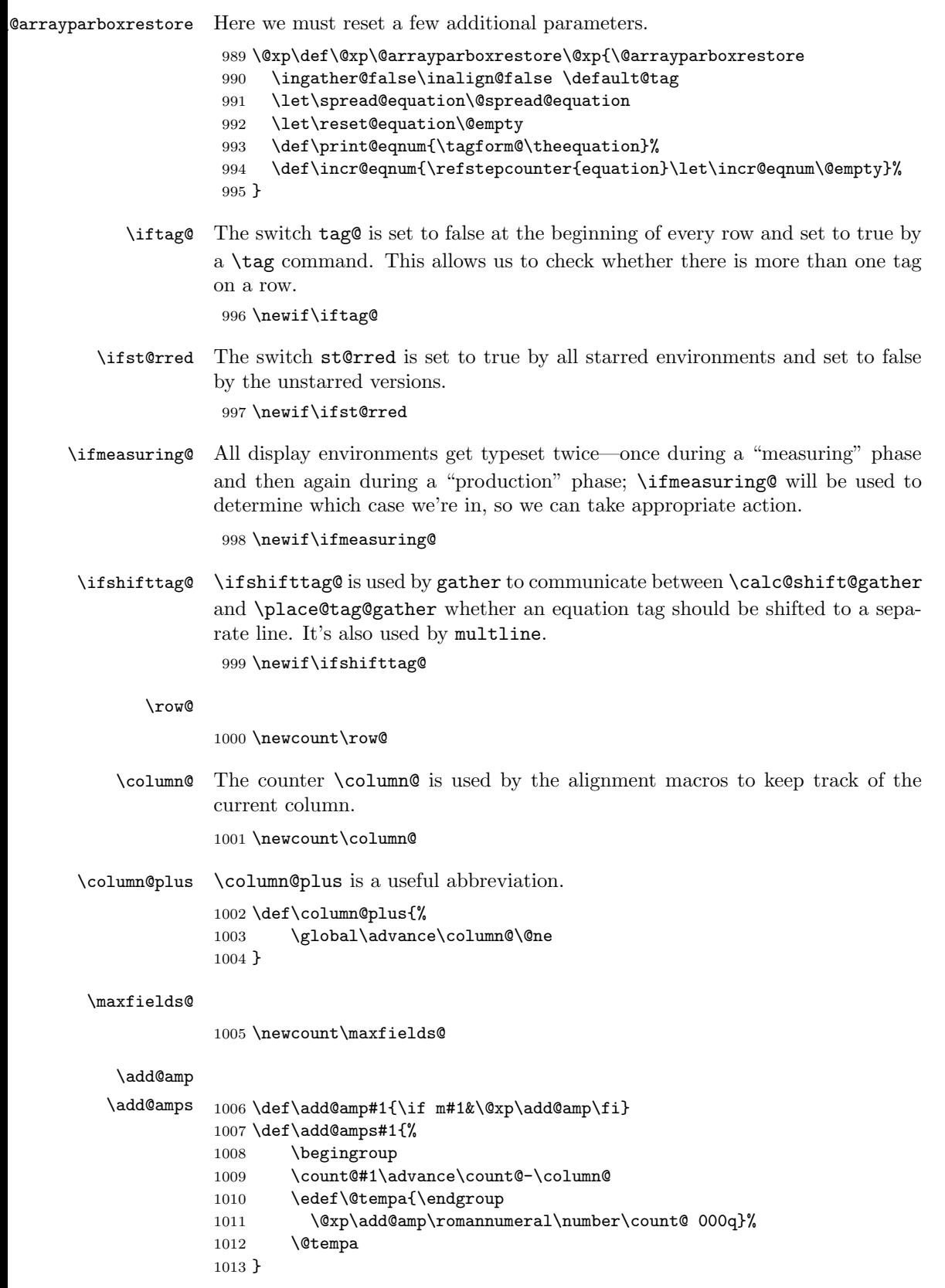

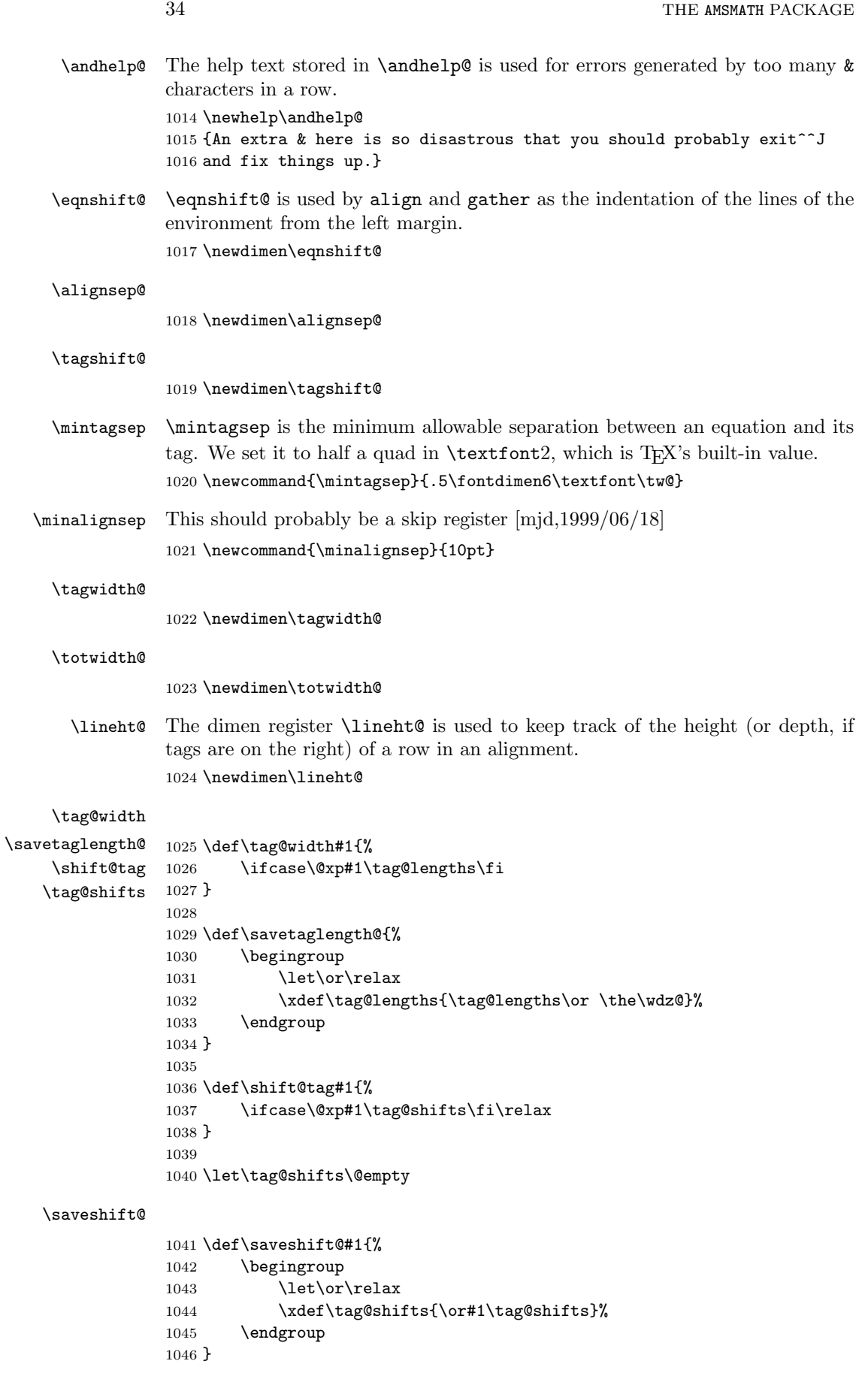

\spread@equation This does the line-spacing adjustment that is normally wanted for displayed equations. We also call \reset@strutbox@ here because otherwise a preceding font size change might leave \strutbox@ with wrong contents. This is a lessthan-ideal solution but probably good enough for now, until the situation can be overhauled.

> 1047 \def\spread@equation{\reset@strutbox@ 1048 \openup\jot \let\spread@equation\@empty} 1049 \let\@spread@equation\spread@equation

\displ@y \displ@y is from plain.tex, with \interdisplaylinepenalty changed to \displ@y@ \@display@init \@eqpen. Also we transplanted most of its internal organs to \@display@init to support \displ@y@ and other possibilities. Don't try to make sense of these naming conventions! They are a narrowly calculated mishmash of Knuth/Spivak/Lamport/Mittelbach precedents. The reason for not cleaning them up and forcing all names to a consistent scheme is that then in principle we'd have to do it everywhere else too. And we programmers are paranoid about the side effects of name changes.

```
1050 \def\displ@y{\@display@init{}}
1051 \def\@display@init#1{%
1052 \global\dt@ptrue \spread@equation
1053 \everycr{%
1054 \noalign{%
1055 #1%
1056 \ifdt@p
1057 \global\dt@pfalse
1058 \vskip-\lineskiplimit
1059 \vskip\normallineskiplimit
1060 \else
1061 \penalty\@eqpen \global\dspbrk@lvl\m@ne
1062 \qquad \qquad \text{if}1063 }%
1064 }%
1065 }
```
\displ@y@ is nearly the same; it additionally sets the tag@ switch and the \column@ and \dspbrk@lvl counters to their default values. The argument is normally a bit of code to empty out \raise@tag, but in multline we don't want that to happen in **\everycr**.

```
1066 \def\displ@y@{\@display@init{%
1067 \global\column@\z@ \global\dspbrk@lvl\m@ne
1068 \global\tag@false \global\let\raise@tag\@empty
1069 }}
```
\black@ This macro is made to produce an overfull box message and possibly (depending on the value of \overfullrule) a rule in the margin if the total width of an alignment is larger than the value of \displaywidth.

```
1070 \def\black@#1{%
```
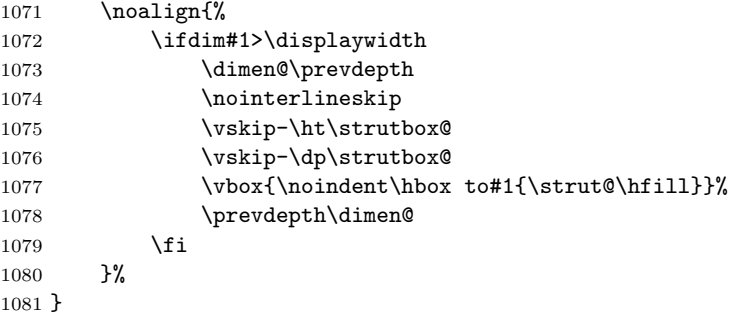

\savecounters@ These are used during the measuring phase of the various display math envi-\restorecounters@ ronments to save and restore the values of all LATEX counters. We make these local to a group, so nested environments works. Changed \stepcounter to \csname c@...\endcsname to avoid overhead of ifundefined test  $[mid, 1995/01/20]$ . 1082 \def\savecounters@{% 1083 \begingroup 1084 \def\@elt##1{% 1085 \global\csname c@##1\endcsname\the\csname c@##1\endcsname}% 1086 \xdef\@gtempa{% 1087 \cl@ckpt 1088 \let\@nx\restorecounters@\@nx\@empty 1089 } ? 1090 \endgroup 1091 \let\restorecounters@\@gtempa 1092 } 1093 % 1094 \let\restorecounters@\@empty \savealignstate@ \restorealignstate@ These are used to save the values of various parameters that are shared by align and gather when the former is used inside the latter. 1095 \def\savealignstate@{% 1096 \begingroup 1097 \let\or\relax 1098 \xdef\@gtempa{% 1099 \global\totwidth@\the\totwidth@ 1100 \global\row@\the\row@ 1101 \gdef\@nx\tag@lengths{\tag@lengths}% 1102 \let\@nx\restorealignstate@\@nx\@empty 1103 }% 1104 \endgroup 1105 \let\restorealignstate@\@gtempa 1106 } 1107 1108 \let\restorealignstate@\@empty \savecolumn@ \restorecolumn@ <sup>1109</sup> \def\savecolumn@{% 1110 \edef\restorecolumn@{% 1111 \global\column@\number\column@ 1112 \let\@nx\restorecolumn@\@nx\@empty 1113 }% 1114 } 1115 \let\restorecolumn@\@empty 16.3 Scanning the environment's body Several of the math alignment macros must scan their body twice: once to determine how wide the columns are and then to actually typeset them. This means that we must collect all text in this body before calling the environment macros. \@envbody We start by defining a token register to contain the body. 1116 \newtoks\@envbody \addto@envbody Then we define a macro to add something (i.e. its argument) to the token register \@envbody.

1117 \def\addto@envbody#1{\global\@envbody\@xp{\the\@envbody#1}}
\collect@body The macro \collect@body starts the scan for the \end{...} command of the current environment. It takes a macro name as argument. This macro is supposed to take the whole body of the environment as its argument. For example, \begin{align} would call \collect@body\@align if @align#1{...} is the macro that sets the alignment with body #1.

1118 \def\collect@body#1{%

- 1119 \@envbody{\@xp#1\@xp{\the\@envbody}}% 1120 \edef\process@envbody{\the\@envbody\@nx\end{\@currenvir}}%
- 1121 \@envbody\@emptytoks \def\begin@stack{b}%

If we simply called \collect@@body directly, the error message for a \par token (usually from a blank line) would be

! Paragraph ended before \collect@@body was complete.

But we use a little finesse to get a more intelligible error message:

! Paragraph ended before \multline\* was complete.

In order to avoid using up csnames unnecessarily we use the actual environment name as the name of the temporary function that is **\let to \collect@body**; but then in order to preserve the theoretical possibility of nesting for environments that use \collect@body (not currently required by any amsmath environment  $[mid,1999/06/23]$ , we do the **\let** inside a group.

```
1122 \begingroup
```

```
1123 \@xp\let\csname\@currenvir\endcsname\collect@@body
```
This small twist eliminates the need for \expandafter's in \collect@body.

```
1124 \edef\process@envbody{\@xp\@nx\csname\@currenvir\endcsname}%
1125 \process@envbody
1126 }
```
\push@begins When adding a piece of the current environment's contents to \@envbody, we scan it to check for additional \begin tokens, and add a 'b' to the stack for any that we find.

```
1127 \def\push@begins#1\begin#2{%
1128 \ifx\end#2\else b\@xp\push@begins\fi
1129 }
```
\collect@@body \collect@@body takes two arguments: the first will consist of all text up to the next \end command, the second will be the \end command's argument. If there are any extra \begin commands in the body text, a marker is pushed onto a stack by the \push@begins function. Empty state for this stack means that we have reached the **\end** that matches our original **\begin.** Otherwise we need to include the \end and its argument in the material that we are adding to our environment body accumulator.

> Historical Note: In a former implementation, the error messages resulting from a typo in the environment name were unsatisfactory, because it was matching of the environment name that was used to determine the end of our environment body, instead of counting begin-end pairs. Thanks to Lars Hellström for a suggestion that led to this improvement. [mjd,1999/06/23]

1130 \def\collect@@body#1\end#2{%

```
1131 \edef\begin@stack{\push@begins#1\begin\end \@xp\@gobble\begin@stack}%
```

```
1132 \ifx\@empty\begin@stack
```

```
1133 \endgroup
```

```
1134 \@checkend{#2}%
1135 \addto@envbody{#1}%
1136 \else
1137 \addto@envbody{#1\end{#2}}%
1138 \fi
1139 \process@envbody % A little tricky! Note the grouping
1140 }
```
# 16.4 Simple aligning environments

\math@cr@@@aligned From tabskip we get an extra space of minalignsep after every second column; but when this falls at the right edge of the whole aligned structure, we need to cancel that space.

```
1141 \def\math@cr@@@aligned{%
1142 \ifodd\column@ \let\next@\@empty
1143 \else \def\next@{&\kern-\alignsep@}%
1144 \fi
1145 \next@ \cr
1146 }
```
\start@aligned The aligned and alignedat environments are identical except that the latter takes a mandatory argument to specify the number of align structures, while the former allows any number of align structures automatically (the use of alignedat is deprecated). So, they will be defined in terms of \start@aligned, which will take two arguments. The first argument specifies the placement of the environments; it is either  $c, t, or b$ . The second is the number of align structures; a value of −1 means that an arbitrary number are allowed.

```
1147 \newcommand{\start@aligned}[2]{%
1148 \RIfM@\else
1149 \nonmatherr@{\begin{\@currenvir}}%
1150 \t\t \text{If}1151 \savecolumn@ % Assumption: called inside a group
```
The **\null** here is to keep the **\**, glue from causing the invocation of the clause in TEX's built-in tag placement algorithm that can cause an equation to be shifted all the way over to the margin.

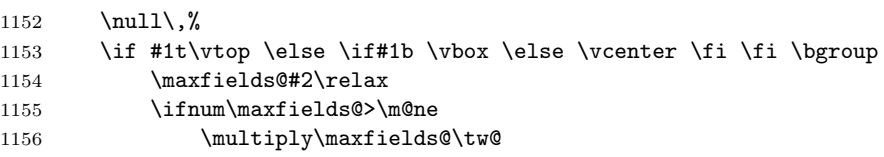

Introduced new \math@cr@@@ so we can provide standard error message for too many &'s in alignedat.

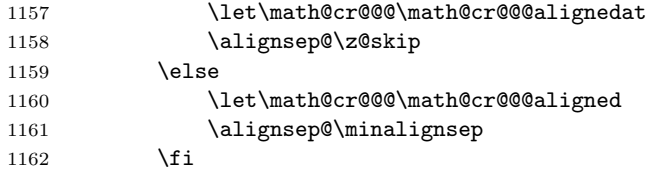

Reset the meaning of \\.

1163 \Let@ \chardef\dspbrk@context\@ne

Restore the default definition of \tag (error message), in case aligned is used inside, e.g., a gather environment that accepts \tag.

```
1164 \default@tag
1165 \spread@equation % no-op if already called
```
Finally we start the alignment itself. For aligned we add \minalignsep after every second column to mimic the behavior of align. For alignedat the user has to specify interalign space explicitly.

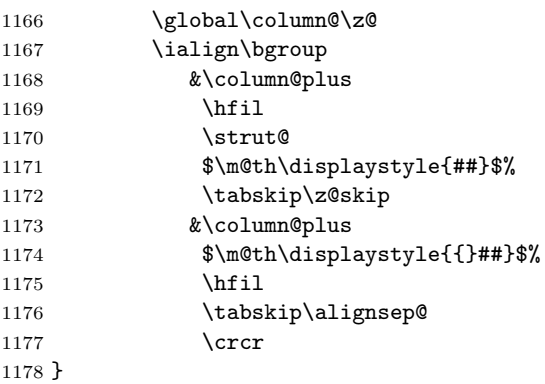

\math@cr@@@aligned \math@cr@@@aligned checks to make sure the user hasn't put in too many &s in alignedat. Since alignedat doesn't use \displ@y@, we also reset \column@ here. Note than in aligned, \column@ will increase without bound, since it never gets reset, but this is harmless.

```
1179 \def\math@cr@@@alignedat{%
1180 \ifnum\column@>\maxfields@
1181 \begingroup
1182 \measuring@false
1183 \@amsmath@err{Extra & on this line}%
1184 {\the\andhelp@}% "An extra & here is disastrous"
1185 \endgroup
1186 \fi
1187 \global\column@\z@
1188 \sqrt{cr}1189 }
```
\alignsafe@testopt Testing for an optional argument can be really, really tricky in certain complicated contexts. This we discovered by getting some bug reports for uses of aligned. So here is a safer form of LAT<sub>EX</sub>'s *\@testopt function*.

```
1190 \def\alignsafe@testopt#1#2{%
1191 \relax\iffalse{\fi\ifnum'}=0\fi
1192 \@ifnextchar[%
1193 {\let\@let@token\relax \ifnum'{=\z@\fi\iffalse}\fi#1}%
1194 {\let\@let@token\relax \ifnum'{=\z@\fi\iffalse}\fi#1[#2]}%
1195 }
```
aligned The aligned environment takes an optional argument that indicates its vertical position in relation to surrounding material: t, c, or b for top, center, or bottom.

```
1196 \newenvironment{aligned}{%
1197 \let\@testopt\alignsafe@testopt
1198 \aligned@a
1199 }{%
1200 \crcr\egroup
1201 \restorecolumn@
1202 \egroup
1203 }
1204 \newcommand{\aligned@a}[1][c]{\start@aligned{#1}\m@ne}
```
alignedat To get a top or bottom positioned alignedat structure, you would write something like

```
\begin{alignedat}[t]{3}
              1205 \newenvironment{alignedat}{%
              1206 \let\@testopt\alignsafe@testopt
              1207 \alignedat@a
              1208 }{%
              1209 \endaligned
              1210 }
              1211 \newcommand{\alignedat@a}[1][c]{\start@aligned{#1}}
    gathered The gathered environment is for several lines that are centered independently.
              1212 \newenvironment{gathered}[1][c]{%
              1213 \RIfM@\else
              1214 \nonmatherr@{\begin{gathered}}%
              1215 \setminusfi
              1216 \null\, %1217 \if #1t\vtop \else \if#1b\vbox \else \vcenter \fi\fi \bgroup
              1218 \Let@ \chardef\dspbrk@context\@ne \restore@math@cr
              1219 \spread@equation
              1220 \ialign\bgroup
              1221 \hfil\strut@$\m@th\displaystyle##$\hfil
              1222 \crcr
              1223 }{%
              1224 \endaligned
              1225 }
              16.5 The gather environment
\start@gather
              1226 \def\start@gather#1{%
              1227 \RIfM@
              1228 \nomath@env
              1229 \DN@{\@namedef{end\@currenvir}{}\@gobble}%
              1230 \else
              1231 $$%
              1232 #1%
              1233 \ifst@rred \else \global\@eqnswtrue \fi
              1234 \let\nextslash\text{Qather@}<br>1235 \fi
              12351236 \collect@body\next@
              1237 }
      gather
     gather* 1238 \newenvironment{gather}{%
              1239 \start@gather\st@rredfalse
              1240 }{%
              1241 \math@cr \black@\totwidth@ \egroup
              1242 $$\ignorespacesafterend
              1243 }
              1244
              1245 \newenvironment{gather*}{%
              1246 \start@gather\st@rredtrue
              1247 }{%
              1248 \endgather
              1249 }
    \gather@
```
\def\gather@#1{%

1271 }

1286

 $1293$ 

1306 }

1272 \def\gmeasure@#1{% 1273 \begingroup

1274 \measuring@true 1275 \totwidth@\z@

1277 \savecounters@ 1278 \setbox\@ne\vbox{%

1282 \halign{%

 $1289$  \crcr 1290 #1%

1292 }% <br>1293 }%

1297  $\setminus$ fi

1295 \if@fleqn

1301 \else

1303  $\setminus$ fi 1304  $\overrightarrow{1}$ 1305 \endgroup

1298 \iftagsleft@

1281 \let\label\@gobble

1288 \savetaglength@

1291 \math@cr@@@

1294 \restorecounters@

1276 \global\let\tag@lengths\@empty

1284 \ifdim\wdz@>\totwidth@ 1285 \global\totwidth@\wdz@<br>1286 \fi

1287  $\&\setminus$ setboxz@h{\strut@{##}}%

1279 \everycr{\noalign{\global\tag@false

1283 \setboxz@h{\$\m@th\displaystyle{##}\$}%

1280 \global\let\raise@tag\@empty \global\column@\z@}}%

\gmeasure@

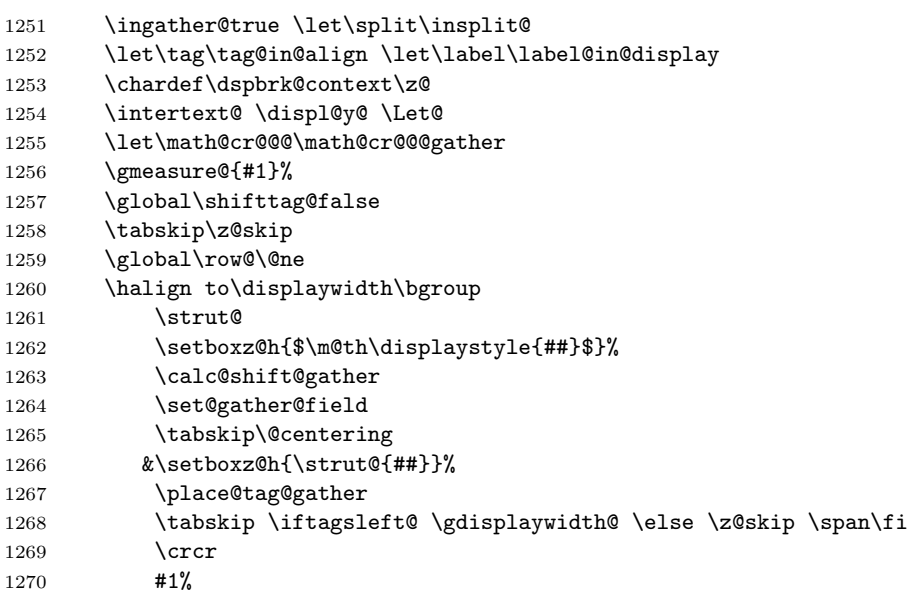

#### 16. MULTILINE EQUATION ENVIRONMENTS 41

\math@cr@@@gather Modified \math@cr@@@gather so that it always puts in the final field, which

1296 \global\advance\totwidth@\@mathmargin

1300 \global\let\gdisplaywidth@\totwidth@

1302 \global\let\gdisplaywidth@\displaywidth

1299 \ifdim\totwidth@>\displaywidth

needs to be done under the new method for determining tag placement. This is probably more efficient anyway.

```
1307 \def\math@cr@@@gather{%
1308 \ifst@rred\nonumber\fi
1309 &\relax
1310 \make@display@tag
1311 \ifst@rred\else\global\@eqnswtrue\fi
```
We advance **\row@** here, rather than at the beginning of the preamble, because otherwise the split environment will cause \row@ to be advanced twice instead of once.

```
1312 \global\advance\row@\@ne
1313 \qquad \text{Cer}1314 }
```
\calc@shift@gather \calc@shift@gather has must make two decisions: (1) whether the equation tag for the current line should be put on a separate line and (2) what the distance between the equation and the equation tag should be. We implement T<sub>EX</sub>'s built-in tag-placement as well as possible, with one improvement: the minimum separation between tag and equation is now a user-settable parameter.

> [1995/01/17] Added a check to make sure that the width of the tag on the current line is  $> 0$  before testing to see if tagwidth + linewidth +  $\text{mintagsep} > \text{displaywidth}.$  Since an imbedded align shows up as line with width \displaywidth, and even lines without a tag get processed as if an empty tag were present, the result was that the empty tag assigned to the line containing the align was being shifted downwards, creating extra space after the align.

```
1315 \def\calc@shift@gather{%
1316 \dimen@\mintagsep\relax
1317 \tagwidth@\tag@width\row@\relax
```
If we're in fleqn mode, there is no flexibility about placement of the equation, so all we can do is see if there's room for the tag in the given margin.

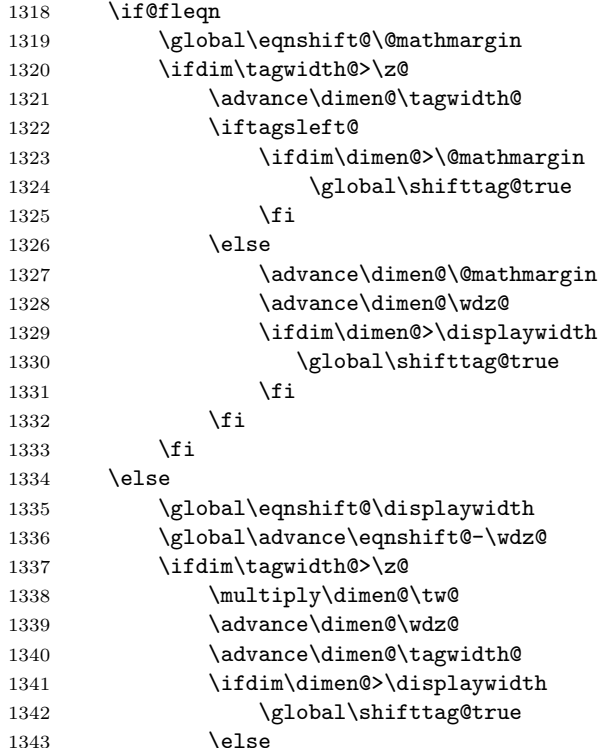

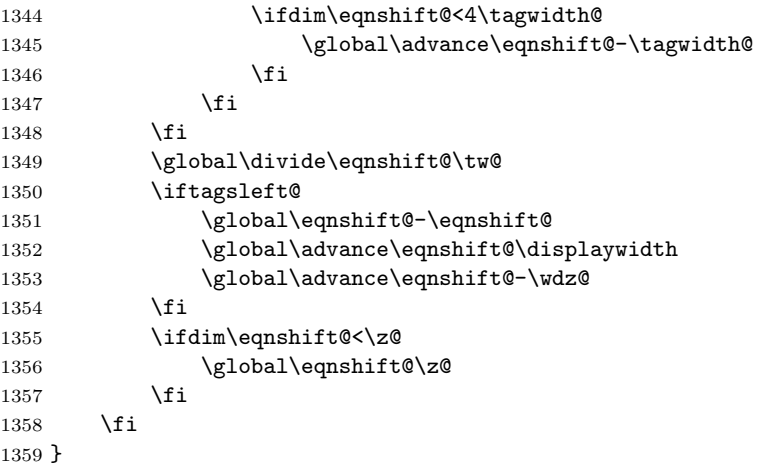

# \place@tag@gather

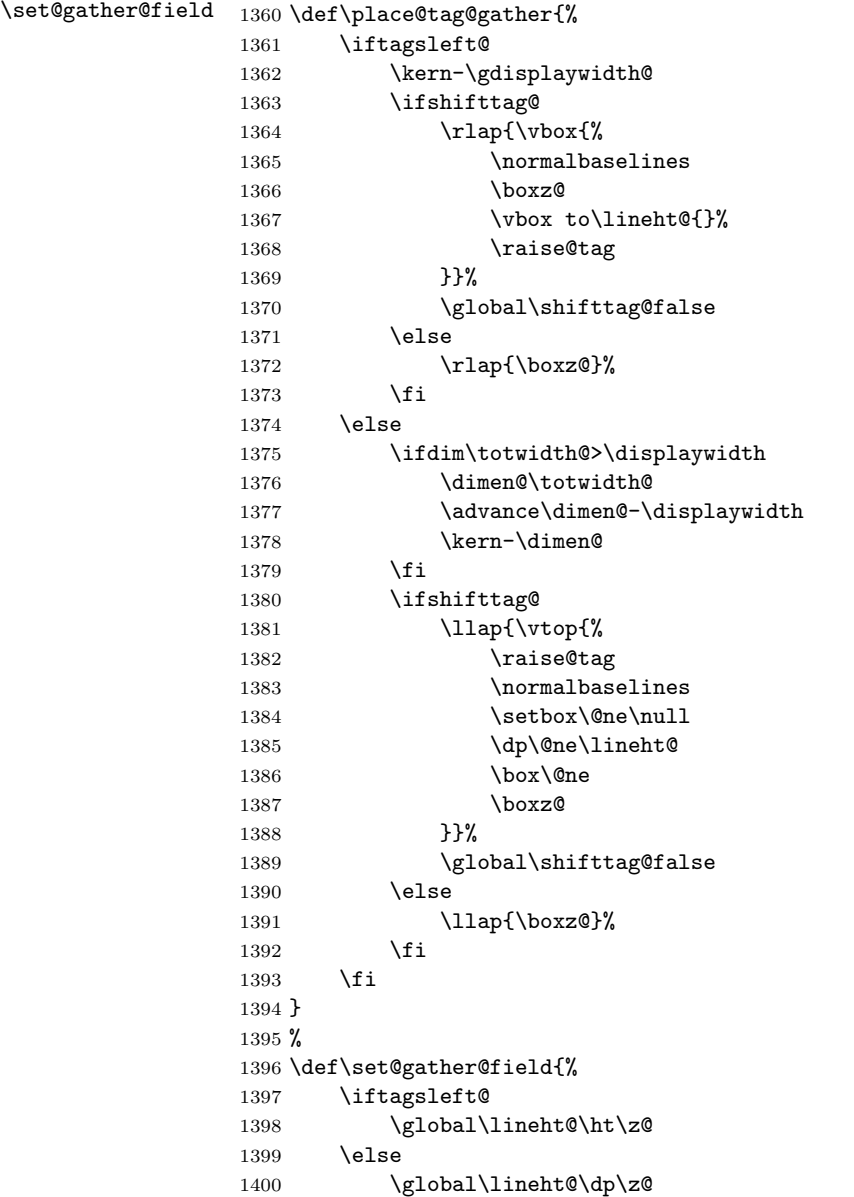

```
1401 \fi
1402 \kern\eqnshift@
1403 \boxz@
1404 \hfil
1405 }
```
# 16.6 The align family of environments

The align, flalign, alignat, xalignat, and xxalignat environments are virtually identical, and thus will share much code. We'll refer to the environments generically as "align" and will distinguish between them explicitly only when necessary.

\ifxxat@ \ifcheckat@ The \xatlevel@ macro will be used, informally speaking, to distinguish between the alignat and xalignat, and xxalignat environments.

\xatlevel@ \newif\ifxxat@ \newif\ifcheckat@ \let\xatlevel@\@empty

\start@align \start@align will be called by all of the align-like environments. The first argument will be the \xatlevel@, i.e., 0, 1, or 2; the second argument will be either \st@rredtrue or \st@rredfalse. The third argument will be the number of aligned structures in the environment (either as supplied by the user, or −1 to indicate that checking shouldn't be done). After performing the appropriate error detection and initialization, \start@align calls \align@.

> Note that the \equation counter is no longer stepped at the beginning of these environments.

TODO: Implement \shoveleft and \shoveright for align.

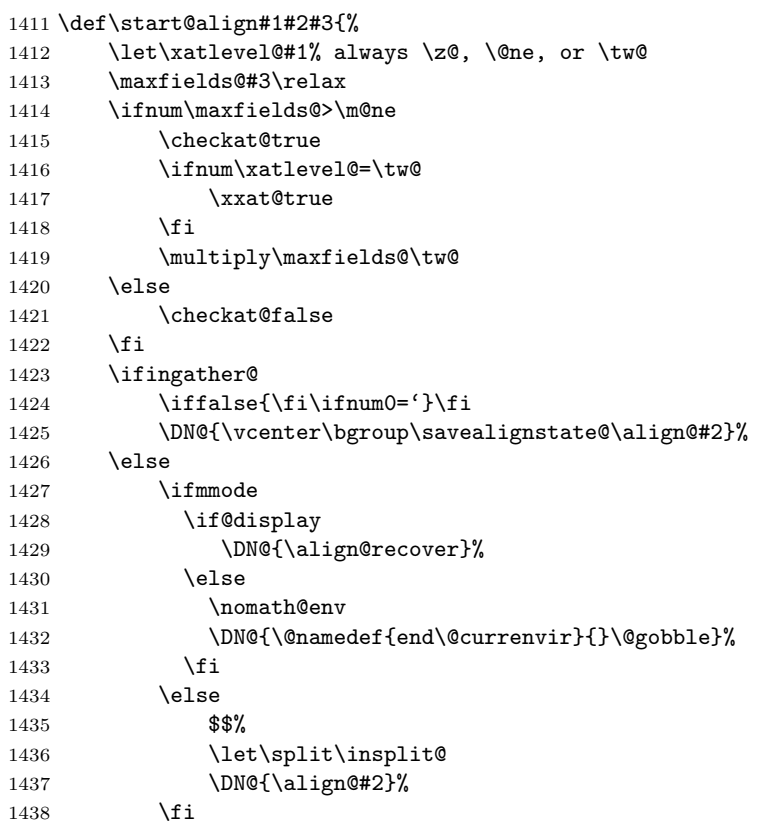

## 16. MULTILINE EQUATION ENVIRONMENTS 45

```
1439 \fi
1440 \collect@body\next@
1441 }
```
With version 1.2 of amsmath, it was possible to use align\* and relatives in certain wrong contexts without getting an error, e.g.

```
\begin{equation*}
\begin{align*}
...
\end{align*}
\end{equation*}
```
For backward compatibility we therefore give only a warning for this condition instead of a full error, and try to recover using the aligned environment. The alignment of the material may be adversely affected but it will at least remain readable.

```
1442 \def\align@recover#1#2#3{%
1443 \endgroup
1444 \@amsmath@err{%
1445 Erroneous nesting of equation structures;\MessageBreak
1446 trying to recover with 'aligned'%
1447 }\@ehc
1448 \begin{aligned}\relax#1\end{aligned}%
1449 }
```
align The definitions of the various align environments are quite straight-forward.

```
align*
 flalign
flalign*
  alignat 1453 \endalign
 alignat 1454 }
 xalignat
1455 \newenvironment{alignat*}{%
xalignat*
1456 \start@align\z@\st@rredtrue
xxalignat
1457 }{%
          1450 \newenvironment{alignat}{%
          1451 \start@align\z@\st@rredfalse
         1452 }{%
          1458 \endalign
          1459 }
          1460 \newenvironment{xalignat}{%
          1461 \start@align\@ne\st@rredfalse
          1462 }{%
          1463 \endalign
          1464 }
          1465 \newenvironment{xalignat*}{%
          1466 \start@align\@ne\st@rredtrue
          1467 }{%
          1468 \endalign
          1469 }
          1470 \newenvironment{xxalignat}{%
          1471 \start@align\tw@\st@rredtrue
          1472 }{%
          1473 \endalign
          1474 }
          1475 \newenvironment{align}{%
          1476 \start@align\@ne\st@rredfalse\m@ne
          1477 }{%
          1478 \math@cr \black@\totwidth@
          1479 \egroup
          1480 \ifingather@
          1481 \restorealignstate@
```

```
1482 \egroup
1483 \nonumber
1484 \ifnum0='{\fi\iffalse}\fi
1485 \else
1486 $$%
1487 \fi
1488 \ignorespacesafterend
1489 }
1490 \newenvironment{align*}{%
1491 \start@align\@ne\st@rredtrue\m@ne
1492 }{%
1493 \endalign
1494 }
1495 \newenvironment{flalign}{%
1496 \start@align\tw@\st@rredfalse\m@ne
1497 }{%
1498 \endalign
1499 }
1500 \newenvironment{flalign*}{%
1501 \start@align\tw@\st@rredtrue\m@ne
1502 }{%
1503 \endalign
1504 }
```
\align@ TODO: Some of these sets of initializations show up in multiple places. It might be worth making an abbreviation for them.

```
1505 \def\align@#1#2{%
1506 \inalign@true \intertext@ \Let@ \chardef\dspbrk@context\z@
1507 \ifingather@\else\displ@y@\fi
1508 \let\math@cr@@@\math@cr@@@align
1509 \ifxxat@\else \let\tag\tag@in@align \fi
1510 \let\label\label@in@display
1511 #1% set st@r
1512 \ifst@rred\else \global\@eqnswtrue \fi
1513 \measure@{#2}%
1514 \global\row@\z@
1515 \tabskip\eqnshift@
1516 \halign\bgroup
1517 \span\align@preamble\crcr
1518 #2%
1519 }
```
# \math@cr@@@align

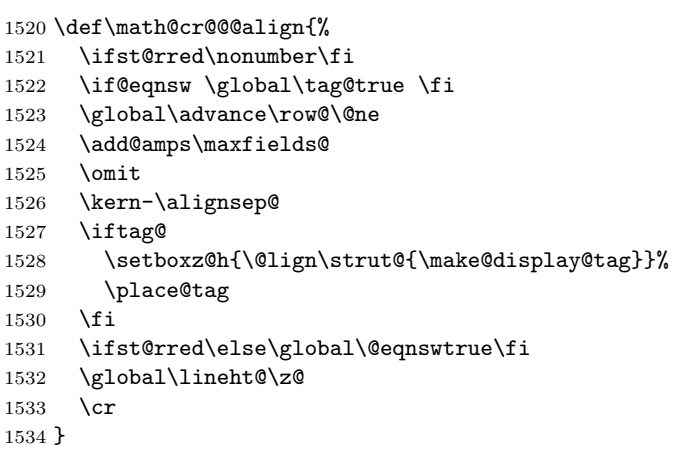

# \math@cr@@@align@measure

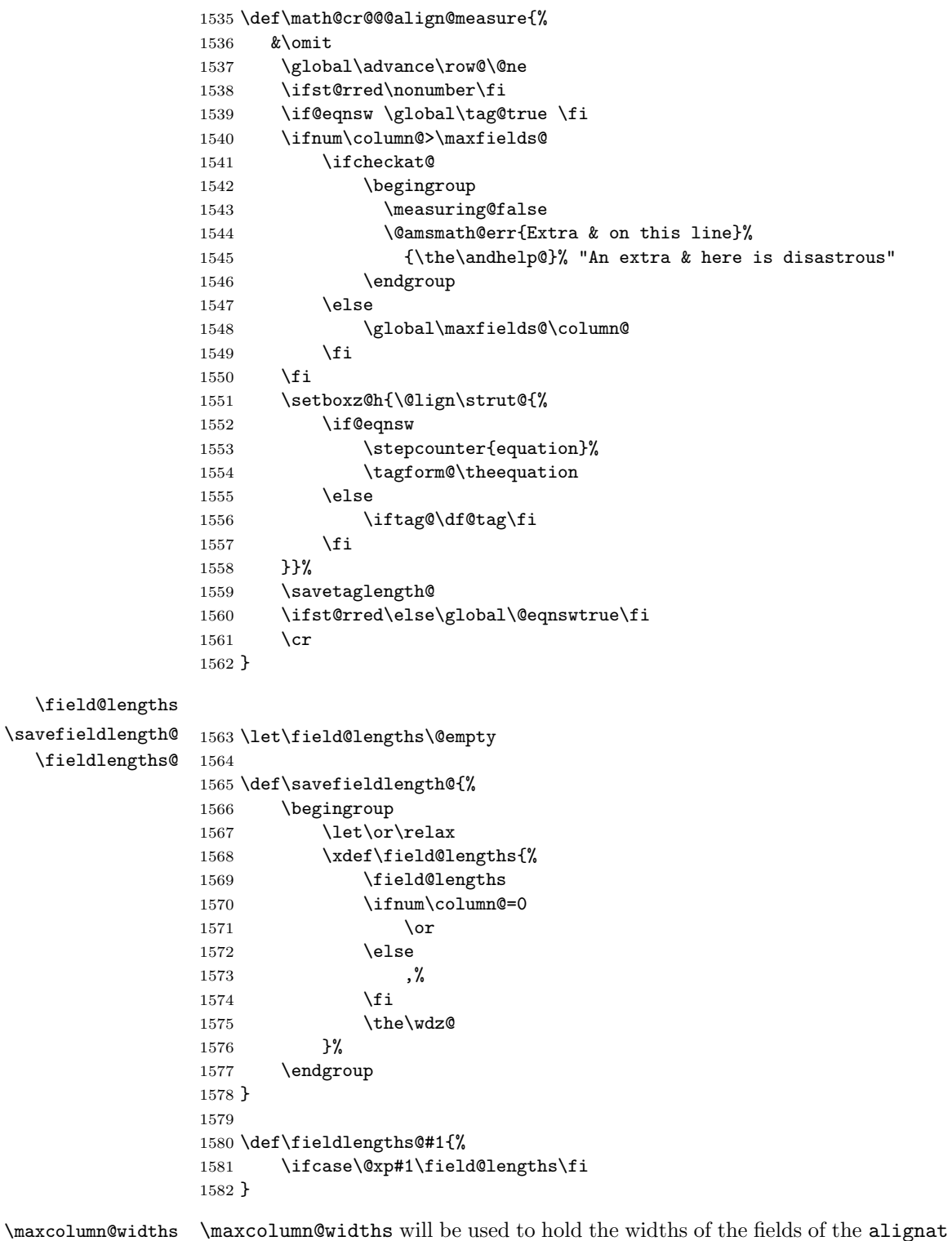

# environment. The widths will be separated by the token  $\or$ , making it easy to extract a given width using \ifcase. \let\maxcolumn@widths\@empty

 $\maxcol@width$   $\maxcol@width$   $n = maximum width of nth column of the current alignat (i.e.,$ the nth field of  $\max$ column@widths.) It expands to a  $\dim en$ , so it can be used as the right-hand side of a *(variable assignment)* or *(arithmetic)* statement. It's argument can be any  $\langle number \rangle$ ,  $\langle integer \ variable \rangle$  or macro that expands to one of these. [Check to make sure this is true.]

This is subtler than it looks. 1584 \def\maxcol@width#1{% 1585 \ifcase\@xp#1\maxcolumn@widths\fi\relax 1586 }

Now comes the real fun. A typical align environments looks something like this, where the vertical bars mark the edges of the fields of the underlying \halign:

$$
\begin{vmatrix}\n1 & 2 & 3 & 4 & 5 & 6 \\
V_i + q_i v_j \mid = v_i, & \left| \begin{array}{c} X_i \mid = x_i - q_i x_j, \\ V_j \mid = v_j, \end{array} \right| & \left| \begin{array}{c} X_i \mid = x_i - q_i x_j, \\ X_j \mid = x_j, \end{array} \right| & \left| \begin{array}{c} U_i \mid = u_i, & \text{for } i \neq j; \\ U_j \mid = u_j + \sum_{i \neq j} q_i u_i. \end{array} \right| & (3)
$$

Note that each align structure consists of two fields, with no space between them (a small space has been added here to highlight the boundaries). Furthermore, the text inside the odd-numbered fields is flushright, while the text inside the even-numbered fields is flushleft. The equation tags (shown on the right here) can be on either the right or the left. If there is not room (in a sense to be defined shortly) for the tag on the same line as the equation, the tag will be shifted to a separate line.

Each environment also has a certain number of "flexible spaces," meaning spaces whose width we are allowed to adjust to take up the amount of "free space" in the line, meaning the space not taken up by the equation tag and the fields of the underlying \halign.

The flexible spaces come in two flavors: interalign spaces and margin spaces. If there are n align structures ( $n = 3$  in the illustration above), there are  $n - 1$ interalign spaces, unless we are in an alignat environment, in which case there are no flexible interalign spaces.

The number of margin spaces is a little more complicated: Normally, there are two, but if we're in fleqn mode, there is only one. Furthermore, if we're in an xxalignat or flalign environment (corresponding to  $\xleftarrow{\text{axalevel@}} = 2$ , then there are no flexible margin spaces.

Calculating the interalign and margin spaces is done in two stages.

First, the total amount of free space is divided uniformly among all the flexible spaces, without regard for the lengths of the tags on the various lines. For the non-fleqn case, this corresponds to centering the align structures between the margins. Note that in fleqn mode, the right margin is still allowed to be larger than \@mathmargin. This introduces an element of asymmetry into the appearance of the environment, but it has the advantage of leaving more space for equation tags in the right margin. If the right margin were constrained to be equal to the left margin in this case, tags would need to be shifted to a separate line more often than would be desirable.

Ordinarily, all flexible spaces will be given the same width. However, this is not invariably true, since the interalign spaces are constrained to be at least \minalignsep wide, while—in the absence of equation tags, at least—the margin spaces are allowed to shrink to zero. As we shall see in a minute, if there are tags in the environment, then the margins are also bounded below by \mintagsep.

Next, we examine each line of the environment that has a tag to see if there is a gap of at least \mintagsep between the equation and its tag. If there isn't, we attempt to center the equation between the tag and the opposite margin,

# 16. MULTILINE EQUATION ENVIRONMENTS 49

leaving a gap of at least \mintagsep on either side, in order to preserve some symmetry, i.e., we want the equation to *look* like it's centered between the margin and the tag, so we don't want the margin space to be less than the gap between the tag and the equation. (Arguably, it would be better to allow the margin space to shrink to zero in this case in order to avoid shifting the tag to a separate line at any cost, but that would require all of our calculations to be a little more complicated and hence a little slower.) Finally, if no values of the interalign spaces and the margins (with the constraints outlined above) will produce an acceptable distance between the equation and its tag, then the tag will be shifted to a separate line.

\measure@ \measure@ collects the various bits of information that we'll need to perform the calculations outlined above, namely, the number of align structures in the environment, the natural lengths of the fields on each row, the maximum widths of each column, and the widths of the equation tags on each line. It also calculates the number of flexible interalign and margin spaces and computes the initial values of the parameters \eqnshift@ and \alignsep@, which correspond to the widths of the margins and the interalign spaces, respectively.

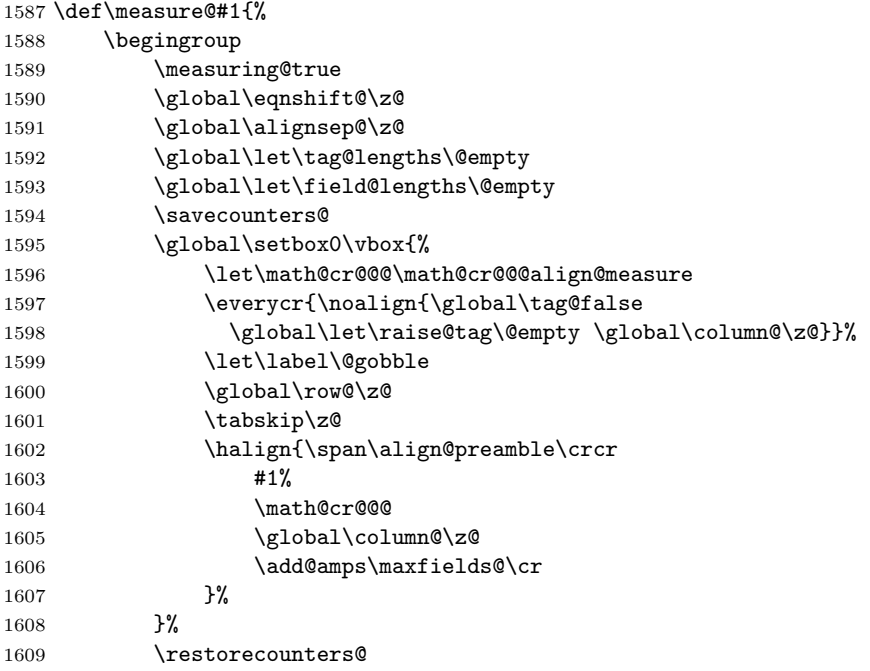

It's convenient to have \maxfields@ rounded up to the nearest even number, so that **\maxfields@** is precisely twice the number of align structures.

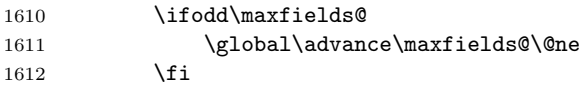

It doesn't make sense to have a single align structure in either flalign or xxalignat. So, we check for that case now and, if necessary, switch to an align or alignat. Arguably, we should issue a warning message, but why bother?

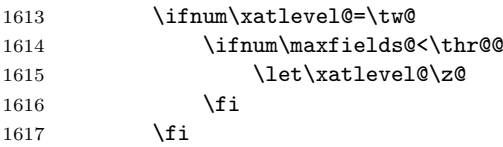

\box0 now contains the lines of the \halign. After the following maneuver, \box1 will contain the last line of the \halign, which is what we're interested in. (Incidentally, the penalty we're removing is the \@eqpen inserted by \math@cr. Normally, this is \interdisplaylinepenalty, unless the user has overridden that with a \displaybreak command.)

1618 \setbox\z@\vbox{% 1619 \unvbox\z@ \unpenalty \global\setbox\@ne\lastbox 1620 }%

\box1 begins with \tabskip glue and contains alternating \hboxes (the fields whose widths we're trying to get) and  $\$ tabskip glue [need better diagram]:

\hbox{\tabskip\hbox\tabskip...\hbox\tabskip}

In fact, all the \tabskip glue will be 0pt, because all the \tabskips in an alignat environment have a natural width of 0pt, and the \halign has been set in its natural width.

One nice result of this is that we can read \totwidth@ off immediately, since it is just the width of \box1, plus \@mathmargin if we're in fleqn mode. (Actually, we also have to take \minalignsep into account, but we'll do that later):

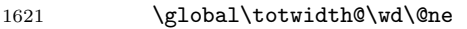

1622 \if@fleqn \global\advance\totwidth@\@mathmargin \fi

Now we initialize \align@lengths and start peeling the boxes off, one by one, and adding their widths to \align@lengths. We stop when we run out of boxes, i.e., when \lastbox returns a void box. We're going to build a list using \or as a delimiter, so we want to disable it temporarily.

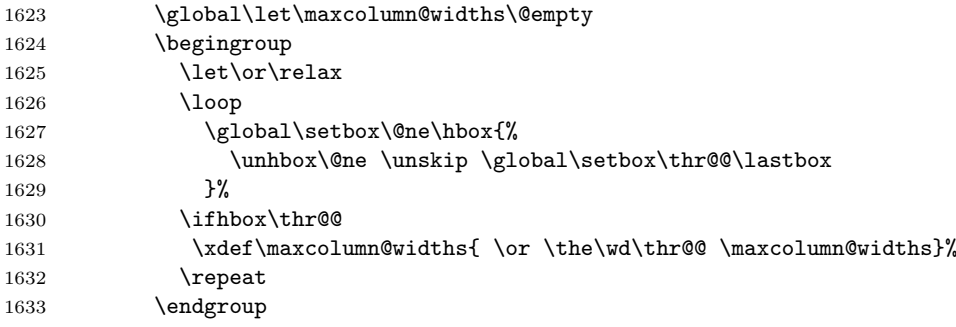

Now we calculate the number of flexible spaces and the initial values of \eqnshift@ and \alignsep@. We start by calculating \displaywidth − \totwidth@, which gives us the total amount of "free space" in a row.

1634 \dimen@\displaywidth 1635 \advance\dimen@-\totwidth@

Next we calculate the number of columns of flexible spaces in the display, which depends on whether we're in fleqn mode and in which particular environment we are in.

We use **\@tempcnta** to store the total number of flexible spaces in the align and \@tempcntb for the number of interalign spaces.

1636 \ifcase\xatlevel@

In alignat, the interalign spaces are under user control, not ours. So, we set \alignsep@ and \minalignsep both equal to 0pt. Later, when calculating a new value for \alignsep@, we will only save the new value if it is less than the current value of \alignsep@ (i.e., \alignsep@ will never increase). Since the values we calculate will never be negative, this will ensure that \alignsep@ remains zero in alignat.

# 16. MULTILINE EQUATION ENVIRONMENTS 51

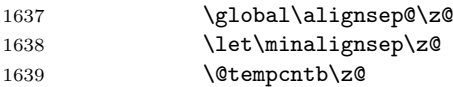

In fleqn mode, the left margin—and hence the right margin in this case—is fixed. Otherwise, we divide the free space equally between the two margins.

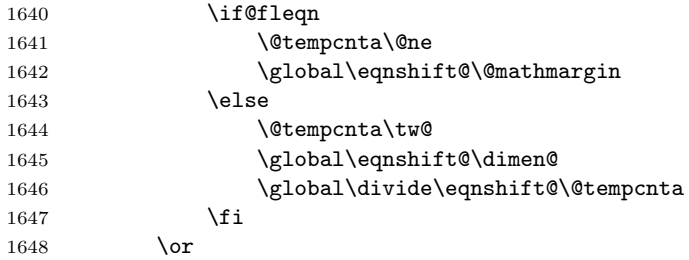

In an align or xalignat environment with n aligned structures, there are  $n-1$ interalign spaces and either 1 or 2 flexible margins, depending on whether we're in fleqn mode or not.

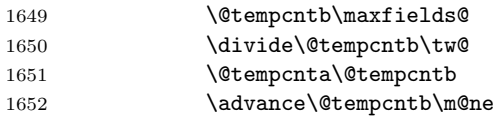

If we are in fleqn mode, we fix the left margin and divide the free space equally among the interalign spaces and the right margin.

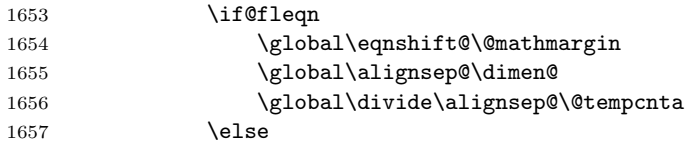

Otherwise, we divide the free space equally among the interalign spaces and both margins.

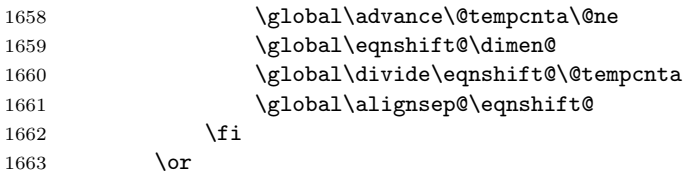

Finally, if we're in an flalign or xxalignat environment, there are no flexible margins and  $n - 1$  flexible interalign spaces.

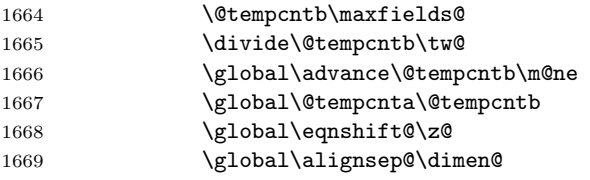

If we're in fleqn mode, we need to add back the \@mathmargin that was removed when \dimen@ was originally calculated above.

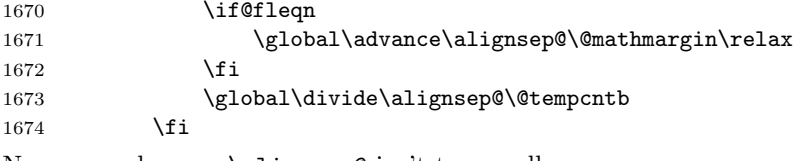

Now we make sure **\alignsep@** isn't too small.

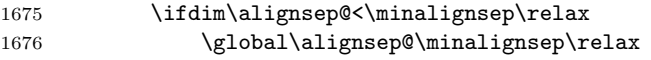

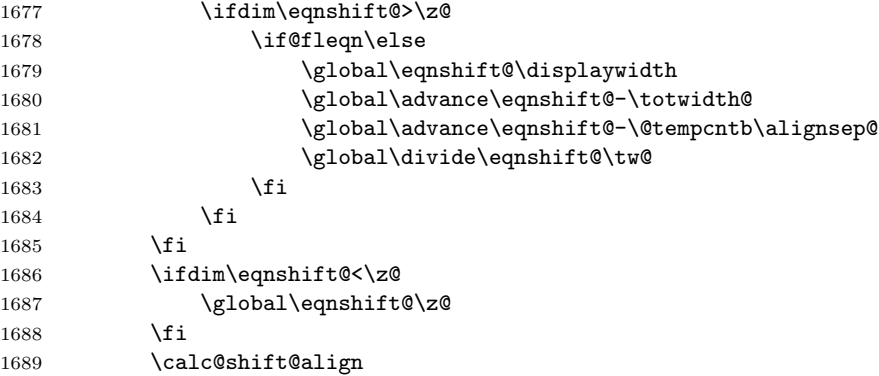

Next, we calculate the value of \tagshift@. This is the glue that will be inserted in front of the equation tag to make sure it lines up flush against the appropriate margin.

```
1690 \global\tagshift@\totwidth@
1691 \global\advance\tagshift@\@tempcntb\alignsep@
1692 \if@fleqn
1693 \ifnum\xatlevel@=\tw@
1694 \global\advance\tagshift@-\@mathmargin\relax
1695 \fi
1696 \else
1697 \global\advance\tagshift@\eqnshift@
1698 \fi
1699 \iftagsleft@ \else
1700 \global\advance\tagshift@-\displaywidth
1701 \fi
```
Finally, we increase \totwidth@ by an appropriate multiple of \minalignsep. If the result is greater than \displaywidth, it means that at least one line in the align is overfull and we will issue an appropriate warning message (via \bl@ck) at the end of the environment.

```
1702 \dimen@\minalignsep\relax
1703 \global\advance\totwidth@\@tempcntb\dimen@
1704 \ifdim\totwidth@>\displaywidth
1705 \global\let\displaywidth@\totwidth@
1706 \else
1707 \global\let\displaywidth@\displaywidth
1708 \fi
1709 \endgroup
1710 }
```
The code for calculating the appropriate placement of equation tags in the align environments is quite complicated and varies wildly depending on the settings of the tagsleft@ and @fleqn switches. To minimize memory and hash space usage, we only define the variant appropriate for the current setting of those switches.

It would be worthwhile to examine this code more closely someday and see if it could be optimized any.

Tag placement when \tagsleft@true, \@fleqntrue. We begin with the version of \calc@shift@align appropriate for flush-left equations with tags on the left.

\calc@shift@align This is the simplest case. Since the left margin is fixed, in general the only thing to do is check whether there is room for the tag in the left margin. The only exception is that if  $\eqref{eq:refname}$  only exception is that if  $\eqref{eq:refname}$  and  $\eqref{eq:refname}$  environment and this is the first line with a tag that we've encountered—then we set  $\eqref{eq:general}$  we set  $\eqref{eq:general}$  and recalculate  $\align$ . This is done by \x@calc@shift@lf.

```
1711 \iftagsleft@\if@fleqn
```
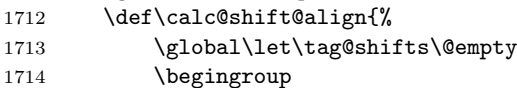

\@tempdima is initialized to \@mathmargin−\mintagsep, which yields the maximum size of a tag that will not be shifted to another line.

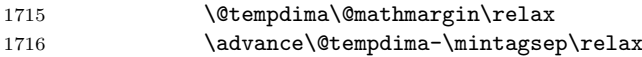

Now we examine each row in turn. If the width of the tag on the line is nonpositive—meaning either that there is no tag or else that the user has forced it to have zero width—we mark the tag to remain unshifted. Otherwise, we call \x@calc@shift@lf to determine whether any adjustments need to be made to \eqnshift@ and \alignsep@. Note the difference in treatment of zero-width tags between this code and TEX's built-in algorithm: here, a width of zero prohibits the tag from being shifted, while in T<sub>E</sub>X's built-in algorithm, a width of zero forces the tag to be shifted.

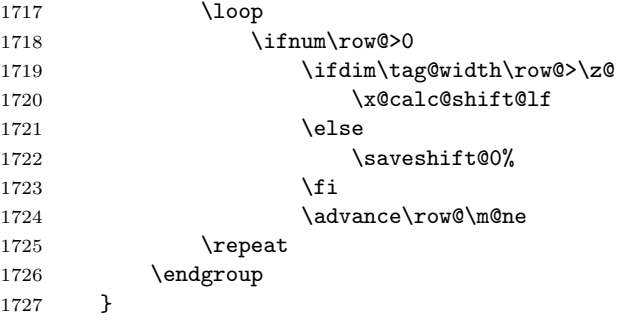

\x@calc@shift@lf As mentioned above, \x@calc@shift@lf first checks to see if the current left margin is set to 0 and, if so, resets it to  $\mathcal Q$  mathmargin and recalculates \alignsep@. Next, it checks whether the length of the current tag exceeds the previously calculated limit and, if so, marks the tag to be shifted to a separate line.

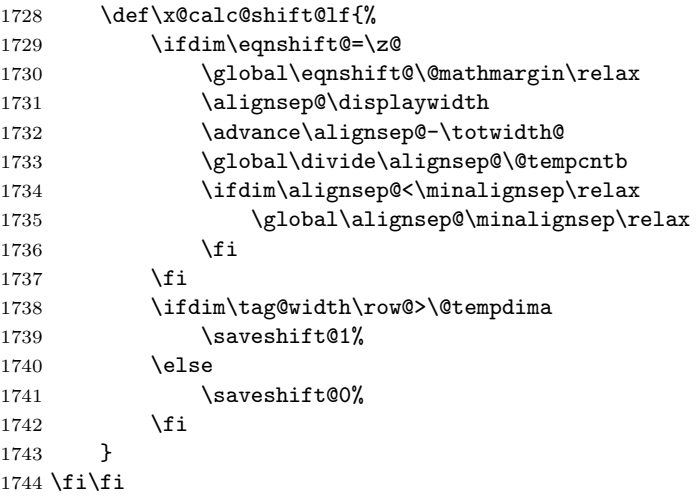

Tag placement when \tagsleft@false, \@fleqntrue. Next we consider the case when equations are flush-left, but tags are on the right. This case

is somewhat more complicated than the previous one, since we can adjust the right margin by varying the inter-align separatin. Thus, when a tag is found to be too close to its equation, we first attempt to decrease \alignsep@ enough to move the equation off to an acceptable distance. Only if that would require a value of \alignsep@ less than \minalignsep do we move the tag to a separate line.

\calc@shift@align This version of \calc@shift@align differs from the previous version only in calling \x@calc@shift@rf rather than \x@calc@shift@lf.

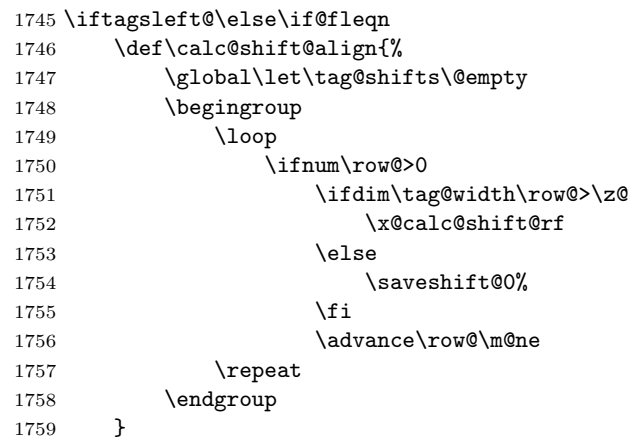

\x@calc@shift@rf To start, we need to know two quantities: the number of align structures in the current row and the "effective length" of the row, defined as the distance from the left margin to the right edge of the text assuming that \eqnshift@ and \alignsep@ are both 0. To get the number of align structures, we first count the number of columns by counting the number of entries in the \fieldlengths@ for the current row. The effective length is calcuated by \x@rcalc@width and put in the temporary register \@tempdimc, using \@tempdimb as an auxiliary variable.

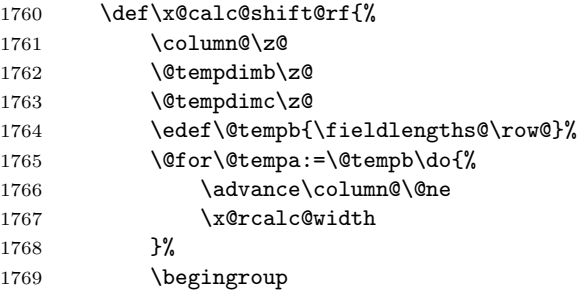

If there are n columns in the current row, then there are  $|(n + 1)/2|$  align structures and  $|(n - 1)/2|$  interalign spaces.

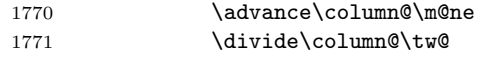

If this is smaller than the maximum number of interalign spaces in the environment, then we need to reduce **\@tempcnta** (the total number of flexible spaces in the current line) by \@tempcntb−\column@ and reset \@tempcntb to \column@.

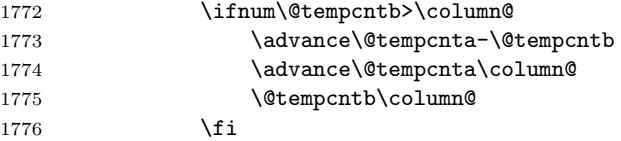

#### 16. MULTILINE EQUATION ENVIRONMENTS 55

Next, we add the width of the tag and the (fixed) left margin to the effective length calculated above. This can be used to calculate how much "free space" there is in the current line and thus how much leeway we have to increase the amount of space between the tag and the equation.

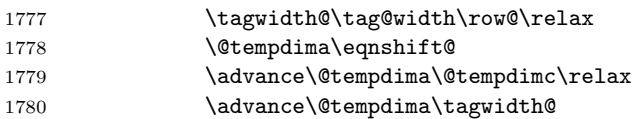

The first thing to check is whether the tag should be shifted to a separate line. To do this, we add the minimum interalign separation and the \mintagsep to the value of \@tempdima just calculated. This yields the minimum acceptable length of the current line. If that is greater than \displaywidth, we mark the tag to be calculated. Otherwise, we mark the tag to be kept on the same line and then check to see if the \alignsep@ needs to be reduced to make room for the tag.

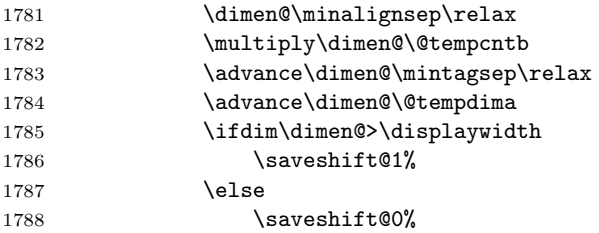

Now we perform essentially the same calculation, but using the current value of \alignsep@ instead of \minalignsep. This gives the current length of the line. If this is greater than \displaywidth, we recalculate \alignsep@ to make room for the tag.

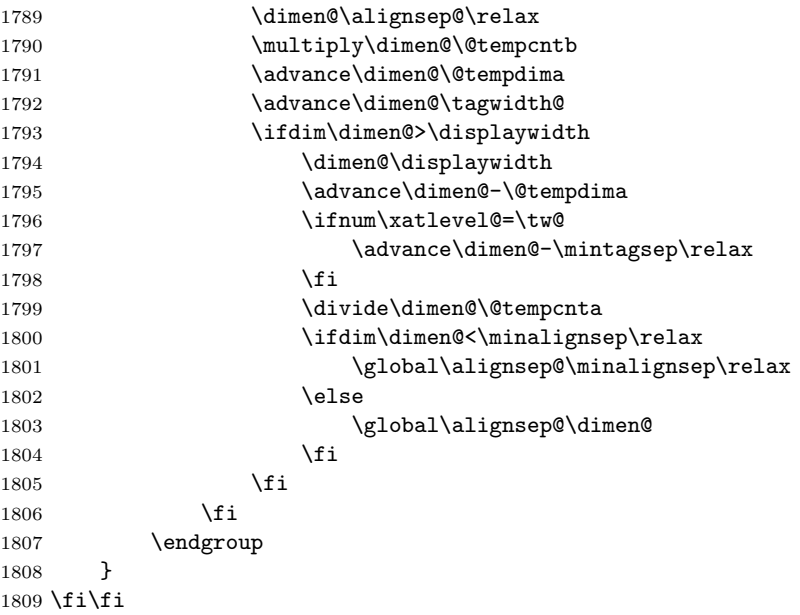

Tag placement when \tagsleft@false, \@fleqnfalse. This is similar to the previous case, except for the added complication that both \alignsep@ and **\eqnshift@** can vary, which makes the computations correspondingly more complicated.

#### \calc@shift@align

\iftagsleft@\else\if@fleqn\else

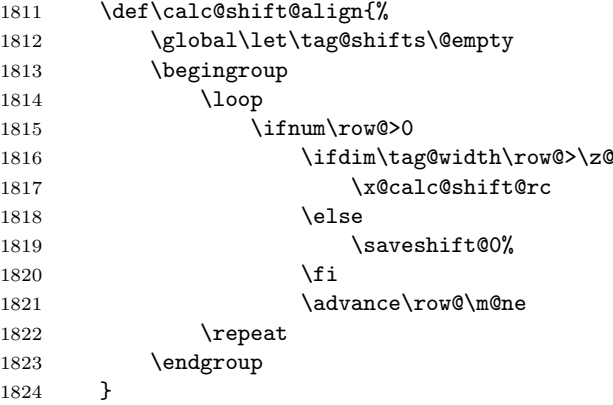

# \x@calc@shift@rc

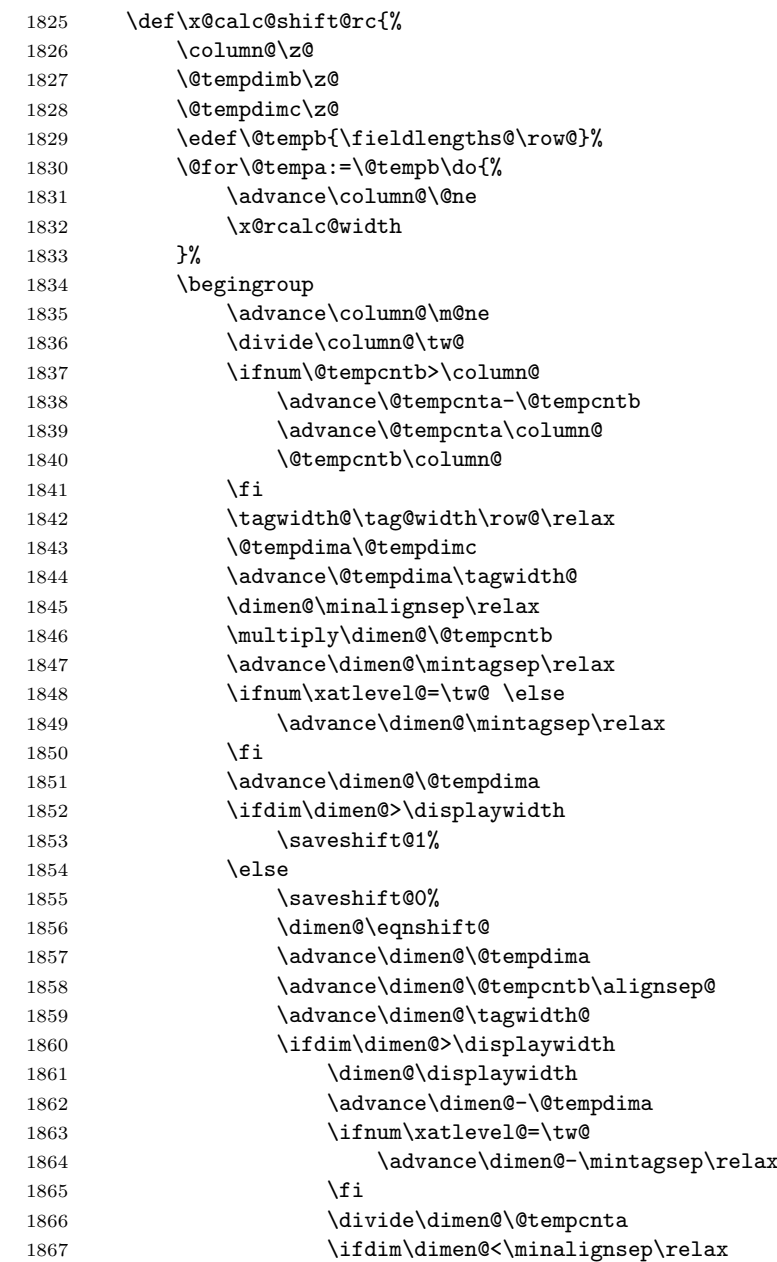

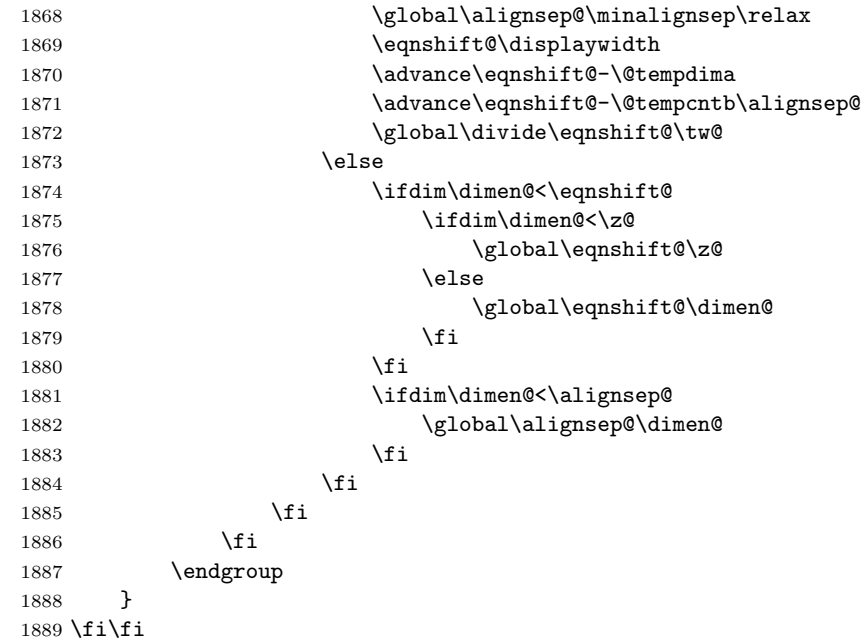

# \x@rcalc@width

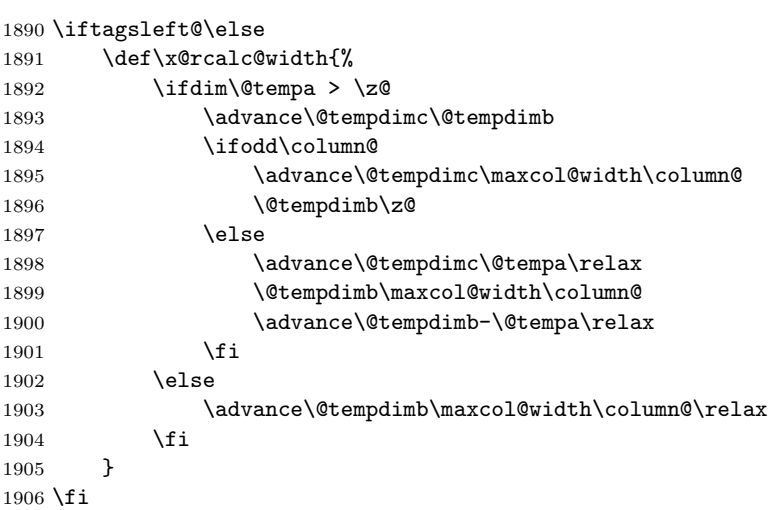

Tag placement when \tagsleft@true, \@fleqnfalse.

# \calc@shift@align

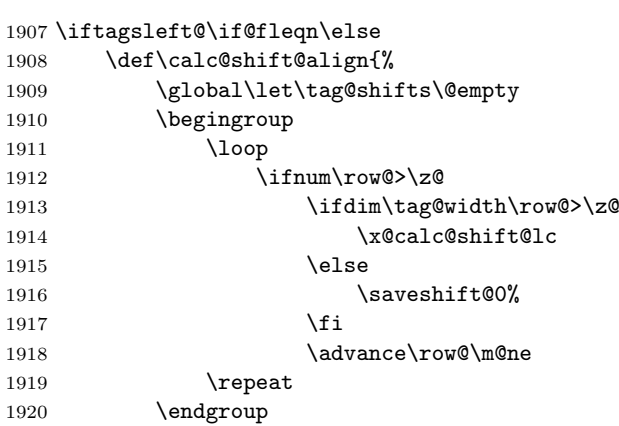

1921 }

#### \x@calc@shift@lc

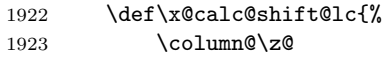

\@tempdima will (eventually) be set to the effective width of the current row, defined as the distance from the leftmost point of the current line to the end of the last field of the \halign, ignoring any intervening \tabskips, plus the width of the current tag. That is, it will be the width of the first non-empty field plus the sum of the maximum widths of all following fields, plus the tag width.

\@tempdimb will be the "indentation" of leftmost end of text, ignoring the \tabskip glue, i.e., it will be the sum of the maximum widths of any fields to the left of the first non-empty field, plus whatever empty space there is at the beginning of the first non-empty field.

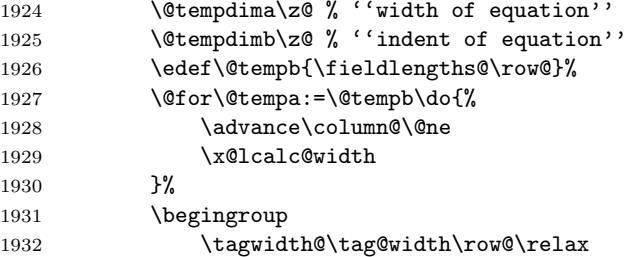

\@tempdima is now easy to calculate, since it is just \totwidth@−\@tempdimb+ \tagwidth@.

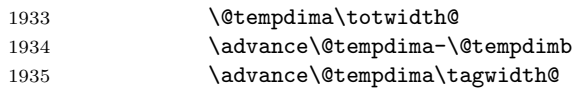

Next, we check to see whether there is room for both the equation and the tag on the same line, by calculating the minimum acceptable length of the current row and comparing that to **\displaywidth**. Note that here we use **\@tempcntb**, i.e., the number of interalign spaces after the first non-empty align structure.

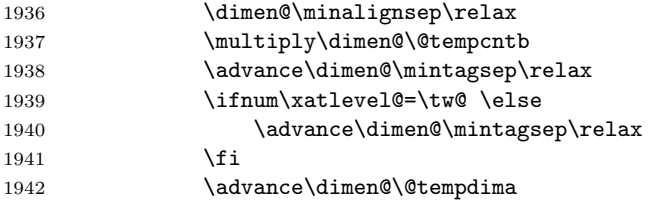

If the minimum acceptable width of the current line is greater than \displaywidth, we mark the current tag to be shifted to a separate line.

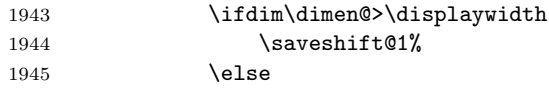

Otherwise, the tag can stay on the same line as the equation, but we need to check whether it is too close to the equation. So, we calculate the distance between the left margin and the left side of the equation, using the current values of \eqnshift@ and \alignsep@. Note that we use \count@ here, not \@tempcntb, as above.

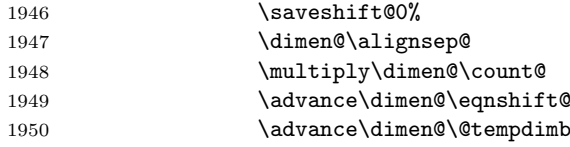

If the left margin is less than twice the tag width, we calculate new values of \eqnshift@ and \alignsep@ to move the equation further away from the tag. In particular, we center the current line between its tag and the right margin. Note that although we later will need to transform \dimen@ into a value suitable for use as \eqnshift@, for the time being it is more useful to think of it as the space separating the tag from the equation.

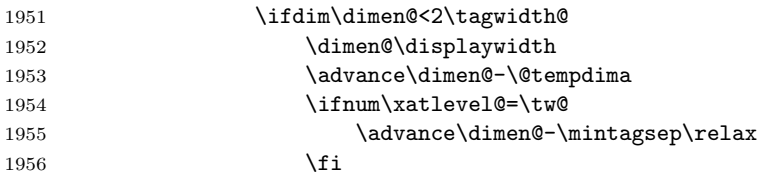

In certain circumstances we will get a divide-by-zero error here unless we guard against it. Use of \@tempcnta is complicated, sometimes it is assigned globally, sometimes locally. Need to sort it out one of these days [mjd,2000/06/02].

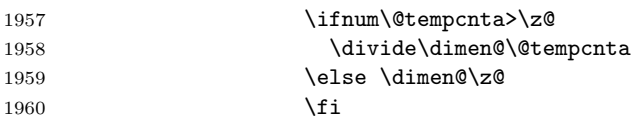

As usual, we check to make sure we don't set \alignsep@ smaller than \minalignsep and, in any case, that we don't replace \alignsep@ by a larger value.

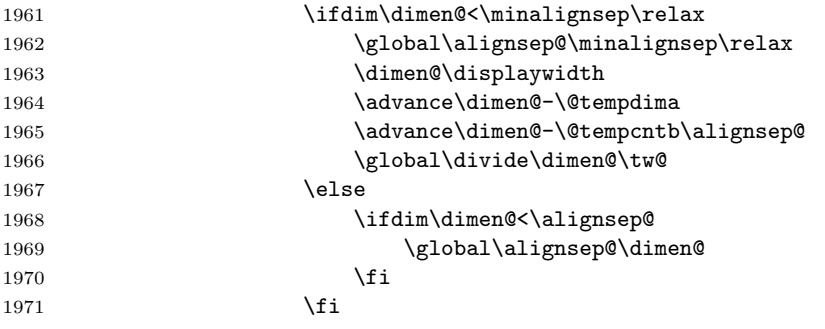

Next, we calculate an appropriate value of **\eqnshift@**, assuming that **\dimen@** is the desired separation between the tag and equation of the current line. This means that we first need to adjust \dimen@ if we're in an flalign environment.

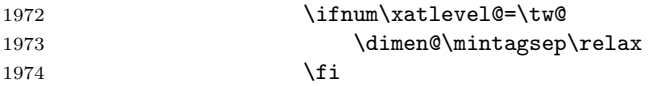

Now we calculate the value of \eqnshift@ needed to produce a separation of \dimen@ between the equation tag and the beginning of the equation. To do this, we need the following equation to hold:

# $\qquad \qquad + n\align$ sep@ + \@tempdimb = \tagwidth@ + \dimen@

where  $n = \text{count}$  is the number of interalign spaces before the first non-empty field of the current line.

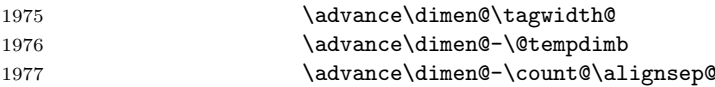

The value of **\eqnshift@** just calculated is the minimum acceptable value; thus, we save it only if it is larger than the current value.

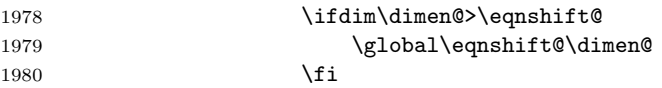

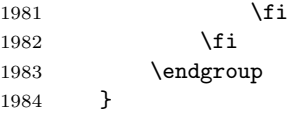

\x@lcalc@width This macro calculates the "indentation" of the current row, as defined above under the description of \x@calc@shift@lc. This macro is called for each field of the current line, with \@tempa set to the width of the current field. Ideally, the loop enclosing \x@lcalc@width would terminate as soon as \@tempa is nonzero, but that would be a bit tricky to arrange. Instead, we use **\@tempdima** as a flag to signal when we've encountered the first non-empty field.

```
1985 \def\x@lcalc@width{%
1986 \ifdim\@t{embana} = \zeta
```
If the current field is empty (i.e.,  $\&$  tempa = 0 pt, then we increment  $\&$  tempdimb by the width of the current field). Otherwise, we set  $\text{Cetempdima} = 1$  pt as a signal value and increment \@tempdimb by the width of whatever empty space there might be at the left of the current field.

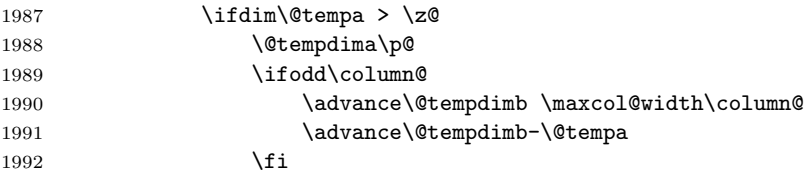

In addition, we need to adjust the values of  $\@t{e}{\tt{tempcnt}$  and  $\@t{tempcnt}$  to account for any empty align structures that might occur at the beginning of the current line. More specifically, we first set \count@ equal to the number of interalign spaces preceding the current field (namely,  $|(\text{column@} - 1)/2|$ ), and then subtract \count@ from both \@tempcnta and \@tempcntb. The rationale is that for the purposes of adjusting the spacing between the tag and the equation, the only flexible interalign spaces are those after the first non-empty align structure, so we need to treat those different from the ones before the first non-empty align structure.

```
1993 \count@\column@
1994 \advance\count@\m@ne
1995 \divide\count@\tw@
1996 \dvance\@tempcnta-\count@
1997 \dvance\@tempcntb-\count@
1998 \else
1999 \advance\@tempdimb \maxcol@width\column@\relax
2000 \qquad \qquad \int fi
2001 \overline{ifi}2002 }
2003 \fi\fi
```
\place@tag \place@tag takes care of the placment of tags in the align environments.

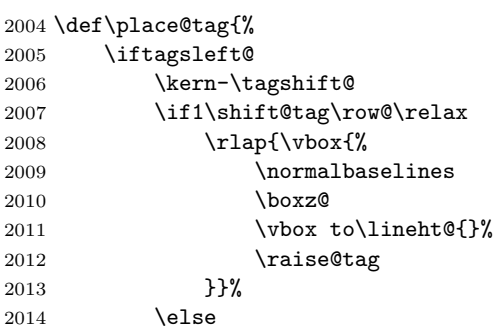

## 16. MULTILINE EQUATION ENVIRONMENTS 61

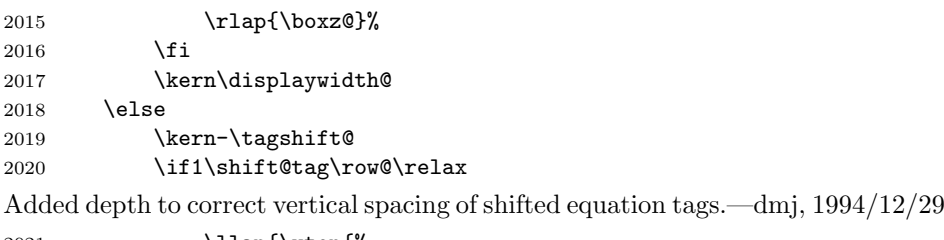

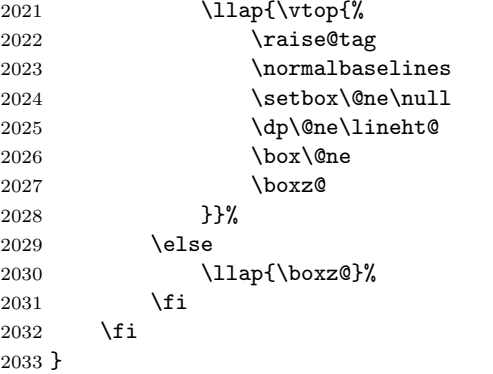

#### \align@preamble

```
2034 \def\align@preamble{%
2035 &\hfil
2036 \strut@
2037 \setboxz@h{\@lign$\m@th\displaystyle{##}$}%
2038 \ifmeasuring@\savefieldlength@\fi
2039 \set@field
2040 \tabskip\z@skip
2041 &\setboxz@h{\@lign$\m@th\displaystyle{{}##}$}%
2042 \ifmeasuring@\savefieldlength@\fi
2043 \set@field
2044 \hfil
2045 \tabskip\alignsep@
2046 }
```
\set@field \set@field increments the column counter, tracks the value of \lineht@ and finally inserts the box containing the contents of the current field.

```
2047 \def\set@field{%
2048 \column@plus
2049 \iftagsleft@
2050 \ifdim\ht\z@>\lineht@
2051 \global\lineht@\ht\z@
2052 \fi
2053 \else
2054 \ifdim\dp\z@>\lineht@
2055 \global\lineht@\dp\z@
\begin{matrix}\n2056 \\
2057\n\end{matrix}\n\quad \begin{matrix}\n\text{f}\text{i}\n\end{matrix}\frac{2057}{2058}\boxz@
2059 }
```
# 16.7 The split environment

```
\split@err A special error function for split to conserve main mem (at a cost of string
            pool/hash size.
```

```
2060 \edef\split@err#1{%
2061 \@nx\@amsmath@err{%
2062 \string\begin{split} won't work here%
```

```
2063 }{%
2064 \@xp\@nx\csname
2065 Did you forget a preceding \string\begin{equation}?^^J%
2066 If not, perhaps the 'aligned' environment is what
2067 you want.\endcsname}%
2068 }
```
split If the split environment occurs inside align or gather, it can make use of the enclosing halign; if it is called inside a simple equation, we add an implicit 'gather' container.

```
2069 \newenvironment{split}{%
2070 \if@display
2071 \ifinner
2072 \@xp\@xp\@xp\split@aligned
2073 \else
2074 \ifst@rred \else \global\@eqnswtrue \fi
2075 \fi
2076 \else \let\endsplit\@empty \@xp\collect@body\@xp\split@err
2077 \fi
2078 \collect@body\gather@split
2079 }{%
2080 \crcr
2081 \egroup
2082 \egroup
2083 \iftagsleft@ \@xp\lendsplit@ \else \@xp\rendsplit@ \fi
2084 }
2085 \let\split@tag\relax % init
2086 \def\gather@split#1#2#3{%
2087 \@xp\endgroup \reset@equation % math@cr will handle equation numbering
2088 \iftag@
2089 \toks@\@xp{\df@tag}%
2090 \edef\split@tag{%
2091 \gdef\@nx\df@tag{\the\toks@}%
2092 \qquad \dfrac{\text{ctv}\{\text{onx}\text{nonumber}}{2093}2093
2094 \else \let\split@tag\@empty
2095 \fi
2096 \spread@equation
```
The extra vcenter wrapper here is not really a good thing but without it there are compatibility problems with old documents that throw in some extra material between \begin{equation} and \begin{split} (for example, \hspace{-1pc} or  $\left| \left( \frac{m}{d} \right) \right|$ . [mjd,1999/09/20]

```
2097 \vcenter\bgroup
2098 \gather@{\split@tag \begin{split}#1\end{split}}%
2099 \def\endmathdisplay@a{%
2100 \math@cr \black@ \totwidth@ \egroup
2101 \egroup
2102 }%
2103 }
```
# \insplit@

```
2104 \def\insplit@{%
2105 \global\setbox\z@\vbox\bgroup
2106 \Let@ \chardef\dspbrk@context\@ne \restore@math@cr
2107 \default@tag % disallow use of \tag here
2108 \ialign\bgroup
2109 \hfil
```

```
2110 \strut@
2111 $\m@th\displaystyle{##}$%
2112 &$\m@th\displaystyle{{}##}$%
2113 \hfill % Why not \hfil?---dmj, 1994/12/28
2114 \crcr
2115 }
```
\rendsplit@ Moved the box maneuvers inside the \ifinalign@, since that is the only place they are needed.—dmj, 1994/12/28

> TODO: Explore interaction of tag-placement algorithm with split. Is there any way for split to pass the relevant information out to the enclosing gather or align?

\def\rendsplit@{%

\ifinalign@

Changed \box9 into a \vtop here for better spacing.

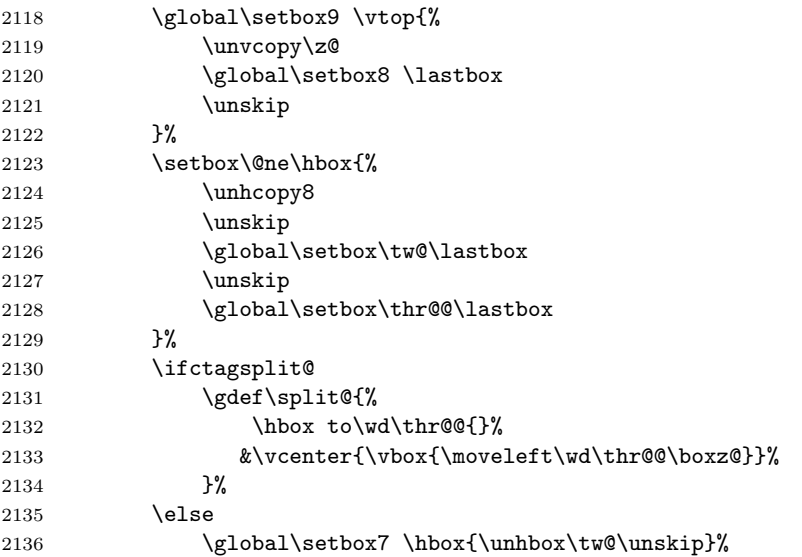

Added \add@amps to make sure we put the last line of the split into the proper column of an align environment with multiple align structures.—dmj, 1994/12/28

Special care has to be taken in this case because the split turns into two lines of the align instead of just one. So, we have to make sure that the first line produced by the split doesn't upset our bookkeeping, hence we call \savetaglength@ to insert 0 pt as the tag for this pseudo-line, and we advance the \row@ counter and reset \lineht@ afterwards. It would be nice if we could just replace the \crcr by \math@cr@@@, but that would cause problems with the tag processing.

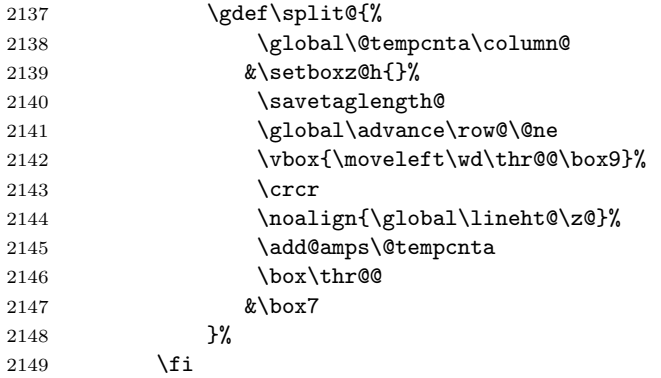

```
2150 \else
2151 \ifctagsplit@
2152 \gdef\split@{\vcenter{\boxz@}}%
2153 \else
```
Changed to just \boxz@, otherwise last line gets centered rather than aligned properly with respect to the rest of the lines. But this means that we can't see inside of the last line to decide whether the tag needs to be moved. Will have to think about this.—dmj, 1994/12/28

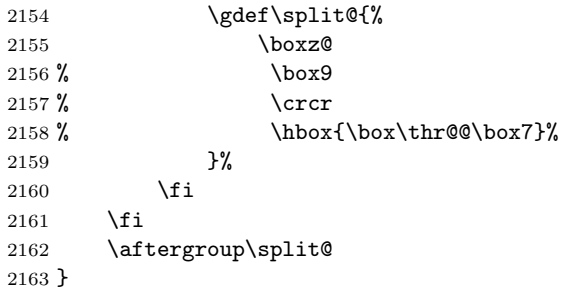

## \lendsplit@

2164 \def\lendsplit@{%<br>2165 \global\setbo \global\setbox9\vtop{\unvcopy\z@}% \ifinalign@

Moved following two boxes inside the \ifinalign@, since they are only used in that case. In fact, if we just kept track of the width of the first column, we could dispense with this entirely. Surely that would be more efficient than all these box copies.—dmj, 1994/12/28

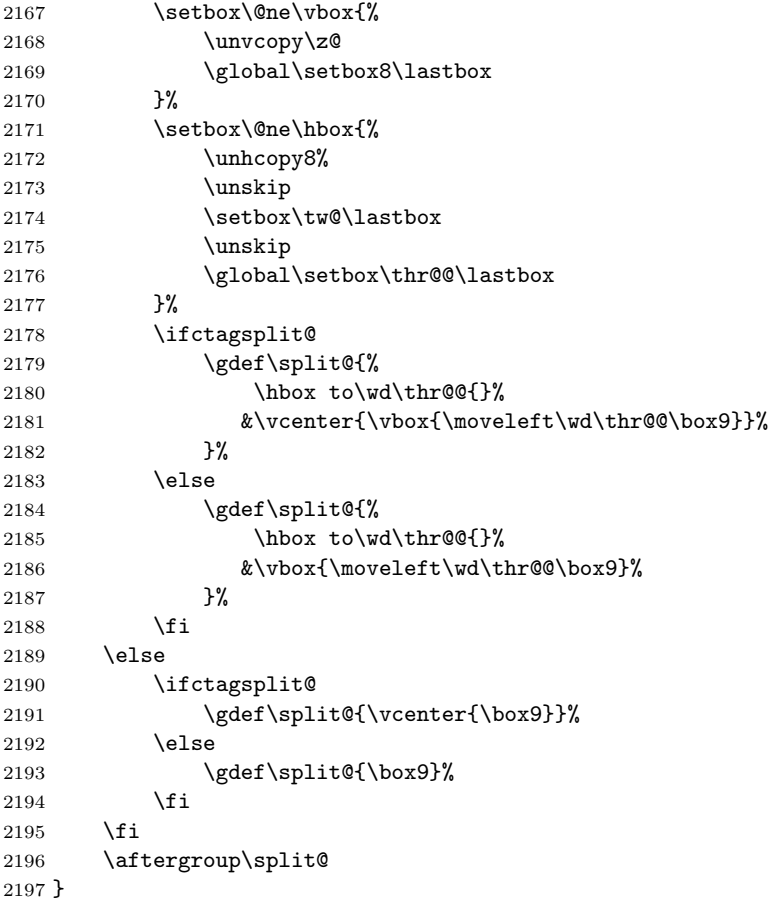

With amsmath 1.2 it was possible to put things like  $\left\{\right\}$  between \begin{equation} and \begin{split} without getting any error message. For backward compatibility we try to avoid a fatal error in this case and instead attempt recovery with aligned.

```
2198 \def\split@aligned#1#2{%
2199 \iffalse{\fi\ifnum0='}\fi
2200 \collect@body\split@al@a}
2201 \def\split@al@a#1#2#3{%
2202 \split@warning
2203 \endgroup
```
If the fleqn and tbtags options are both in effect then we will need to add an optional argument on the aligned environment.

```
2204 \toks@{\begin{aligned}}%
2205 \if@fleqn \split@al@tagcheck \fi
```
The **\relax** here is to prevent **\@let@token** from being left equal to an ampersand if that happens to be the first thing in the body.

```
2206 \the\toks@\relax#1\end{aligned}%
2207 \ifnum0='{\fi\iffalse}\fi
2208 }
2209 \def\split@al@tagcheck{%
2210 \ifctagsplit@
2211 \else
2212 \iftagsleft@ \toks@\@xp{\the\toks@ [t]}%
2213 \else \toks@\@xp{\the\toks@ [b]}%
2214 \fi
2215 \fi
2216 }
2217 \def\split@warning{%
2218 \PackageWarning{amsmath}{%
2219 Cannot use 'split' here;\MessageBreak trying to recover with 'aligned'}%
2220 }
```
# 16.8 The multline environment

In the original  $A\text{M}S$ -T<sub>F</sub>X, \multlinegap is a macro with an argument that resets an internal dimension (one with an @ character in its name). Here, to save control sequence names, we define \multlinegap to be the dimension itself and the documentation instructs users to use **\setlength** if they need to change it.

\multlinegap Changed \multlinegap and \multlinetaggap to skip registers. Also changed \multlinetaggap name to \multlinetaggap from \multlinetaggap@.

> \newskip\multlinegap \multlinegap10pt \newskip\multlinetaggap \multlinetaggap10pt

## \start@multline

 \def\start@multline#1{% \RIfM@ \nomath@env \DN@{\@namedef{end\@currenvir}{}\@gobble}% \else 2230 \$\$% #1% \ifst@rred

```
2233 \nonumber
2234 \else
2235 \global\@eqnswtrue
2236 \fi
2237 \let\next@\multline@
2238 \fi
2239 \collect@body\next@
2240 }
```
multline

```
multline* 2241 \newenvironment{multline}{%
           2242 \start@multline\st@rredfalse
           2243 }{%
           2244 \iftagsleft@ \@xp\lendmultline@ \else \@xp\rendmultline@ \fi
           2245 \ignorespacesafterend
           2246 }
           2247 \newenvironment{multline*}{\start@multline\st@rredtrue}{\endmultline}
```
#### \multline@

 \def\multline@#1{% \Let@

For multline neither \displ@y no \displ@y@ is quite right; we want to advance the row number and (I suppose?) the display-pagebreak level, but we only want to do tag-related stuff once before the first line, not repeat it for every line. (Recall that the arg of \@display@init goes into \everycr.)

```
2250 \@display@init{\global\advance\row@\@ne \global\dspbrk@lvl\m@ne}%
2251 \chardef\dspbrk@context\z@
```

```
2252 \restore@math@cr
```
The multline environment is somewhat unusual, in that  $\tag{label}$  and  $\lambda$  are enabled only during the measuring phase and disabled during the production phase. Here we disable \tag and \label; \mmeasure@ will re-enable them temporarily.

```
2253 \let\tag\tag@in@align
2254 \global\tag@false \global\let\raise@tag\@empty
2255 \mmeasure@{#1}%
2256 \let\tag\gobble@tag \let\label\@gobble
2257 \tabskip \if@fleqn \@mathmargin \else \z@skip \fi
2258 \totwidth@\displaywidth
2259 \if@fleqn
2260 \advance\totwidth@-\@mathmargin
2261 \fi
2262 \halign\bgroup
2263 \hbox to\totwidth@{%
```
In order to get the spacing of the last line right in fleqn mode, we need to play a little game here. Normally the stretchability of the \hskip here will be suppressed by the **\hfil** at the end of the template, except inside the last line, when that **\hfil** will be removed by the **\hfilneg** in **\lendmultline@.** 

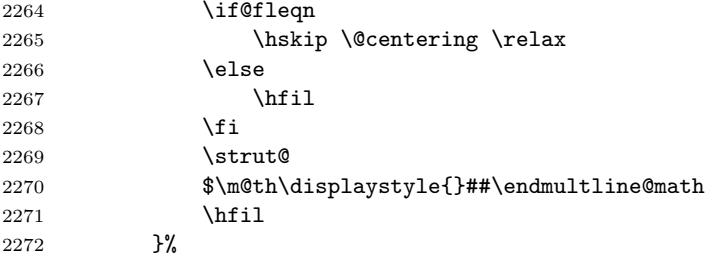

2273 \crcr

In fleqn mode, it's the \tabskip of \@mathmargin that needs to be removed in the first line, not the \hfil at the beginning of the template.

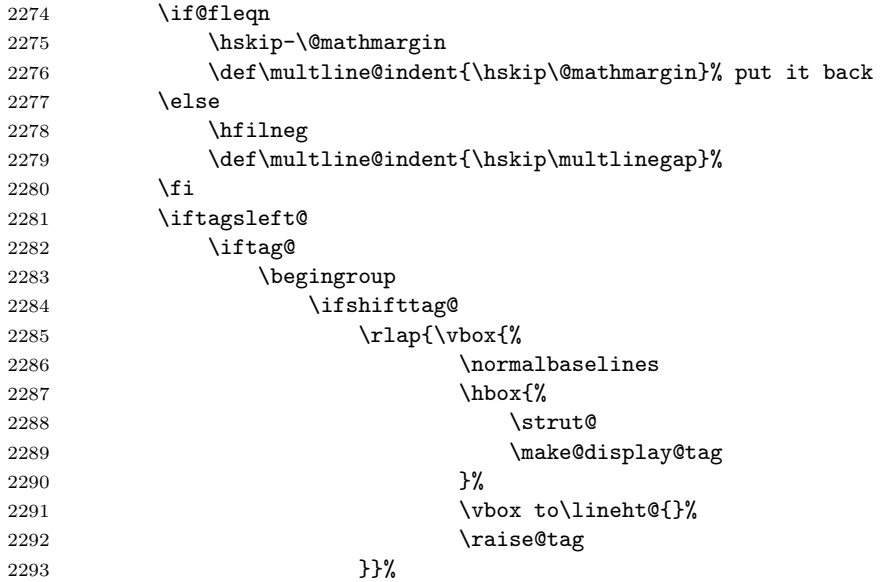

If the equation tag doesn't fit on the same line with the first line of the display, we'll indent the first line by \multlinegap. This is a change from amstex, where the first line would have been flush against the left margin in this case. A corresponding change will be made in \rendmultline@.

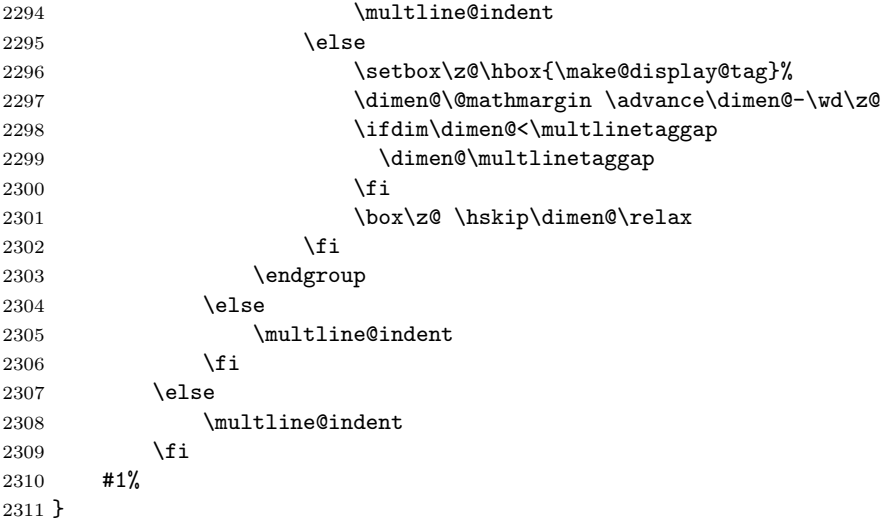

An extra level of indirection for the closing \$ in multline allows us to avoid getting an extra thinmuskip from a final mathpunct in the equation contents, when equation numbers are on the right. If we did not use this workaround, the sequence of elements for a final comma would be, e.g.,

... , <hskip><box containing equation number>

which is equivalent to a sequence <mathpunct><mathord> as far as the automatic math spacing is concerned.

\def\endmultline@math{\$}

\lendmultline@ Bug fix: changed \crcr to \math@cr so that \@eqpen gets reset properly if \displaybreak is used on the penultimate line of an align.

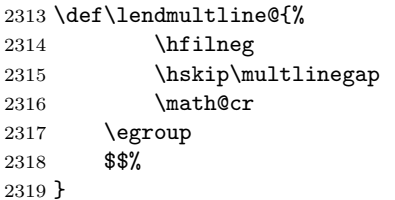

#### \rendmultline@

 \def\rendmultline@{% \iftag@ \$\let\endmultline@math\relax \ifshifttag@ 2324 \hskip\multlinegap

Added depth to correct vertical spacing of shifted equation tags.—dmj, 1994/12/29

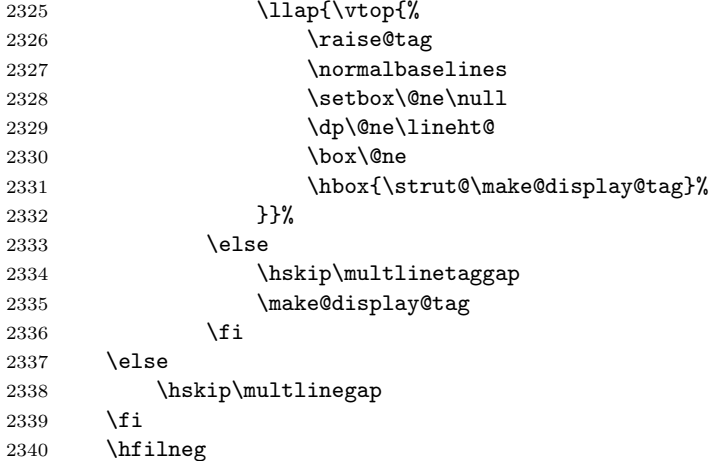

Use \math@cr rather than just \crcr so that \@eqpen gets reset properly if \displaybreak is used.

 \math@cr<br>2342 \egroup\$\$% \egroup\$\$% }

#### \mmeasure@

 \def\mmeasure@#1{% \begingroup \measuring@true

We use **\begin/endgroup** rather than  $\{\}$  in this definition of **\label** because the latter would create an extra (wasteful of main mem) null box in the current math list. [mjd, 1995/01/17]

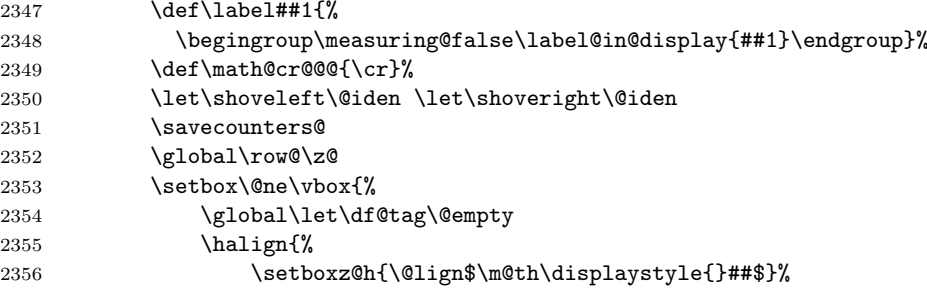

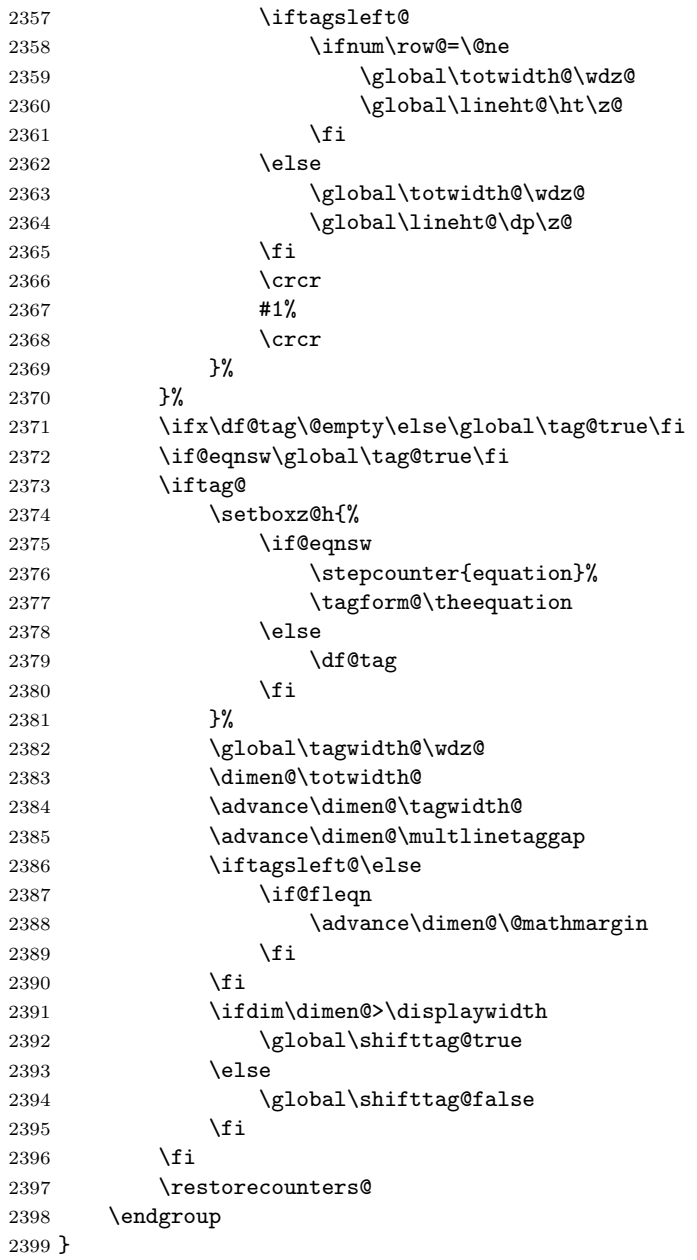

\shoveleft \shoveleft and \shoveright need to do slightly different things depending \shoveright on whether tags are on the left or the right and whether we're in fleqn mode. For compactness of code, we make the appropriate decisions at "compile" time rather than at load time.

> TODO: Investigate making \shoveright behave "properly"(?) if used on the first line of a multline and make \shoveleft behave properly if used on the last line of a multline. But in his amstex.doc Spivak indicates those commands should never be used on a first or last line. Perhaps better to leave the question open unless/until real-life examples turn up.

# \iftagsleft@ 2401 \def\shoveright#1{% #1% \hfilneg 2404 \hskip\multlinegap

```
2405 }
2406 \else
2407 \def\shoveright#1{%
2408 #1%
2409 \hfilneg
2410 \iftag@
2411<br>2412 <br>2412 <br>hskip\m
              \hskip\multlinegap
2413 \else
2414 \hskip\tagwidth@
2415 \hskip\multlinetaggap
2416 \fi
2417 \else
2418 \hskip\multlinegap
2419 \fi
2420 - 32421 \fi
2422
2423 \if@fleqn
2424 \def\shoveleft#1{#1}%
2425 \else
2426 \iftagsleft@
2427 \def\shoveleft#1{%
2428 \setboxz@h{$\m@th\displaystyle{}#1$}%
2429 \setbox\@ne\hbox{$\m@th\displaystyle#1$}%
2430 \hfilneg
2431 \iftag@
2432 \ifshifttag@
2433 \hskip\multlinegap
2434 \else
2435 \hskip\tagwidth@
2436 \hskip\multlinetaggap
2437 \fi
2438 \else
2439 \hskip\multlinegap
2440 \fi
2441 \hskip.5\wd\@ne
2442 \hskip-.5\wdz@
2443 #1%
2444 }
2445 \else
2446 \def\shoveleft#1{%
2447 \setboxz@h{$\m@th\displaystyle{}#1$}%
2448 \setbox\@ne\hbox{$\m@th\displaystyle#1$}%
2449 \hfilneg
2450 \hskip\multlinegap
2451 \hbar \hskip.5\wd\@ne
2452 \hskip-.5\wdz@
2453 #1%
2454 }
2455 \fi
2456 \overline{1}
```
# 16.9 The equation environment

Rewritten from the ground up for version 2.0 to fix no-shrink and no-shortskips bugs [mjd,2000/01/06].

Standard LAT<sub>EX</sub> provides three environments for one-line equations:  $\setminus$ [ \], equation, and displaymath. We add equation\* as a synonym for

## 16. MULTILINE EQUATION ENVIRONMENTS 71

```
displaymath.
```

```
2457 \@saveprimitive\leqno\@@leqno
2458 \@saveprimitive\eqno\@@eqno
2459 \def\eqno{\@@eqno\let\eqno\relax\let\leqno\relax}
2460 \def\leqno{\@@leqno\let\leqno\relax\let\eqno\relax}
2461 %
2462 \let\veqno=\@@eqno
2463 \iftagsleft@ \let\veqno=\@@leqno \fi
```
Support for the showkeys package: provide no-op definitions for a couple of SK functions, if they are not already defined. Then we can just call them directly in our code without any extra fuss. If the showkeys package is loaded later, our trivial definitions will get overridden and everything works fine.

```
2464 \@ifundefined{SK@@label}{%
```

```
2465 \let\SK@@label\relax \let\SK@equationtrue\relax
2466 }{}
```

```
2467 \let\reset@equation\@empty
```
Cf \tag@in@align. This is a bit of a mess though. Could use some work. [mjd,1999/12/21]

```
2468 \let\alt@tag\@empty
```

```
2469 \def\tag@in@display#1#{\relax\tag@in@display@a{#1}}
2470 \def\tag@in@display@a#1#2{%
2471 \iftag@
2472 \invalid@tag{Multiple \string\tag}\relax
2473 \else
2474 \global\tag@true \nonumber \reset@equation \st@rredtrue
2475 \iint * \string \#1\%2476 \gdef\alt@tag{\def\SK@tagform@{#2\@gobble}%
2477 \ifx\SK@@label\relax \let\tagform@\SK@tagform@ \fi
2478 }%
2479 \make@df@tag@@{#2}%
2480 \else
2481 \make@df@tag@@@{#2}%
2482 \fi
2483 \fi
2484 }
2485 \let\restore@hfuzz\@empty
2486 \def\mathdisplay#1{%
2487 \ifmmode \@badmath
2488 \else
```

```
2489 $$\def\@currenvir{#1}%
```
Allow use of \displaybreak.

```
2490 \let\dspbrk@context\z@
```
Although in some cases simpler label handling would seem to be sufficient, always using \label@in@display makes it easier to support the showkeys package.

```
2491 \let\tag\tag@in@display \let\label\label@in@display \SK@equationtrue
2492 \global\let\df@label\@empty \global\let\df@tag\@empty
2493 \global\tag@false
2494 \let\mathdisplay@push\mathdisplay@@push
2495 \let\mathdisplay@pop\mathdisplay@@pop
2496 \if@fleqn
Turn off overfull box messages temporarily—otherwise there would be unwanted
```
extra ones emitted during our measuring operations.

```
2497 \edef\restore@hfuzz{\hfuzz\the\hfuzz\relax}%
2498 \hfuzz\maxdimen
```
Initially set the equation body in a box of displaywidth. Then if the box is not overfull, as we find by checking \badness, we have acquired useful information for the subsequent processing.

```
2499 \setbox\z@\hbox to\displaywidth\bgroup
2500 \let\split@warning\relax \restore@hfuzz
2501 \everymath\@emptytoks \m@th $\displaystyle
2502 \fi
2503 \fi
2504 }
  Arg 1 is not currently used. I thought it might come in handy for error
```

```
messages.
2505 \def\endmathdisplay#1{%
2506 \ifmmode \else \@badmath \fi
2507 \endmathdisplay@a
2508 $$%
```
I guess the following code means this structure is non-reentrant. But there is plenty of scope for tricky bugs here; suppressing them by brute force at least makes it possible to get things working correctly for normal use. [mjd,2000/01/06]

```
2509 \global\let\df@label\@empty \global\let\df@tag\@empty
2510 \global\tag@false \global\let\alt@tag\@empty
2511 \global\@eqnswfalse
2512 }
2513 \def\endmathdisplay@a{%
2514 \if@eqnsw \gdef\df@tag{\tagform@\theequation}\fi
2515 \if@fleqn \@xp\endmathdisplay@fleqn
2516 \else \ifx\df@tag\@empty \else \veqno \alt@tag \df@tag \fi
2517 \ifx\df@label\@empty \else \@xp\ltx@label\@xp{\df@label}\fi
2518 \fi
2519 \ifnum\dspbrk@lvl>\m@ne
2520 \postdisplaypenalty -\@getpen\dspbrk@lvl
2521 \global\dspbrk@lvl\m@ne
2522 \fi
2523 }
```
A boolean variable: Was that last box overfull or not? A value of 0 means yes, it was overfull.

#### 2524 \let\too@wide\@ne

Special handling is needed for flush-left equations. We need to measure the equation body (found in box 0 after we close it with the  $\e$ egroup). Then after a fairly normal test to see if it fits within the available space, we need to consider overlapping into the displayindent area if displayindent is nonzero (as in an indented list). If there is an equation number we may have to shift it by hand to a separate line when there is not enough room; we can no longer take advantage of the automatic shifting provided by the \leqno, \eqno primitives.

We initially add  $\Omega$  is a set an accurate when  $\Omega$  of box 0 to get an accurate overfull test. If \@mathmargin contains any shrink then we cannot reliably tell whether the box will be overfull or not simply by doing hand calculations from the actual width of the equation body. We have to actually set the box and find out what happens.

On the other hand if we put the \@mathmargin glue at the beginning of the box it's awkward to remove it afterwards. So we first put it in at the end and later we will move it to the beginning as needed.

2525 \def\endmathdisplay@fleqn{%

2526 \$\hfil\hskip\@mathmargin\egroup
We need to save the information about whether box 0 was overfull in a variable, otherwise it will disappear in the next setbox operation. And we couldn't set the equation number box earlier than now, because the body of the equation might have contained a  $\tag{well}$ , it could have been done, but this way we can reuse the tag-handling code from elsewhere).

```
2527 \ifnum\badness<\inf@bad \let\too@wide\@ne \else \let\too@wide\z@ \fi
2528 \ifx\@empty\df@tag
2529 \else
2530 \setbox4\hbox{\df@tag
2531 \ifx\df@label\@empty \else \@xp\ltx@label\@xp{\df@label}\fi
2532 \frac{1}{6}2533 \fi
2534 \csname emdf@%
2535 \ifx\df@tag\@empty U\else \iftagsleft@ L\else R\fi\fi
2536 \endcsname
2537 }
```
<span id="page-72-9"></span>For an unnumbered flush-left equation we hope first that the the contents fit within displaywidth. If not we need to fall back on a more complicated reboxing operation.

```
2538 \def\emdf@U{%
2539 \restore@hfuzz
2540 \ifodd\too@wide % not too wide: just need to swap the glue around
2541 \hbox to\displaywidth{\hskip\@mathmargin\unhbox\z@\unskip}%
2542 \else % M+B > displaywidth
2543 \emdf@Ua
2544 \fi
2545 }
```
<span id="page-72-23"></span><span id="page-72-20"></span><span id="page-72-15"></span><span id="page-72-10"></span><span id="page-72-4"></span><span id="page-72-0"></span>Some notation:  $M \setminus \mathbb{C}$  mathmargin,  $B$  the width of the equation body,  $I$  $\displaystyle\bigcup_{D \rightarrow \infty}$   $\langle D \rightarrow \infty \rangle$  are width of the equation number (aka the tag), S \mintagsep, C \columnwidth. If  $M + B >$  displaywidth, and if we assume M contains shrink, then the only solution left is to encroach into the displayindent space.

```
2546 \def\emdf@Ua{%
```

```
2547 \hbox to\columnwidth{%
2548 \ifdim\displayindent>\z@
2549 \hskip\displayindent minus\displayindent
2550 \fi
2551 \hskip\@mathmargin \unhbox\z@ \unskip
2552 }%
2553 \displayindent\z@ \displaywidth\columnwidth
2554 }
```
<span id="page-72-14"></span>Find out first if the tag fits in ideal position. If so we can just plunk down box 2. Otherwise we need to do something more complicated.

```
2555 \def\emdf@R{%
2556 \setbox\tw@\hbox to\displaywidth{%
2557 \hskip\@mathmargin \unhcopy\z@\unskip\hfil\hskip\mintagsep\copy4
2558 }%
2559 \restore@hfuzz
2560 \ifnum\badness<\inf@bad \box\tw@ \else \emdf@Ra \fi
2561 }
```
<span id="page-72-25"></span><span id="page-72-16"></span><span id="page-72-11"></span><span id="page-72-3"></span>We shift the equation number to line 2 if it does not fit within \displaywidth. Note that we do not first attempt to let the equation body shift leftward into the \displayindent space. If that is desired it will have to be done by hand by adding negative space at the beginning of the equation body. I don't expect

<span id="page-73-13"></span><span id="page-73-5"></span>this to arise very often in practice since most of the time \displayindent is zero anyway.

```
2562 \def\emdf@Ra{%
2563 \skip@\displayindent minus\displayindent
2564 \displayindent\z@ \displaywidth\columnwidth
2565 \spread@equation \everycr{}\tabskip\z@skip
2566 \halign{\hbox to\displaywidth{##}\cr
2567 \relax
2568 \ifdim\skip@>\z@ \hskip\skip@ \fi
2569 \hskip\@mathmargin\unhbox\z@\unskip\hfil\cr
2570 \noalign{\raise@tag}%
2571 \hfil\box4 \cr}%
2572 }
```
<span id="page-73-29"></span><span id="page-73-10"></span><span id="page-73-9"></span>Find out first if the tag fits in ideal position. If so we can just plunk down box 2. Otherwise we need to do something more complicated.

```
2573 \def\emdf@L{%
```
Calculate the difference between M and  $N + S$ . If the latter is greater, we don't want to add any extra glue between the number and the equation body. Otherwise the amount that we want to add is x minus x where  $x = M-(N+S)$ . I.e., the distribution of spaces across the line is  $N, S, \overline{x}$  minus $\overline{x}, B, h\overline{f}$ .

```
2574 \@tempdima\@mathmargin
2575 \advance\@tempdima-\wd4 \advance\@tempdima-\mintagsep
2576 \skip@\@tempdima minus\@tempdima
2577 \setbox\tw@\hbox to\displaywidth{%
2578 \copy4\hskip\mintagsep
2579 \ifdim\skip@>\z@ \hskip\skip@\fi
2580 \unhcopy\z@\unskip
2581 }%
2582 \restore@hfuzz
2583 \ifnum\badness<\inf@bad \box\tw@ \else \emdf@La \fi
2584 }
```
<span id="page-73-32"></span><span id="page-73-31"></span><span id="page-73-6"></span>If the equation body and equation number will not fit on the same line, we put the number on line 1 and the body on line 2, with the body positioned as for an unnumbered equation.

```
2585 \def\emdf@La{%
2586 \spread@equation \everycr{}\tabskip\z@skip
2587 \halign{\hbox to\displaywidth{##}\cr
2588 \box4 \hfil \cr
2589 \noalign{\raise@tag}%
2590 \hskip\@mathmargin\unhbox\z@\unskip\hfil\cr}%
2591 }
```
<span id="page-73-30"></span><span id="page-73-24"></span>If someone has  $\setminus$ [  $\setminus$ ] nested inside a minipage environment nested inside a numbered equation, the mathdisplay variables that are global will get out of whack unless we take extra care. So we make a stack and push all the variables before entering mathdisplay and pop them afterwards. But we can save a little work by not doing this at the top level, only at inner levels.

```
2592 \newtoks\mathdisplay@stack
2593 \let\mathdisplay@push\@empty
2594 \def\mathdisplay@@push{%
2595 \begingroup
2596 \toks@\@xp{\df@label}\@temptokena\@xp{\df@tag}%
2597 \toks8\@xp{\alt@tag}%
2598 \edef\@tempa{%
2599 \global\if@eqnsw\@nx\@eqnswtrue\else\@nx\@eqnswfalse\fi
2600 \global\iftag@\@nx\tag@false\else\@nx\tag@true\fi
2601 \gdef\@nx\df@label{\the\toks@}\gdef\@nx\df@tag{\the\@temptokena}%
```

```
2602 \gdef\@nx\alt@tag{\the\toks8}%
2603 \global\mathdisplay@stack{\the\mathdisplay@stack}%
2604 }%
2605 \global\mathdisplay@stack\@xp{\@tempa}
2606 \endgroup
2607 }
2608 \let\mathdisplay@pop\@empty
2609 \def\mathdisplay@@pop{\the\mathdisplay@stack}
2610 \renewenvironment{equation}{%
2611 \incr@eqnum
2612 \mathdisplay@push
2613 \st@rredfalse \global\@eqnswtrue
2614 \mathdisplay{equation}%
2615 } \frac{1}{2}2616 \endmathdisplay{equation}%
2617 \mathdisplay@pop
2618 \ignorespacesafterend
2619 }
2620 \newenvironment{equation*}{%
2621 \mathdisplay@push
2622 \st@rredtrue \global\@eqnswfalse
2623 \mathdisplay{equation*}%
2624 }{%
2625 \endmathdisplay{equation*}%
2626 \mathdisplay@pop
2627 \ignorespacesafterend
2628 }
```
<span id="page-74-27"></span><span id="page-74-26"></span><span id="page-74-25"></span><span id="page-74-24"></span><span id="page-74-21"></span><span id="page-74-20"></span><span id="page-74-17"></span><span id="page-74-15"></span><span id="page-74-14"></span><span id="page-74-1"></span><span id="page-74-0"></span>Note: LATEX defines the displaymath environment in terms of  $\[\ \text{and}\ \]\]$ . 2629 \DeclareRobustCommand{\[}{\begin{equation\*}} 2630 \DeclareRobustCommand{\]}{\end{equation\*}}

<span id="page-74-18"></span><span id="page-74-16"></span><span id="page-74-2"></span>The usual \endinput to ensure that random garbage at the end of the file doesn't get copied by docstrip.

<span id="page-74-11"></span><span id="page-74-3"></span>2631 \endinput

# <span id="page-74-13"></span><span id="page-74-12"></span>17 Credits

Much of the code for the amsmath package had its orgin in amstex.tex, written by Michael Spivak. The initial work of porting amstex.tex to amstex.sty was done in 1988–1989 by Frank Mittelbach and Rainer Schöpf. In 1994 David M. Jones added the support for the fleqn option and did extensive improvements to the align[at] family of environments and to the equation number handling in general. Michael Downes at the AMS served as coordinator for the efforts of Mittelbach, Schöpf, and Jones, and has contributed various bug fixes and additional refinements over time.

<span id="page-74-10"></span><span id="page-74-9"></span><span id="page-74-8"></span><span id="page-74-6"></span><span id="page-74-4"></span>Versions 1.0 and 1.1 of the package carried the name amstex instead of amsmath, to indicate its origins; the name was changed in 1994 to make it useroriented rather than history-oriented.

# Index

<span id="page-74-7"></span>Numbers written in italic refer to the page where the corresponding entry is described; numbers underlined refer to the code line of the definition; numbers in roman refer to the code lines where the entry is used.

```
Symbols
\" . . . . . . . . 10, 16, 285
                                 \setminus . . . . . . . . . . . 10, 16 \( . . . . . . . . 10, 16, 493
```
 $\setminus$  . . . . . . . . . . . 10, 16  $\setminus$  . . . . . . . . . . . 10, 16  $\{\ + \ \ldots \ \ldots \ \ldots \ \ 10, 16$ \, 10, 16, 38, 102, 103, 340, 341, 3[42,](#page-0-0) 343, 409, 4[11,](#page-0-0) 415, 429, 430, 431, 673, [76](#page-4-1)[5,](#page-0-0) [77](#page-0-1)[1](#page-9-0)[,](#page-37-0) [1152](#page-4-0), 1216  $\lambda$ - ... 10, [16](#page-9-1), [697,](#page-9-2) 700 \. . . [. . .](#page-10-0) . [. . . .](#page-11-0) . 10, 16 . toc  $\ldots \ldots \ldots \ldots \ldots 6$  $\lambda: \dots \dots \dots \quad 106, 107$  $\lambda: \dots \dots \dots \quad 106, 107$  $\lambda$ ; [.](#page-0-0) . . . . . [109](#page-0-1), [110](#page-20-0), 263, 264, 265, [4](#page-20-1)[48](#page-0-1) \< . . . . . . . . . . . [11,](#page-0-0) [17](#page-5-0)  $\leftarrow$  .... 11, 17, [698,](#page-4-2) [701](#page-4-3)  $\geq$  [. . .](#page-4-4) . . . . . . . . 11, 17 \@@abo[ve](#page-8-0) . [. . .](#page-8-1) . [. . .](#page-8-2) [147](#page-11-6) \@@abovewithdelims [150](#page-0-3) \@@atop . [. .](#page-0-2) [. . .](#page-0-3) [. . .](#page-20-2) [146](#page-20-3) \@@atopwithdelims [149](#page-0-3) \@@eqno 2458, 2459, [2](#page-0-2)[462](#page-5-1) \@@italiccorr . . . . [923](#page-5-2) \@@leqno 2457, 2460, [2463](#page-5-3) \@@over ... 6, 145, [166](#page-5-4) \@@overline . . [260](#page-70-1), [261](#page-70-2) \@@overw[ithdel](#page-70-0)ims [148](#page-29-0)  $\text{Qcsqrt} \ldots 8, 240$  $\text{Qcsqrt} \ldots 8, 240$ \@@undefined . [123,](#page-5-6) [138](#page-5-7) \@addtoreset [. .](#page-5-5) [. . .](#page-8-3) [850](#page-8-4) \@amsmath@err . . . .  $. \quad 90, 214, 215,$  $. \quad 90, 214, 215,$  $. \quad 90, 214, 215,$ 566, 664, 789, 874, 879, [897](#page-4-6), 917, 941, 1183, 1444, 1544, 2061 \@arrayb[oxr](#page-3-0)[estor](#page-7-1)[e](#page-7-2) 947 \@arra[ypar](#page-26-0)b[oxre](#page-26-1)[store](#page-27-0)  $\ldots \ldots 946, \frac{989}{9}$  $\ldots \ldots 946, \frac{989}{9}$  $\ldots \ldots 946, \frac{989}{9}$  $\delta$  \@back[slash](#page-44-0)c[har](#page-46-0) . . [153](#page-60-0) \@badmath . . 2487, [2506](#page-30-0) \@car . . . . . . . . . . . . 94 \@cdots ... 11, [376](#page-30-1), 377, 378, 421, [456](#page-5-8) \@centering . [. . . . .](#page-70-6) . 2, 40, 1265, [2265](#page-71-0)  $\text{Ccheckend } ...$  . 1[134](#page-3-1) \@curr[entl](#page-10-3)[abel](#page-10-4) [.](#page-11-7) [. .](#page-10-2) . . . . 30, 934, [936](#page-12-0) \@curren[vi](#page-1-0)r . [. . . . .](#page-40-0) . . . [78](#page-1-1)3, 112[0,](#page-65-0) 1123, 112[4,](#page-37-2) 1149, [1229](#page-29-3), 1432, [222](#page-29-2)8, [2489](#page-29-4) \@display@[init](#page-23-2) . . . 35, 66, 1[050,](#page-36-0) 2250 \@disp[laytr](#page-36-1)ue[.](#page-36-2)... 452

\@eha . . . . . . . . 214, 215, 874, 897, 942 \@ehd . . . . . . . . . . . 665 \@elt . . . . . . . . . . 1084  $\text{W}$  [. . . .](#page-7-1) . . . . . 19 \@empt[ytok](#page-7-2)s . . . . . . 95, [267,](#page-26-0) 1[121,](#page-27-0) [2501](#page-19-2)  $\text{Qenvbody} \dots \dots 36,$ 37, 1116, 111[7,](#page-35-0) 1119, 1120, 1[121](#page-18-0) \@eqnnum . . 30, 925, [928](#page-71-1) \@eqns[wfa](#page-3-2)[lse](#page-8-5) . . [98](#page-36-3)[3,](#page-35-1) 2511, 2599, 2622 \@eqns[wt](#page-36-4)[rue](#page-36-5) [.](#page-35-2) [. .](#page-36-0) [. . .](#page-35-3) . . 12[33,](#page-29-6) 131[1,](#page-36-3) 1512, [1531](#page-29-7), 1560, [2074,](#page-31-0) [2235,](#page-71-2) [2599,](#page-73-0) [2613](#page-74-0) \@eqpen 27, 35, 50, 68, 68, [886,](#page-39-2) [887,](#page-41-0) 1061  $\texttt{\textbackslash}$  efleq[nfals](#page-45-0)e ...  $55,\,57$  $\Diamond$  fleq[ntrue](#page-65-1) . [4](#page-73-0)[3,](#page-61-0) 52, 53 \@genfr[ac](#page-26-2) . . 7, 1[74,](#page-67-0) [178](#page-74-1) \@getp[en](#page-67-1) . [27](#page-34-0), [8](#page-49-0)[89](#page-26-4), [2520](#page-34-1) \@gobblet[hree](#page-26-3) 572, [578](#page-56-0)  $\text{Qgtempa} \dots 1086$ , 1091, [10](#page-6-0)[98,](#page-1-2) [11](#page-6-2)[05](#page-52-0)  $\lambda$ @highpenalty [.](#page-6-1).... 27  $\Diamond$ iden [. .](#page-26-5) . . . . . . [2350](#page-71-3) \@ifnotempty . [745](#page-16-1)[,](#page-35-4) [747](#page-17-0)  $\text{Qifpackage}$  $\text{Qifpackage}$  $\text{Qifpackage}$ with ... 55  $\Diamond$ dignoretrue ..... [8](#page-35-7)[34](#page-26-7) \@ldots 1[0,](#page-67-2) 332, 340, 409, 411, 425, 429, 430, [431,](#page-21-0) [810](#page-21-1)  $\texttt{\textbackslash}$ @let@token ......  $65$ \@lign . . 1528, [1551,](#page-9-0) 20[37,](#page-9-3) [204](#page-9-4)1, 2356 \@lowp[enal](#page-11-0)[ty](#page-11-4) [.](#page-11-5)..... [27](#page-24-2)  $\lambda$ @mathmargin . . . 2, 2, 3, 3, 3, 3, 39, [40,](#page-45-2) 44, [45](#page-46-2)[,](#page-67-3) [47,](#page-60-1) 48, [48,](#page-60-2) 50, 51, 53, 53, 53, 67, 72, [72](#page-1-3), [72](#page-1-4), 7[3](#page-2-1), [12](#page-2-2)[96,](#page-2-3) [131](#page-1-5)[9,](#page-1-1) [1](#page-1-6)[323,](#page-1-7) [132](#page-1-8)[7,](#page-47-0) [1](#page-1-9)[622,](#page-49-1) [164](#page-50-0)[2,](#page-52-1) [1](#page-52-2)[654,](#page-52-3) [167](#page-66-0)1, 1[694,](#page-71-4) [171](#page-71-5)5[,](#page-72-0) [1730,](#page-40-1) [2257,](#page-41-1) [2260,](#page-41-2) [2275,](#page-41-3) [2276,](#page-49-2) [2297,](#page-50-1) [2388,](#page-50-2) [2526,](#page-50-3) [2541,](#page-51-1) [2551,](#page-52-4) [2557,](#page-52-5) [2569,](#page-65-2) 2574, 2590  $\Diamond$  math[measu](#page-66-1)re . .  $95$ , [513,](#page-66-3) 682, [685,](#page-68-0) 686 \@mathstyle . . 174, 179 \@medpenalty ...... 27 \@nocnterr ...... 849 \@nocounterr . . . . . 848 \@saveprimitive . . 145, 146, [147](#page-6-1), 148, 149, 150, 260, 2457, [2458](#page-25-0) \@spread@equation . [. . .](#page-5-6) . . 991, 1049 \@sptoken [223,](#page-5-3) [229,](#page-5-1) [294,](#page-5-9) [299,](#page-5-4) [315,](#page-5-2) [323](#page-70-0) \@temp . . . . . 4, 7, 9, 14 \@tempa . . . . [60](#page-34-2), 60, 60 \@tempcnta [. . .](#page-7-3) [.](#page-32-1) [. .](#page-7-4) 50, [54](#page-9-6), 59, 60, [60](#page-9-8)  $\text{Utempenth}$  . 50, [54](#page-9-7), 54, 58, [58](#page-0-4), [60](#page-59-1), [60](#page-0-7) \@tempd [. .](#page-59-0) . . . . . . . [544](#page-59-2)  $\text{Vetempdima}$  $\text{Vetempdima}$  $\text{Vetempdima}$  .... [53](#page-59-3), 55, 58, [58](#page-49-4), 60, 60, [171](#page-57-0)[5,](#page-57-1) 1[716,](#page-53-1) [173](#page-53-2)8, 1[778,](#page-59-4) 1779, 1780, 1784, 1[791,](#page-52-6) [179](#page-54-1)[5,](#page-57-2) [1](#page-57-3)[843,](#page-59-5) [184](#page-59-6)[4,](#page-52-4) [1851,](#page-52-7) [1857,](#page-52-8) [1862,](#page-54-2) [1870,](#page-54-3) [1924,](#page-54-4) [1933,](#page-54-5) [1934,](#page-54-6) [1935,](#page-54-7) [1942,](#page-55-0) [1953,](#page-55-1) [1964,](#page-55-2) [1986,](#page-55-3) [1988,](#page-55-4) [2574,](#page-56-1) 2575, 2576  $\verb+\Qtempdim++ \cdots - \frac{54}{4}$  $\verb+\Qtempdim++ \cdots - \frac{54}{4}$  $\verb+\Qtempdim++ \cdots - \frac{54}{4}$ 58, 58, [59](#page-57-8), [60](#page-58-1), 60, [1762,](#page-58-2) [1827,](#page-59-7) [1893,](#page-59-8) [1896,](#page-73-1) [18](#page-73-2)9[9,](#page-73-3) 1900, 1[903,](#page-53-3) [192](#page-57-9)5, 1[934,](#page-58-3) [195](#page-59-9)0[,](#page-59-10) [1976,](#page-53-4) [1990,](#page-55-5) 1991, 1999  $\text{Vctempdim}$  ...  $54$ , [1763,](#page-56-5) [1779,](#page-56-6) [1828,](#page-57-10) [1843,](#page-57-6) [1893,](#page-57-11) 1895, 1898 \@testopt 39, [119](#page-59-12)[7,](#page-53-5) [1206](#page-59-13) \@tota[lleft](#page-53-6)margin [. . . .](#page-55-6) . 28, [28](#page-54-3), 905 \[ 3, [11,](#page-56-2) 17, 70, [75](#page-55-0), [2629](#page-56-8) \\ .. [23](#page-38-1), 23, [26](#page-56-7), 26, 27, 28, [28](#page-38-2), 28[,](#page-39-3) 30, 32, [38](#page-27-1), 280, 308, 321, 8[94,](#page-27-2) [900](#page-27-3)  $\sqrt{*}$  [.](#page-2-4) [. .](#page-25-3) [. . .](#page-69-0) . . . . . . . 23 \} . . . [. . .](#page-22-0) [. .](#page-22-1) [.](#page-27-5) [. .](#page-25-2) [. .](#page-27-6) 383 \] 3, [11,](#page-26-8) [17,](#page-27-4) 70, [75](#page-8-6), 2630  $\setminus$  [. . .](#page-9-10) [.](#page-27-7) . . . . . . . 11, [18](#page-27-8)

 $\mathcal{L}$  ........... 11, 18  $\alpha$  11gnedat@a 1207, 1211  $\lambda^e$  . . . . . . . . . . . . . . . . 5  $\lambda_{11}$  [.](#page-0-2) . . . . . . . . . . . . . [345](#page-0-8) A \above . . . . . . 147, 162 \abovedisplayskip [908](#page-10-5) \abovewithdelims . . . . . . . . 150, 165 \acc@check . . . . . . . 19, 562, [564,](#page-5-1) [639](#page-5-10) \acc@error 563, 564, [565](#page-27-9) \accentclass@ . . 15, 520, 521, [584,](#page-5-2) [610](#page-5-11) accents package  $\ldots$  18 \Acute [. .](#page-18-1) [. . .](#page-16-3) . . . . . [657](#page-19-3) \acute ...... [548](#page-16-3)[,](#page-14-0) [657](#page-16-5)  $\add@amp$  .......  $1006$  $\Delta$ dd@a[mps](#page-14-1) [63](#page-14-2), [1006](#page-17-1), 1524, 1606, [21](#page-19-4)[45](#page-17-2) \addto@envbody ...  $\frac{1117}{1135}$ , [1137](#page-19-4) \addto@hook [499](#page-62-0), 506, [516](#page-32-2) \addtocounter ... 980 \after[group](#page-45-3) . [216](#page-48-0)2, [2196](#page-62-1) align en[vironm](#page-35-8)[ent .](#page-37-5) . . . 31, 31, 32[,](#page-37-6) 34, 36, [39](#page-13-0), [44](#page-14-3), 44, 44, 44, 44, 45, 48, [49](#page-63-0), 51[,](#page-63-1) 52, 52, [60](#page-30-3), [62](#page-31-2), 63, 6[3](#page-30-2), 63, 6[8](#page-43-0), 1450 align\* [en](#page-33-0)v[iron](#page-35-9)[men](#page-38-3)t [. .](#page-43-1) [. .](#page-43-2) . . . 4[5](#page-43-4),  $\frac{1450}{1}$  $\alpha$  [. . .](#page-48-1) . . . . [44](#page-50-4), [142](#page-51-2)5, [143](#page-59-14)[7,](#page-67-4) [1505](#page-44-2) \align[@le](#page-62-2)[ngt](#page-62-3)[hs](#page-62-4) .  $50, 50$ \align@preamble . . . 1517, 1[602,](#page-44-3) [2034](#page-44-2) \align@recover ... [. . . .](#page-43-6) . [142](#page-43-7)9, [14](#page-45-4)[42](#page-49-6) align[at] envir[on](#page-49-5)ment . . . . . . [75](#page-60-3) alignat [enviro](#page-45-5)[nment](#page-48-2) . . . . . . . . 44, 44, 47, [47](#page-43-8), 48[,](#page-44-4) 49, 50, 50, 50, 1[450](#page-74-4) alignat\* environment . . . . . . . . . . <u>1450</u> aligned environme[nt](#page-43-9) [. .](#page-43-10) . [. .](#page-46-3) . [. .](#page-46-4) [38](#page-47-2), [38](#page-48-3), [39](#page-49-7), [39](#page-49-8), [3](#page-49-9)9[,](#page-44-2) 39, 45, 65, 65, 1196 \aligned@a . 1198, [1204](#page-44-2) alignedat environme[nt](#page-38-4) [. .](#page-38-5) . [38](#page-37-7), [38](#page-37-8), 38, [39](#page-38-6), [39](#page-38-7), [39](#page-44-5)[,](#page-64-0) [3](#page-38-9)[9](#page-64-1), [1205](#page-38-10)

\alignsafe@testopt . 1190, 1197, 1206  $\lambda$ ignsep $\circ$  ... 49, 50, 50, 50, 50, 50, 50, [51](#page-39-4), 53[,](#page-39-5) 53, [53](#page-38-11), 54, 54, 54, 55, [55](#page-38-2), 55[,](#page-39-3) 55, 58, [59](#page-49-12), [59](#page-48-4), [59](#page-49-10), [59](#page-49-11), 1[018,](#page-49-13) [114](#page-49-14)[3,](#page-49-15) [1](#page-50-5)[158,](#page-52-9) [116](#page-52-10)[1,](#page-52-11) [1](#page-53-7)[176,](#page-53-8) [152](#page-53-9)[6,](#page-54-8) [1](#page-54-9)[591,](#page-54-10) [163](#page-54-11)[7,](#page-57-12) [1](#page-58-5)[655,](#page-58-6) [165](#page-58-7)6[,](#page-58-8) [1661,](#page-33-1) [1669,](#page-37-9) [1671,](#page-37-10) [1673,](#page-37-11) [1675,](#page-38-12) [1676,](#page-45-6) [1681,](#page-48-5) [1691,](#page-50-6) [1731,](#page-50-7) [1732,](#page-50-8) [1733,](#page-50-9) [1734,](#page-50-10) [1735,](#page-50-3) [1789,](#page-50-11) [1801,](#page-50-12) [1803,](#page-50-13) [1858,](#page-51-4) [1868,](#page-51-5) [1871,](#page-52-12) [1881,](#page-52-13) [1882,](#page-52-14) [1947,](#page-52-15) [1962,](#page-52-16) [1965,](#page-54-12) [1968,](#page-54-13) [1969,](#page-54-14) 1977, 2045 \allow[break](#page-56-9) . . [669,](#page-56-10) 672 \allow[displ](#page-57-13)aybr[eaks](#page-58-9)  $\ldots \ldots 27, \underline{858}$ \alph [.](#page-58-10)[.](#page-58-10)[.](#page-58-10)[.](#page-58-10) . [. . .](#page-58-13) [. . .](#page-58-11) [841](#page-60-4) \alt@tag . . . . [2468](#page-19-5), 2476, 2510, 2516, 2597, [2602](#page-26-10) \AmS . . . . . . . . . . [.](#page-26-9) 4, [91](#page-25-4) amsbsy package  $\ldots$  4, 4  $\Lambda \text{mSfont} \ldots$  $\Lambda \text{mSfont} \ldots$  $\Lambda \text{mSfont} \ldots$  4, [91](#page-71-7), 93  $amsfonts package 1$  $amsfonts package 1$  $amsfonts package 1$  $amsfonts package 1$  $amsfonts package 1$ , 2, 2, 3, 3, 16, [16](#page-3-4)  $amsldoc.tex \dots . . . . . 1$  $amsldoc.tex \dots . . . . . 1$  $amsldoc.tex \dots . . . . . 1$  $amsldoc.tex \dots . . . . . 1$ AMSMATH package [. .](#page-3-7) .  $\ldots$  2, 4, 6, [8](#page-3-8), 10, 12, 14, [16](#page-0-9), [18](#page-1-10), [2](#page-1-11)0[,](#page-2-5) [22](#page-2-6), [24](#page-15-1), 26, 28, 30, 32, 34, 36, 38, 40, 42, 44[,](#page-1-12) [46](#page-3-9)[,](#page-5-12) [48](#page-7-5), [50](#page-9-11), [52](#page-11-9), [54](#page-13-1), [56](#page-15-2), [58](#page-17-3), [60](#page-19-6), [62](#page-21-2), [64](#page-23-3), [66](#page-25-5), [68](#page-27-10), [70](#page-29-9), [72](#page-31-3), 74 amsmath pa[cka](#page-35-10)ge  $1, 1$ , [1](#page-41-4), 2, 3, 3, [3](#page-45-7), [16](#page-47-3), [16](#page-49-16), [16](#page-51-6), [24](#page-53-10), [30](#page-55-8), [37](#page-57-14), [45](#page-59-15), [65](#page-61-2), [75](#page-63-2), [75](#page-73-5) amsmat[h.s](#page-65-4)ty $\ldots \ldots$  [.](#page-71-9) 3 amsopn package . . [. . .](#page-15-3) . 4 amstex [pa](#page-15-4)[c](#page-1-13)[kag](#page-15-5)[e](#page-2-8) [.](#page-23-4) [.](#page-2-9) . . [.](#page-36-6) 1, [1](#page-44-6), [1](#page-64-2), 3, [67](#page-74-6), [75](#page-74-7) amstex.doc  $\ldots \ldots$  69  $amstex.sty \ldots \ldots \ldots \quad 75$ amstex.tex 1, 32, 75, 75 amstext package . . . . . 4 \And . . . . . . . . . . . . [265](#page-68-1)  $\lambda$ endhelp $\alpha$  . . . . .  $34$ , 1014, 1184, 1[545](#page-74-8) \arabic [. .](#page-0-13) [. . .](#page-31-4) [.](#page-74-9) . . [847](#page-74-10) array environment 23, 24, 24, 24, 25, [26](#page-8-2) \array [. . .](#page-33-4) . 24, 7[80,](#page-33-3) 830 \arraycolsep [24](#page-38-13), 776, [778](#page-46-5) \arraystretch .... [829](#page-25-6)  $\arrowfill@$  $\arrowfill@$  $\arrowfill@$  [. .](#page-22-2) . . . . 7[05,](#page-23-6) [711](#page-23-8)[,](#page-23-7) [712,](#page-24-3) 713, 714, [715,](#page-23-9) [716](#page-24-4) \AtBeginDocu[ment](#page-23-10) . . . . . 46, 507, [699](#page-24-5) \AtEndO[fPack](#page-21-3)[age](#page-21-4) . . . . 8 \atop 6, 23, 23, [146,](#page-21-5) 161 \atopw[ithd](#page-21-6)[elims](#page-21-7) [149](#page-21-8), [164](#page-21-9)  $\mathbf{B}$  $\lambda$  . . . . . . . 72, [252](#page-5-13)[7,](#page-22-3) [256](#page-22-4)[0,](#page-5-3) [2583](#page-5-14) \Bar [. . .](#page-5-4) . . . . . . . . . [662](#page-5-15) \bar . . . . . . . . 553, 662  $\big\{\text{bBig} \dots \dots \dots \quad 14$ \bBigg@ [. . .](#page-72-3) . . . [508,](#page-71-10) [509,](#page-72-2) 510, 511, [512](#page-19-7) \begin . . . 28, 37, 37, 37 \begin/endgroup ... [68](#page-19-7) \begin@stack . . . . . . 1121, 11[31,](#page-14-4) [1132](#page-14-8) \begin[grou](#page-14-5)p ...... 28 \belowdispl[ays](#page-27-11)[kip](#page-36-7) [902](#page-36-9)  $\begin{bmatrix} \begin{array}{ccc} \text{bgroup} & \text{0.1235} \end{array} \end{bmatrix}$ 484, 753, 759, 765, [768](#page-36-3), [115](#page-36-10)[3,](#page-36-11) 1167, 1217, 1220, 1260, 1425, [1516,](#page-7-6) [2097](#page-12-1), [2](#page-37-13)[105,](#page-22-5) [2108](#page-23-0), [22](#page-23-13)62, 2499  $\bigcup$ Big [. . . .](#page-38-14) . . . . . [15](#page-39-7), 508 \big [. . . .](#page-39-8) . . . [15](#page-40-2), 15, 508 \big@s[ize](#page-61-3) ... [514,](#page-45-8) 516 \bigcap [. .](#page-61-5) . . . [196,](#page-61-4) 197 \bigcap@ . . [. .](#page-65-5) [196,](#page-14-9) [197](#page-71-11) \bigcup . . . . . 198, [199](#page-14-13) \bigcup@ . . . [.](#page-14-11) [198,](#page-14-12) [199](#page-14-15)  $\big\{Big\}$ . [. . .](#page-14-14) . . . . . . . . 508  $\big\{ \big\}$  [. . .](#page-6-3) . . . . . . . . [508](#page-6-4) \Biggr [. . .](#page-6-3) . . . . . . . [394](#page-6-4) \biggr [. . .](#page-6-5) . . . . . . . [392](#page-6-6) \big1 . . . . . . . . . [15](#page-14-16), 15 \bigodot . . . . 208, [209](#page-14-17) \bigodot@ ... 208, 209 \bigoplus . . . 206, [207](#page-10-6)

769, 771, 1177,

\bigoplus@ . . 206, 207 \bigotimes . . 204, 205 \bigotimes@ . . 204, 205 \Bigr . . . . . . . . . . . 393 \bigr . . . . . . . . 15, 391 \bigsqcup . . . [210,](#page-6-7) [211](#page-6-8) \bigsqcup@ . . [210,](#page-6-9) [211](#page-6-10) \biguplus . . . [194,](#page-6-9) [195](#page-10-8) \biguplus@ . . [194,](#page-14-18) [195](#page-10-9) \bigvee . . . . . 190, 191 \bigvee@ .... [190,](#page-7-7) [191](#page-7-8) \bigwedge . . . [192,](#page-7-7) [193](#page-7-8) \bigwedge@ . . [192,](#page-6-11) [193](#page-6-12)  $\binom{6}{6}, 6, 169$  $\binom{6}{6}, 6, 169$ \binrel@ . . 21, [677,](#page-6-13) [679](#page-6-14) \binrel@ . 21, 678, [680](#page-6-16) \bl@ck [. . .](#page-6-15) . . . . . . . . [52](#page-6-16) \black@ ..... [1070](#page-6-15), 1241, 14[78,](#page-5-16) [2100](#page-5-18) bm package  $\dots \dots \dots$  4  $\lambda$ .......  $20,666$  $20,666$  $\boldsymbol{\delta}$ ...... [375](#page-51-7) \bold@true ...... 374 \bolds[ymbol](#page-39-9) . 4, 348, [37](#page-61-6)[5](#page-3-11) \boldsymboldots@ . . . . . 11, [348,](#page-19-8) [373](#page-19-9)  $\text{boxed } \dots \dots \quad 9, 262$  $\text{boxed } \dots \dots \quad 9, 262$  $\text{boxz@ } \dots \dots \dots \ 64,$ 246, 136[6,](#page-3-12) [1372](#page-10-12), 1387, 1391, 1403, [2010](#page-10-12), 2015, 20[27](#page-8-7), 2030, [20](#page-42-1)[58,](#page-63-3) [2133](#page-7-9), [21](#page-42-0)52, 2155 \Breve [. . .](#page-42-2) [. . .](#page-42-3) . . . . 661 \breve [. . .](#page-43-12) . . . [552,](#page-59-16) 661  $\buildrel \cdots \quad 13$  $\buildrel \cdots \quad 13$  $\buildrel \cdots \quad 13$ C \c@MatrixCols . [. . .](#page-15-7) . [24](#page-19-10) \c@MaxMatrixCols . . . . . . . . 780, [781](#page-12-2)  $\cal{C}$ al . . . . . . . . . . . . 15 \calc@shift@align . . . . . . . . 52, 54, 1689, [1711](#page-23-9), 1745, 1810, [19](#page-23-14)[07](#page-14-19) \calc@shift@gather 33, 42, 1263, 1315 cases [envi](#page-53-11)ronment [25](#page-51-8), 821 \cases [.](#page-54-15)...... 25,[822](#page-56-13) \cdotp 376, 457, 458, 459  $\cdots$  [. .](#page-32-4) . . . . . . 11, 12, [421](#page-41-5), [422](#page-40-3)[,](#page-24-6) [423](#page-24-7) \cfrac . . . . . . . . . . 674 \Check [. . .](#page-12-3) [. .](#page-24-8) . . . . . [655](#page-24-9) \check [. . .](#page-10-2) . . . [546](#page-12-4)[,](#page-10-13) [655](#page-12-5) \check@mathfonts . . 14 \check[at@](#page-11-10)f[alse](#page-11-7) .. [1421](#page-19-11) \checkat@true ... 1415 \cl@ckpt . . . . . . 1087 \classnum@ 288, 289, 290 \cleaders ....... 708  $c$ mex  $\dots \dots \dots \dots \dots$ cmex10 [. .](#page-35-11) . . . . . . . . . . 4 cmex10 option  $\ldots$  2, [3](#page-9-13)  $\text{Cmex@opt } ... 3, 33,$ 34, 36, 70, 77, [8](#page-21-10)[4](#page-1-14) \collect@@body . . . . . . . . 37, 37, 37, 37, 1123, [11](#page-1-15)[30](#page-2-10) \colle[ct@](#page-1-17)body [.](#page-2-12). [37](#page-1-16), 37, [111](#page-1-18)8, 1[236,](#page-2-13) 1440, 2[076,](#page-36-13) [207](#page-36-14)8, 2[200](#page-36-12), [2239](#page-36-16)  $\cdot$  [. . .](#page-36-1) . . . . . . 9, 272  $\lambda$ column@ [. . . .](#page-36-19) . . [33](#page-36-17), [35](#page-36-18), 39, 39, [54](#page-39-10), [54](#page-44-8), 60, [1001,](#page-61-7) [1003,](#page-61-8) [10](#page-64-3)0[9,](#page-65-6) 1067, 11[11](#page-8-9), 1142, 1[166,](#page-32-5) [118](#page-34-4)[0,](#page-38-15) [1](#page-38-16)[187,](#page-53-13) [128](#page-53-14)0[,](#page-59-17) [1540,](#page-32-6) [1548,](#page-32-7) [1570,](#page-32-8) [1598,](#page-34-5) [1605,](#page-35-12) [1761,](#page-37-14) [1766,](#page-38-17) [1770,](#page-38-18) [1771,](#page-38-19) [1772,](#page-40-4) [1774,](#page-46-6) [1775,](#page-46-7) [1826,](#page-46-8) [1831,](#page-48-6) [1835,](#page-48-7) [1836,](#page-53-15) [1837,](#page-53-16) [1839,](#page-53-17) [1840,](#page-53-18) [1894,](#page-53-19) [1895,](#page-53-20) [1899,](#page-53-21) [1903,](#page-55-9) [1923,](#page-55-10) [1928,](#page-55-11) [1989,](#page-55-12) [1990,](#page-55-13) [1993,](#page-55-14) 1999, 2138 \colum[n@plu](#page-56-14)s . . [. . .](#page-56-7)  $\ldots$  33,  $\frac{1002}{ }$ [1168,](#page-57-15) 1173, 2048 \colum[nwidt](#page-59-18)h ...  $28, 73$  $28, 73$ \coprod 7, [186,](#page-59-13) 188, [189](#page-62-5) \coprod@ .... [188,](#page-32-10) 189  $\text{Copy } \ldots 245, 490,$  $\text{Copy } \ldots 245, 490,$  $\text{Copy } \ldots 245, 490,$  $\text{Copy } \ldots 245, 490,$  $\text{Copy } \ldots 245, 490,$ 501, 505, 6[85,](#page-27-12) 741, [255](#page-6-18)7, [25](#page-6-20)[78](#page-72-4) \count0 [.](#page-6-17) 58, 59, [60](#page-6-20), 60  $\text{cr } ... ... 23, 28,$  $\text{cr } ... ... 23, 28,$  $\text{cr } ... ... 23, 28,$ 895, [11](#page-14-20)[45,](#page-7-10) [1188,](#page-13-3) [1313](#page-13-4), [1533,](#page-20-10) [1561](#page-21-11), [1](#page-72-5)60[6,](#page-73-7) 2349, [25](#page-58-14)[66,](#page-59-20) 2569, [2](#page-22-6)[5](#page-38-22)[71,](#page-27-13) [2587](#page-27-14), [25](#page-37-15)88, 2590 \crcr [. . .](#page-41-7) 63, [68](#page-45-9), 68, [717,](#page-46-9) 718, [726,](#page-48-0) [727,](#page-67-7) 760, [762,](#page-73-8)

# 1200, 1222, 1269, 1289, 1517, 1602, 2080, 2114, [2143](#page-23-15)[,](#page-23-1) [2157,](#page-38-23) [2273,](#page-38-24) 23[66,](#page-39-11) 2368 \ctags[plit@](#page-40-5)false [. .](#page-40-6) 31 \ctags[plit@](#page-45-5)true ... 30 D  $\texttt{dag} \dots \dots \dots \dots 9$  $\ldots$  . . . . . . . 6, [170](#page-1-19) \ddddot . . . . . . . . . 527 \dddot . . . . . . . . . . 524 \Ddot . . . . . . . . . . . 6[60](#page-8-10) \ddot . . . . . . . 5[51,](#page-5-19) [660](#page-5-20) \DeclareFontEncoding . . . . . . . 522, [523](#page-14-21) \DeclareFontShape . [71](#page-19-12) \DeclareMathAcc[ent](#page-15-9)  $\ldots$  . 16, 18, [556](#page-19-12) \DeclareMathDel[imite](#page-14-22)r 125, 127, 139, [1](#page-14-23)[41](#page-2-14) \DeclareMathOperator . . . . . . . . . [. .](#page-17-4) . [4](#page-15-11) \DeclareMathS[ymb](#page-15-10)ol . [. . .](#page-4-7) . . . 248, 249, [250,](#page-4-8) [251](#page-5-21), 252, 253, 254, 255, 256, 257, 2[58](#page-3-13) \DeclareOption . . . 19, [20,](#page-7-13) 21, [22,](#page-7-11) [23,](#page-7-12) 24, 28, [29,](#page-7-14) [30,](#page-7-15) 3[1,](#page-7-16) 32, [42,](#page-7-17) [52](#page-8-12) \Decla[reRo](#page-7-18)[bustC](#page-7-19)[omma](#page-8-11)nd  $\ldots$  5, 5, 100, 1[51,](#page-0-14) [16](#page-0-15)[6,](#page-1-21) [169,](#page-1-22) [172](#page-1-23), [2](#page-1-24)6[1,](#page-1-25) [333,](#page-1-26) [336](#page-1-20), [4](#page-1-19)2[1,](#page-1-27) [424,](#page-1-28) 428, [2](#page-4-9)629, 2630 \default@tag [23](#page-4-10), [29](#page-4-11), [754,](#page-5-22) [766,](#page-5-7) [918,](#page-5-18) [990,](#page-6-21) 1164, 2107 \delay[ed@](#page-9-15) ... [374,](#page-11-13) [408](#page-74-11) \delim[iter](#page-11-14) [.](#page-22-7).. [114,](#page-28-1) 119, 121, [134,](#page-28-2) 136  $\delta$  [.](#page-23-16). [. .](#page-37-16) . . 30, 31, 937, 95[5,](#page-61-10) 957, 958, [2492](#page-10-11), 2509, [2](#page-4-15)[517,](#page-4-12) [2531](#page-4-13), [25](#page-4-14)96, [2601](#page-5-23)  $\text{def}$  [. . .](#page-29-12) . . . . [30](#page-29-11), [30](#page-30-4), 31, 31, [931,](#page-30-5) [951,](#page-30-6) [1556](#page-30-7), [2089,](#page-70-9) [2091,](#page-71-12) [2354,](#page-71-13) [2371,](#page-72-6) [23](#page-73-11)7[9,](#page-73-12) 2492, 2[509,](#page-29-13) [25](#page-29-14)[1](#page-30-9)[4,](#page-30-8) [2516,](#page-61-11)

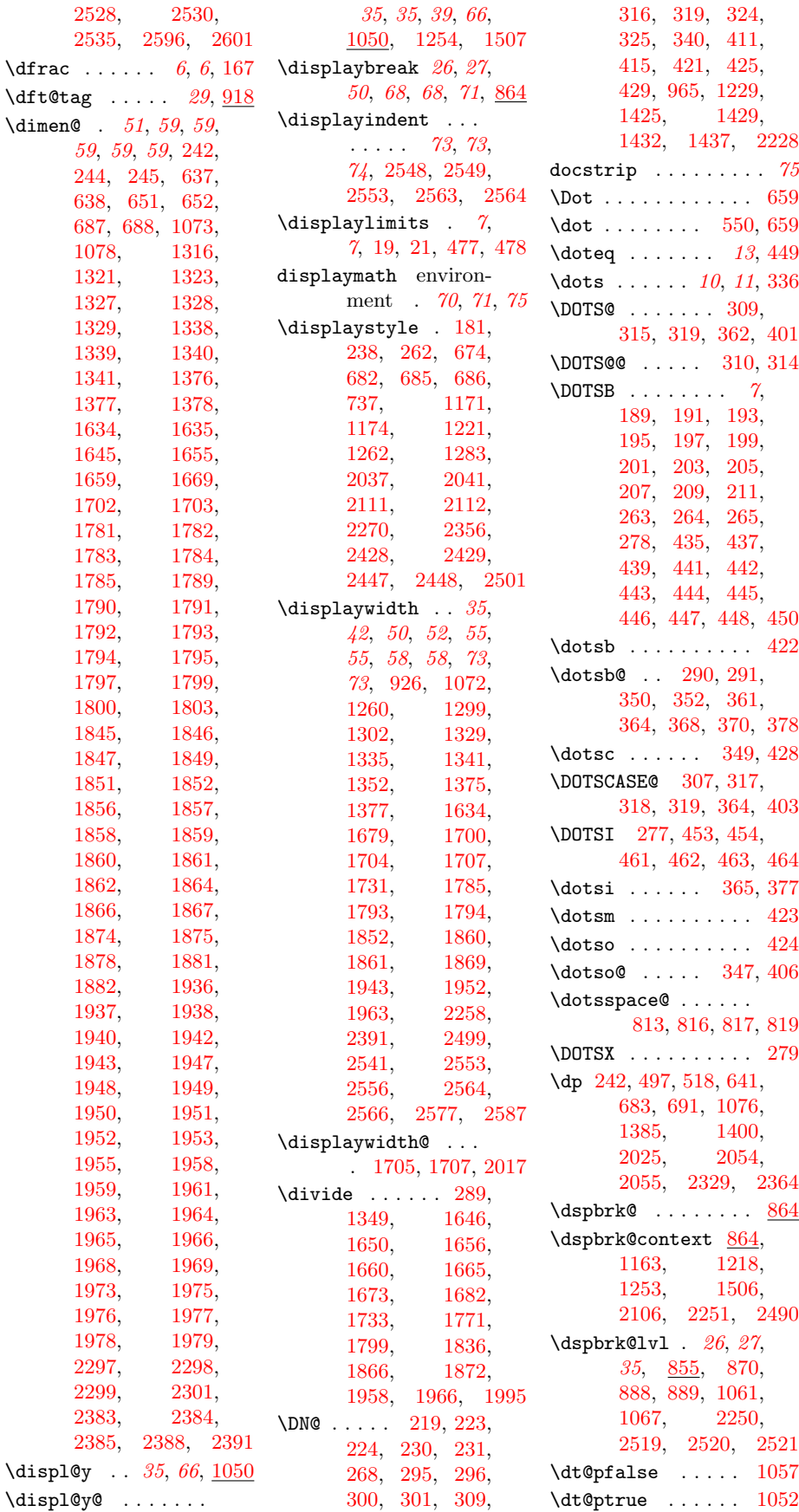

1686, 1687

E \edef ........... 26 \egroup 72, 239, 486, 762, 771, 1200, 1202, 1241, 1479, 1482, 2081, 2082, 21[00,](#page-71-14) [2101,](#page-12-16) [231](#page-22-9)[7,](#page-38-28) [23](#page-23-1)[42,](#page-38-24) 2526 \emdf@L [. .](#page-44-9) [. .](#page-39-9) . . . . 2573 \emdf@[La](#page-61-13) ... 2[583,](#page-61-14) 2585 \emdf@R [. .](#page-61-6) [. .](#page-61-15) . . . . 2555 \emdf@[Ra](#page-67-11) . . . [2560](#page-67-12), [2562](#page-71-6) \emdf@U . . . . . . . . [2538](#page-73-18) \emdf@Ua . . . [2543,](#page-73-6) [2546](#page-73-19) \end ... . [37](#page-72-18), 37, 37, 37 \endalign ... [145](#page-72-3)[3,](#page-73-20)<br>1458, 1463, 1458, 146[3,](#page-72-19) 1468, [147](#page-72-20)3, 1493, [1](#page-36-20)[498,](#page-36-21) [1](#page-36-22)[5](#page-72-21)[03](#page-36-23) \endaligned . 1209, 1224 \endar[ray](#page-44-11) . 24, [776,](#page-44-10) 824 \endga[ther](#page-44-13) . . . [. .](#page-44-14) 1248  $\end{input}$  $\end{input}$  $\end{input}$  [. . . . .](#page-45-14) . . . [75](#page-45-15) \endmathdispl[ay](#page-39-14) .. . 2505, [2](#page-23-17)[616,](#page-23-11) [2](#page-39-15)[625](#page-24-12) \endmathdisplay@a . 2099, 2507, [25](#page-39-16)[13](#page-74-13) \endmathdisplay@fleqn . . [. . .](#page-71-15) [2515,](#page-74-14) [2525](#page-74-15)  $\end{matrix}$  . . . 800, 802, [806](#page-61-16), [808](#page-71-16), [809](#page-71-17) \endmultline .... 2247 \endmultline@[math](#page-71-18) . 2270, 23[12,](#page-24-13) [2322](#page-71-19) \endsp[lit](#page-24-14) [. . .](#page-24-15) . [. .](#page-24-16) [2076](#page-24-17) \endsubarray ..... [764](#page-65-11) \env@cases . . 822, 826 \env@mat[rix](#page-65-8) [. . . . .](#page-66-8) . 774, 778, 79[8,](#page-67-13) 802, 804, 808, [809](#page-22-10) environments: align 31, 31, [32](#page-24-9), 34, [36](#page-23-18), [39](#page-23-19), [44](#page-24-18), [44](#page-24-14), [44](#page-24-19), 44, [44](#page-24-16), 45, 48, 49, 51, 52, [52](#page-30-2), [60](#page-30-3), [62](#page-31-2), 63, 63, [63](#page-38-3), 68, 1450 ali[gn\\*](#page-43-1) ...  $45, 1450$  $45, 1450$  $45, 1450$ ali[gn\[](#page-44-1)[at\]](#page-47-1)  $\ldots \ldots \quad 75$ ali[gna](#page-51-2)t  $\ldots$  [44](#page-61-1), [44](#page-62-2), [47](#page-62-3), [47](#page-62-4), 48[,](#page-44-2) 49, 50, 50, [50](#page-44-3), [1450](#page-44-2) alignat\*  $\ldots$   $\frac{1450}{140}$  $\frac{1450}{140}$  $\frac{1450}{140}$ aligned  $\ldots$  [38](#page-43-9), [38](#page-43-10), [39](#page-46-3), [39](#page-46-4), [39](#page-47-2), [39](#page-48-3), [45](#page-49-7), [65](#page-49-8), [65](#page-49-9), [1196](#page-44-2)

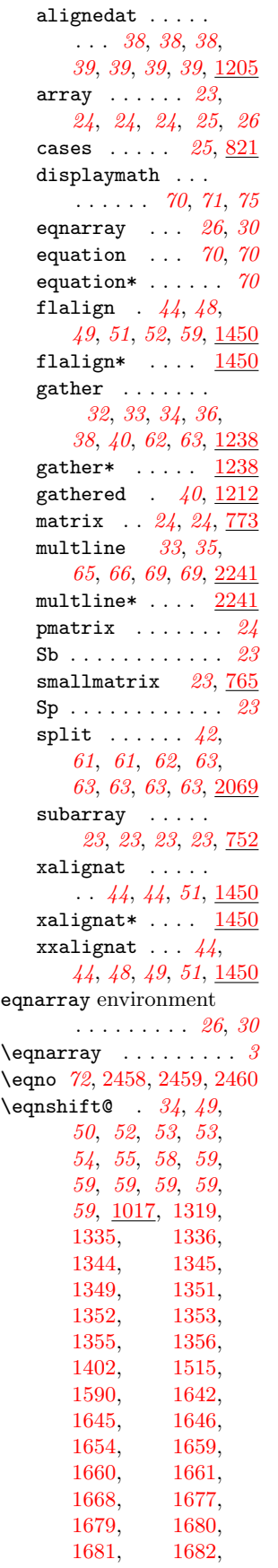

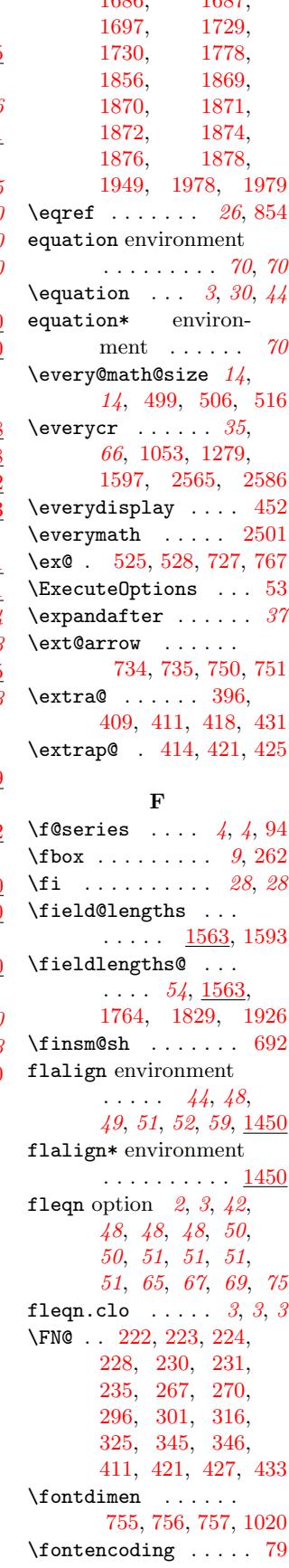

# $\blacksquare$ Index  $\blacksquare$

\fontfamily . . . . . . . 79 \frac 6, 6, 154, 166, 674 \frozen@everymath . . . . 95, 579, 599 G gather [en](#page-5-26)[vir](#page-5-27)[onme](#page-5-28)[nt](#page-5-7) 32, 33, 34, 36, 38, 40, [62](#page-3-2), [63](#page-17-5), [1238](#page-18-3) gather\* environment 1238 \gather@ 1234, 1250, 2098 \gather[@sp](#page-31-5)[lit](#page-32-12) [207](#page-33-5)8, 2086 gather[ed](#page-37-21) [envi](#page-39-17)[ron](#page-61-17)[me](#page-62-9)[nt](#page-35-13)  $\ldots$  . . . . . 40,  $1212$ \gdispla[ywidth](#page-39-20)@ . . . . . . . . . [126](#page-39-21)[8,](#page-61-20) 1300, 1[302,](#page-61-8) [1362](#page-61-21)  $\qquad \qquad \ldots 6, 6,$ 154, 167, [16](#page-39-19)[8,](#page-39-5) 169, 170, 171, 172 \getdsp@pen . [859,](#page-40-14) 861 \getmathch0 . 289, [358](#page-42-18) \glb@s[etti](#page-5-28)ngs..... 14  $\qquad \qquad$  [.](#page-5-31)....... 9, [25](#page-5-34) \gmeas[ure@](#page-5-18) . 1[2](#page-5-33)[56,](#page-26-18) [1272](#page-26-19) \gobble@tag . . . [. . .](#page-9-12) . . . 916, 917, [2256](#page-10-26) \Grave ......... [658](#page-13-8) \grave ...... [54](#page-40-16)[9,](#page-8-18) [6](#page-40-17)[58](#page-24-20)  $\text{test@false}$  9, 276, 282, [286](#page-28-4), [29](#page-28-0)[5,](#page-65-15) 300, 303, 309, 324, 331, 394, [403](#page-19-18) \gtest@true . . . [. . .](#page-15-14)  $\ldots$  9, 2[75,](#page-8-19) [283,](#page-8-20) [287,](#page-8-21) [294,](#page-8-22) [299,](#page-9-29) [304,](#page-9-30) [315,](#page-9-31) [323,](#page-9-21) [327,](#page-9-18) [379,](#page-9-32) [398,](#page-10-6) [403](#page-11-25) [H](#page-8-23)  $\hbox{halign}$  [.](#page-8-25).. 13, [23](#page-9-6), [48](#page-9-33), 4[8](#page-9-7), 50, [50](#page-9-8), [50](#page-9-34), [58](#page-10-27), [1260](#page-11-29), 1282, 1516, 1602, 2[262,](#page-22-19) 2355, 2[566](#page-12-18), 2587 \Hat [. .](#page-49-24) [.](#page-57-28) . . . . . . [20](#page-49-25), 654 \hat [. .](#page-49-26) . 17, 20, [545,](#page-40-2) 654  $\hbox{\tt hbox}$  ...... 50, 92, 95, 236, [243,](#page-65-5) [489,](#page-67-14) 4[92,](#page-73-8) 50[3,](#page-73-17) 526, 529, [576](#page-19-19), 63[5,](#page-16-6) 6[36,](#page-19-20) [639](#page-15-15), 640, 68[8,](#page-49-27) [708,](#page-3-16) [737](#page-3-2), [739](#page-7-29), [740,](#page-7-30) [743,](#page-13-9) [817,](#page-13-10) [922,](#page-14-27) [925,](#page-14-28) [1077,](#page-15-16) [1627,](#page-17-6) [2123](#page-19-21), [2132,](#page-19-3) [2136](#page-19-23), [2158,](#page-21-10) 2171, 2180, 2185, 2263, 2287, 2296, 2331, 2429, 2448, 2499, [2530,](#page-63-4) [2541,](#page-63-5) [2547,](#page-63-6) [2556,](#page-65-16) [2566,](#page-66-10) 2577, 2587 \hdots [. . .](#page-67-15) [. . .](#page-69-4) . . . 810 \hdots[@for](#page-69-6) 812, [814,](#page-71-11) 815  $\hbox{\tt kdots} \quad . . . . . . . 811$  $\hbox{\tt kdots} \quad . . . . . . . 811$  $\hbox{\tt kdots} \quad . . . . . . . 811$  $\hbox{\tt\&number0}\dots 532$  $\hbox{\tt\&number0}\dots 532$ \hfil 66, 66, 67, 718, 726, [759,](#page-24-21) 760, 768, 769, [1169](#page-24-22), 1175, 1221, 1404, 2035, [204](#page-65-17)[4,](#page-65-18) [2109,](#page-21-16) [2113](#page-21-17), [2267,](#page-22-20) [2271](#page-23-13)[,](#page-23-15) [2526,](#page-38-33) [2557,](#page-38-34) [2569,](#page-39-12) [2571,](#page-43-22) 2588, 2590 \hfill ... 675, [708,](#page-61-22) [818,](#page-62-15) 1077, 2113  $\hbox{hfilneg} \ldots . . . 66,$  $\hbox{hfilneg} \ldots . . . 66,$  $\hbox{hfilneg} \ldots . . . 66,$ [2278,](#page-72-5) [2314,](#page-73-9) [2340,](#page-73-10) [2](#page-73-23)[403](#page-21-10)[,](#page-73-24) 2409, [243](#page-19-24)0, 2449 \hfuzz [. .](#page-24-23) . . . [249](#page-34-18)7, [2498](#page-62-15) \hookl[eftar](#page-66-13)row [. .](#page-67-16) [.](#page-65-21) 447 \hookr[ighta](#page-67-17)rrow . . 446  $\hbox{\tt hskip} \dots \dots \dots \ 66$  $\hbox{\tt hskip} \dots \dots \dots \ 66$  $\hbox{\tt hspace}$  [. . . . .](#page-70-13) [. .](#page-70-14) . . . . 5 \ht . . . . . 242, 497, 517, 641, 683, 691, 1075, 1398, 2050, 2051, 2[360](#page-65-22) I \ialign [.](#page-14-29) [. . . .](#page-19-17) . [717,](#page-20-15) [726,](#page-20-16) [759,](#page-34-19) [768,](#page-42-19) [1167,](#page-60-18) [1220,](#page-60-19) [2108](#page-68-10) \idotsint ...... 464  $\iint ... \dots ... \dots 4$ \if@di[spla](#page-21-17)y ...... . 13, [451](#page-22-5), [670,](#page-23-13) [672,](#page-38-14) [1428,](#page-39-8) [2](#page-61-5)[070](#page-12-15)  $\iint@eqnsw$  ....  $950$ , 979, 1522, 1539, 1552, [2372,](#page-19-25) 23[75,](#page-12-19) [251](#page-12-20)4, [2599](#page-61-23)  $\left\{ \iint \mathbb{G} \cdot \mathbb{Q} \cdot \mathbb{Z} \right\}$ 1295, [1318,](#page-30-11) [162](#page-31-6)[2,](#page-45-17) [1640,](#page-46-13) [1653,](#page-46-14) [1670,](#page-68-11) [1678,](#page-68-12) [16](#page-71-21)9[2,](#page-73-0) 1711, 1[745,](#page-1-30) [1810,](#page-40-19) [1907,](#page-41-21) [2205,](#page-49-2) [2257,](#page-50-28) 2259, 2264, 2274, 2387, 2423, 2496, 2515 \ifbold@ .... 405, 407  $\left\{ \right\}$  [. .](#page-65-23) [. . . .](#page-65-24) . . . . 47 \ifche[ckat@](#page-66-14) .  $\underline{1406}$ , 1541 \ifcta[gspli](#page-69-13)t@ .... 26, 2130, [2151](#page-11-30)[,](#page-71-18) 2178, 2190, [22](#page-11-31)[10](#page-46-15)  $\left\{\text{at}_p \ldots \ldots \ldots \right\}$  $\iint f$  . . . . . . . . . . . . 448  $\left\{\text{tystes:}\ \dots \ \frac{9}{9}\right\}$ [274,](#page-63-8) 2[75,](#page-63-9) [276](#page-63-7)[,](#page-64-7) 352, 356, 35[8,](#page-34-20) 360, 361, 363, 367, 368, 370, 397, 400, 4[02,](#page-8-26) [409,](#page-8-27) [411,](#page-8-24) [419,](#page-8-20) 431 \ifhbox [.](#page-10-28). . . . . . . 1630 \ifina[lign](#page-10-31)@ ....  $63$ , [64](#page-11-32), 9[87,](#page-11-33) 21[17,](#page-11-34) 2166  $\left\{ \left\vert \right\vert \right\}$  ....... [32](#page-11-5) \ifingather@ .. 987, 1423, 1480, [1507](#page-49-28) \ifinn[er](#page-63-10) ... [13](#page-62-18), [2071](#page-63-11) \ifmeasuring $@. . . 31$ , 33, 867, [953,](#page-31-8) [998,](#page-43-25) [2038,](#page-44-15) [2042](#page-45-10)  $\mathcal{S}$ \ifshifttag@ ... [33](#page-30-12), [999](#page-32-14), [1363,](#page-30-13) [1380](#page-32-15)[,](#page-26-20) 2284, 2323, [2411](#page-60-20), [243](#page-60-21)[2](#page-4-17) \ifst@rred 997, 1233, [1308](#page-32-17), 1[311,](#page-32-16) 1512, [1521,](#page-42-20) [1531,](#page-42-21) [1538,](#page-66-15) [1560,](#page-67-18) [2074,](#page-69-14) [2232](#page-69-15) \iftag@ ... 31, [951,](#page-39-2) [964,](#page-41-22) 996, [1527,](#page-41-0) [1556,](#page-45-0) [2088,](#page-45-18) [2282,](#page-45-1) [2321,](#page-46-17) [2373,](#page-46-1) [2](#page-61-0)[410](#page-30-9)[,](#page-64-8) 2431, [247](#page-30-14)1, 2600 \iftag[sleft](#page-46-10)@ ... [27,](#page-45-19) 924, 974, [1268,](#page-61-25) [1298,](#page-66-16) [1322,](#page-67-19) [1350,](#page-68-14) [1361,](#page-69-16) [1397,](#page-69-17) [16](#page-70-16)9[9,](#page-73-25) 1711, 1[745,](#page-1-32) [1810](#page-29-19)[,](#page-31-9) [1890,](#page-40-14) [1907,](#page-40-20) [2005,](#page-41-23) [2049,](#page-42-22) [2083,](#page-42-23) [2212,](#page-42-24) [2244,](#page-51-25) [2281,](#page-52-20) [2357,](#page-53-25) [2386,](#page-54-30) [2400,](#page-56-21) [2426,](#page-56-22) 24[63,](#page-59-22) 2535 \ifxxa[t@](#page-64-9) ... 1[406,](#page-61-26) 1509

\ignorespacesafterend . . . . . 25, 834, 845, 1242, 1488, 2245, 2618, 2627 \iiiint . . . . . . . . . 463 \iiint [. .](#page-24-24) [. . .](#page-24-1) . . . . . 462  $\iint$  [. . .](#page-25-14) [. . . . .](#page-39-22) . . 461 \ilimits0 19, [20,](#page-74-17) 45[3,](#page-74-18) 454, 471, 478, [486](#page-12-14) \impliedby ...... [264](#page-12-13) \implies ....... [263](#page-12-12) \inalign@[fals](#page-0-14)[e](#page-0-15) ... 990 \inali[gn@t](#page-12-11)[rue](#page-12-22) ... [1506](#page-12-16) \incr@eqnum 950, 980, 982, 986, 994, [2611](#page-8-0)  $\in$   $6$ bad . . . . 5, 98, 2527, 2560, [2583](#page-45-11) \ingather@f[alse](#page-30-11) .. 990 \ingat[her@](#page-31-11)[true](#page-31-12) .. [1251](#page-74-19) \insplit@ ....... . [12](#page-72-2)51, [1436](#page-72-3), [2104](#page-73-6) \int . . . . . . . . . . . . [453](#page-32-11) \intdots0 ... 456, [467](#page-40-21) \interdisplaylinepenalty . . . [26](#page-40-21), [26](#page-43-26), 35[,](#page-61-27) 50, 857, 859, [888](#page-12-10) \intertext [28](#page-12-0), 28, 28, [897](#page-12-24) \intertext0 . . . . . . 28, [897,](#page-25-15) [125](#page-25-16)[4,](#page-34-21) 1506 \intke[rn@](#page-49-29) ...... 455, 4[67,](#page-27-18) 4[68,](#page-27-19) [469](#page-27-20) \intop [. .](#page-27-17) . . . . . 453, [466](#page-27-21), [468](#page-27-22), [469](#page-40-7), [470](#page-45-11) \ints@a ..... 473, 475 \ints@b [476](#page-12-25), [477,](#page-12-24) [478,](#page-12-26) [482](#page-12-27)  $\int$ sints@c ..... [466,](#page-12-10) 480 \Inval[id@@](#page-12-28) ...... 214, 215, [874,](#page-12-30) [897](#page-12-31) \invali[d@tag](#page-12-32) 29, [31](#page-12-23), 917, 9[18,](#page-12-6) [965,](#page-12-28) [2472](#page-12-34) J  $\binom{1}{10}$  [.](#page-7-1) [. .](#page-7-2) [.](#page-28-5) . [4](#page-26-0)[35,](#page-30-16) [437,](#page-28-6) [439](#page-28-7), [44](#page-30-10)1, 442, 443, 446, [447](#page-70-17) \jot . . . . . . . . . . 1048 [K](#page-11-17)  $\ker n$  [. . .](#page-11-19) . . [9](#page-11-20)2, [101](#page-11-23)[,](#page-11-18) 450, 505, 52[5,](#page-34-22) 528, 643, 652, 676, 678, 680, 688, 72[7,](#page-3-16) 1143, 1362, [1378,](#page-4-20) [1402](#page-12-9), [1526,](#page-14-26) [2006](#page-15-13), [20](#page-19-27)17, 2019 \keybi[n@](#page-20-12) [.](#page-20-8)...[327,](#page-20-9) 351 L \label 30, 30, 30, 30, 30, 31, 31, 31, 31, 31, 66, 66, 68 \label@in@display . [. .](#page-29-22) . . . . . 30, 71, [937](#page-29-21), 1[252,](#page-29-23) [151](#page-29-24)[0,](#page-30-21) [2348](#page-30-18), 2[491](#page-67-20)  $\lambda$  . 50, 1[619,](#page-65-28) 1628, 2120, 212[6,](#page-29-26) [21](#page-40-22)[28,](#page-29-25) [21](#page-70-18)[69,](#page-45-21) [2174,](#page-67-21) [2176](#page-70-19)  $\langle$ 1brace ..... [804,](#page-49-31) 828  $\ldots$  [. . .](#page-49-32) [. .](#page-49-30) . 10, 333 \left . [514](#page-62-20), 797, [802,](#page-62-21) [804,](#page-63-12) 808, 809, [828](#page-63-14) \Leftarrow [. . .](#page-63-13) [. . .](#page-24-19) 441, 443, [714,](#page-9-35) [716](#page-9-14) \leftar[row](#page-14-14) [. . .](#page-24-26) [439,](#page-24-14) [442,](#page-24-19) [447,](#page-24-16) [711,](#page-24-17) [713](#page-24-25) \Leftarrowfill@ .. 714 \leftar[rowf](#page-11-18)[ill@](#page-11-20) . . 711, 722, [731,](#page-11-17) [751](#page-21-9)  $\left\{ \Delta \ldots \right\}$  [48](#page-21-6) \Leftrightarrowfill@ . . . . . . . . . . . [716](#page-21-7) \leftri[ghta](#page-21-4)[rrow](#page-21-19)[fill](#page-21-20)@ . . . . 713, 724, [7](#page-21-21)[33](#page-1-9)  $\left\{ \right. \left\{ 14, \right. \left\{ 14, \right. \right\}$  $\left\{ \right. \left\{ 14, \right. \left\{ 14, \right. \right\}$  $\left\{ \right. \left\{ 14, \right. \left\{ 14, \right. \right\}$ 220, 225, 227, [228](#page-21-9) \leftroot@ 217, 227, 228, [235,](#page-21-6) [245,](#page-21-22) [246](#page-21-23) \lendmultline@ ...  $\ldots$  [66](#page-7-32), 2[244,](#page-7-33) [2313](#page-7-26) \lendsplit@ . 20[83,](#page-7-33) 2164  $\lambda$ leqno [.](#page-7-34)...... [72](#page-7-10), 2457, 2459, [2460](#page-7-9) \let ...... [11](#page-65-25), [37](#page-67-22), 37 \Let@ .. 23, 28, 75[4,](#page-63-15) 766, 894, [11](#page-61-26)[63,](#page-71-22) [1218,](#page-70-3) 1254, 1506, [2106,](#page-70-1) [2249](#page-70-4) \lhook [.](#page-22-8) [. .](#page-10-32) [.](#page-36-25) . . . . . . [446](#page-36-26) \limits [.](#page-27-24)..13, 23, [450,](#page-39-13) 476, [525,](#page-40-7) [528,](#page-45-11) 6[78,](#page-61-12) 680, [744](#page-65-30) \lineht0 ... 34, 61, 63, 1024, 1367, 1385, [1](#page-12-35)[398,](#page-22-22) [1400](#page-12-9), [1532,](#page-14-26) [2011](#page-15-13)[,](#page-20-8) [2025](#page-20-9), 2050, [2](#page-33-8)[051,](#page-60-23) [205](#page-62-22)[4,](#page-33-9) [2055,](#page-42-25) [2144,](#page-42-10) [2291,](#page-42-19) [2329,](#page-42-11) 2360, 2364  $\lambda$ ines[kip](#page-59-23) ....... 24 \lines[kipli](#page-60-12)mit . . .  $24, 758, 767, 1058$  $24, 758, 767, 1058$  $24, 758, 767, 1058$  $24, 758, 767, 1058$ 

\linewidth . . . . . . . . 28, 28, 904, 905 \llap . . . 1381, 1391, 2021, 2030, 2325 \Longleftarrow 264, 440 \longleft[arr](#page-27-25)ow . . . [438](#page-27-3) \Longleft[right](#page-42-26)[a](#page-27-26)[rrow](#page-42-3) [. . . .](#page-60-24) . . . 443, [448](#page-67-23) \longleftrig[htar](#page-60-7)[row](#page-8-1) [442](#page-11-36) \longmapsto . . . . . . 445 \Longrightarrow 263, [436](#page-11-37) \longrightarrow 434, [445](#page-11-6) \loop . . . 1626, [1717](#page-11-20), 1749, 1814, [1911](#page-11-22) \lower ....... 92, [504](#page-11-38) \lq . . . . . . . . . [. . . .](#page-11-39) [67](#page-11-22) \ltx@label 30, [937,](#page-52-21) [957,](#page-53-26) [25](#page-49-33)[17,](#page-55-29) [2531](#page-56-23) \lVert 134, 138, [139,](#page-3-16) [809](#page-14-30) \lvert 119, 123, 125, [808](#page-2-21) M \m@ne . [61](#page-30-6)5, [617,](#page-71-13) 63[2,](#page-72-6) 9[80,](#page-4-15) 1[061,](#page-5-35) [1067](#page-5-21), 1[155,](#page-4-13) [1204](#page-4-7), 1414, 1476, 1491, 1496, 1[501,](#page-18-4) [1652,](#page-18-5) [1666](#page-31-10)[,](#page-34-1) [1724,](#page-34-5) [1756,](#page-37-22) [1770,](#page-38-10) [1821,](#page-43-27) [1835,](#page-44-16) [1918,](#page-45-23) [1994,](#page-45-24) [2250,](#page-45-25) 25[19,](#page-50-31) 2521 \m@th . . 29, 96, [237,](#page-52-22) [241,](#page-53-27) 243, [262,](#page-53-17) [340,](#page-55-30) 706, [718,](#page-55-11) [726,](#page-56-24) 738, [760,](#page-59-24) [768,](#page-65-31) 7[69,](#page-71-23) 81[6,](#page-71-24) 817, [92](#page-28-8)[2,](#page-3-17) [1171,](#page-7-35) [1174](#page-7-36), [1221,](#page-8-28) [1262](#page-9-0), [1283,](#page-21-16) [2037](#page-21-17), [2041,](#page-22-20) [2111](#page-23-13), [2112,](#page-24-27) [2270](#page-24-11)[,](#page-28-9) [2356,](#page-38-26) [2428,](#page-38-27) [2429,](#page-39-12) [2447,](#page-40-8) 24[48,](#page-40-9) 2501 \macc@a . . . . . [611,](#page-60-2) 628 \macc@[adjus](#page-62-7)t . . [. . .](#page-62-8) . . . . 645, [646,](#page-67-3) 650 \macc@[code](#page-69-5) 610, [643,](#page-69-4) [645](#page-71-1) \macc@depth [571,](#page-69-6) 575, 582, 594, [632,](#page-18-6) [633](#page-18-7) \macc@group . . . . . . 595, [599,](#page-19-29) [607,](#page-19-30) [608](#page-19-31) \macc@kerna [638](#page-18-2)[,](#page-16-7) [643](#page-19-27)[,](#page-17-7) [651](#page-19-29) \macc@[kern](#page-17-8)b [. .](#page-17-9) 642, 651 \macc@nested . [586](#page-18-5), [596](#page-18-8) \macc@n[este](#page-17-10)d@a . . . . . . . [6](#page-18-3)[01,](#page-19-14) [602,](#page-19-27) [606](#page-19-32)

\macc@nucleus . . . . . . . . 583, 589, 634 \macc@palette . . . . . 19, 605, 611, 631 \macc@set@skewchar . . . . . . . . 19, 598, [600,](#page-17-11) [608,](#page-17-12) [613](#page-18-11) \macc@skewchar . . . . [. . .](#page-18-12) [624,](#page-18-13) [635,](#page-18-6) [636](#page-18-14) \macc@style 19, 630, 631 \macc@[test](#page-18-16) .. 5[77,](#page-18-15) 594 \macc@tmp [575](#page-18-17), [581](#page-18-10), [594](#page-18-18) \macro@ . . [303,](#page-18-19) [359,](#page-19-21) [400](#page-19-22) \macro@@ . . . . [305,](#page-18-21) [306](#page-18-14) \make@df@tag [. .](#page-18-20) . . . 30, 30, 31, [931](#page-17-13), [969](#page-17-9) \make@df@ta[g@@](#page-17-7) [931,](#page-17-14) [2479](#page-17-9) \make@df@ta[g@@@](#page-9-31) . .  $\ldots$  . . . . [931,](#page-9-36) [2481](#page-9-37) \make@[dis](#page-29-27)[pla](#page-29-28)[y@ta](#page-30-22)g 31, 949, [131](#page-29-30)[0](#page-29-29), 1528, 228[9,](#page-70-20) 2296, 2331, 2335 \makesm@sh [. . . .](#page-29-31) . . [694](#page-70-21) \maketag@@ . 29, 30, 921 \maket[ag](#page-45-2)[@@](#page-30-23)[@](#page-45-2) [. .](#page-30-24) [. . .](#page-41-24) . . . 29, 29, [921,](#page-66-18) 934 \mapsto [. .](#page-66-11) . [. . . . .](#page-67-15) . [444](#page-67-24) \mapstochar . . 444, [445](#page-20-18) \math@ ... 2[82,](#page-28-10) [355,](#page-29-32) 366 \math@bgr[oup](#page-28-12) [. .](#page-28-13) [. . .](#page-28-14) [598](#page-29-3) \math@cr ... 27, 28, 50, 68, 68, 885, 894, 1[241,](#page-8-21) [1478](#page-11-21), 2100, 2316, [2341](#page-10-35) \math@cr@ .... [27](#page-27-28), 28, [88](#page-67-25)6, 890, 891 \math@[cr@](#page-49-34)@ [28](#page-67-26),[891,](#page-44-7)892 \math@[cr@](#page-27-7)[@@](#page-61-6) . 23, 23, 28, 28, [38](#page-67-27), 63[,](#page-67-28) 892, [895](#page-26-3), 1[157,](#page-26-23) [116](#page-27-29)0, [1255](#page-26-24), 1291, [1508](#page-27-30)[,](#page-22-24) 1596, 1[604](#page-22-23), 2349 \math@[cr@](#page-27-31)[@@a](#page-27-32)[li](#page-27-14)[gn](#page-37-23) [.](#page-62-24)  $\ldots$  . 1[508,](#page-37-24)  $\frac{1520}{2}$ \math@[cr@@@](#page-37-25)alig[n@mea](#page-40-23)sure  $\ldots$  .  $\frac{1535}{1596}$  $\frac{1535}{1596}$  $\frac{1535}{1596}$ \math@[cr@@@](#page-48-14)a[ligne](#page-48-15)d . . . . . . . . 39, 1141, [1160,](#page-45-26) [1179](#page-45-27) \math@cr@@@al[igneda](#page-46-18)t . . . . . 1157, [1179](#page-48-14) \math@cr@@@gather . . . 41, [125](#page-37-25)[5,](#page-38-35) [1307](#page-38-36) \math@[egrou](#page-37-26)p . . 19, 598 \mathaccent . 16, 17, 17, 17, [17](#page-37-24), 18[,](#page-38-37) 536, [584](#page-40-25), [643](#page-40-23), [645](#page-40-26)

 $\mathcal{V}$  16, 16, 17, 17, 17, 18, 531, 573, 577, 601  $\mathcal{L}$  . . . . . . 556 \mathbin . . . . . . . . 666 \mathb[in@](#page-16-8) [.](#page-16-10)...... 29[3,](#page-16-9) 294, 2[95,](#page-17-15) 367 \mathc[h@](#page-15-19) .... [286](#page-17-13), [357](#page-18-22) \mathchar ... 184, [265](#page-15-11) \mathchardef . . . . . [493](#page-9-38), [610](#page-9-5), 624, 697, 698, [700,](#page-9-29) [701](#page-10-31)  $\mathcal{S}$ . . . . 18, 19, 19, 23, [238](#page-6-29), 455, 4[56,](#page-18-2) 483, 485 \mathc[lo](#page-20-0)[se](#page-13-11) .. [128,](#page-18-19) [142](#page-20-3)  $\mathcal{L}$  ... [4](#page-20-1)[93,](#page-17-17) 697, 698, 700, 701 \mathd[is](#page-18-23)[p](#page-12-25)[lay](#page-18-24) [. .](#page-22-25) [. . .](#page-7-22) . 2[486,](#page-12-0) 2[6](#page-12-36)[14,](#page-4-21) [2623](#page-5-36) \mathdisplay@@pop . . . . . 24[95,](#page-13-11) [2609](#page-20-3) \mathd[ispl](#page-20-0)[ay@@p](#page-20-2)[ush](#page-20-1) . . . . . [2494,](#page-74-20) [2594](#page-74-21) \mathdis[play@p](#page-70-22)op . . . . . . . . 2495, 2608, [2617,](#page-70-23) [2626](#page-74-22) \mathdisplay@[push](#page-70-24) . . . . . . . 249[4,](#page-73-26) 2593, 2612, 2621 \mathdisplay[@st](#page-74-24)[ack](#page-70-23) [. . . .](#page-74-23) . . . 259[2,](#page-74-25) 2603, 2605, 2609 \mathellipsis [. . .](#page-70-24) .  $\ldots$  [10](#page-74-26), 332, [334](#page-74-27) \mathgroup 599, 607, 608, 6[15,](#page-74-29) [617,](#page-73-28) [618](#page-74-22)  $\mathcal{L}$  . 3, 3, 3, 45 \mathinner [. . .](#page-9-39) . . . [376](#page-9-40) \mathit [.](#page-18-9)[.](#page-9-4) . . . . . . . 15  $\mathcal{D} \ldots \ldots$ [13](#page-18-10), 21, [21](#page-2-22), 450, 484, 525, [52](#page-2-23)[8,](#page-2-24) 678, 680, 688, [736](#page-10-2) \mathopen ... 126, [140](#page-14-31)  $\mathcal{L}$  [. . .](#page-20-19) [. .](#page-20-20) 248, [249](#page-12-38), 250, [251,](#page-12-9) [252,](#page-12-1) [253,](#page-14-26) [254,](#page-15-13) [255,](#page-20-8) [256,](#page-20-9) [257,](#page-20-12) [258](#page-21-24) \mathpalette [. . .](#page-4-22) . .  $\ldots$  605, [693,](#page-7-11) [703,](#page-7-12) [720,](#page-7-13) [722,](#page-7-14) [724,](#page-7-15) [729,](#page-7-16) [731,](#page-7-17) 733 \mathp[unct](#page-7-18) [. .](#page-7-19) [. . .](#page-8-11) . [272](#page-8-12)  $\mathcal{L}$  [. . .](#page-18-13) . . . 9, 450, 703, [704,](#page-20-21) 736 \mathr[el@](#page-20-22) ....... 298, [299](#page-21-26), [300](#page-21-20), [369](#page-21-23) \mathring ... 55[6,](#page-8-30) [558](#page-8-29)

\mathsm@sh . . 693, 703 \Mathstrut@ . . . . . . 488 \Mathstrutbox@ . . . . . . . 488, 517, 518 \mathsurround .... [599](#page-20-22) matrix environment  $\ldots$  24, 24,  $\frac{773}{2}$  $\frac{773}{2}$  $\frac{773}{2}$ \matrix ... [24](#page-14-29), 24, [774](#page-14-24) \matrix@check . . 24, 774, 782, 798, [822](#page-18-3) \matrix@error [784,](#page-23-21) [788](#page-23-22) \maxcol@width [.](#page-23-20). . .  $\ldots$  47, 1[584](#page-23-25), 1895, [18](#page-24-18)[99,](#page-23-26) [1903](#page-23-18), [19](#page-23-27)[90,](#page-23-28) [1999](#page-24-9) \maxcolumn@widths  $.47,47,1583,$  $.47,47,1583,$ 1585, [16](#page-46-19)23, 1631  $\text{inds@ } ... 49,$  $\text{inds@ } ... 49,$  $\text{inds@ } ... 49,$ 49, 1005, 115[4,](#page-59-13) 1155, 1156, 11[80,](#page-46-21) [1413,](#page-46-22) [1414,](#page-47-11) [14](#page-49-35)1[9,](#page-49-36) 1524, 1[540,](#page-48-16) [154](#page-48-17)[8,](#page-32-21) [1606,](#page-37-27) [1610,](#page-37-22) [1611,](#page-37-28) [1614,](#page-38-18) 1649, 1664 \mb@b [. . . .](#page-43-27) . . . . [. . .](#page-43-29) 691 \mb@t [. . . .](#page-45-3) [. . .](#page-46-6) . . . . 691 \mb@tb [. . .](#page-46-7) [. . .](#page-48-0) . . . . 691 \mdots0 .... [337,](#page-48-19) 346 \mdots@@ . [346,](#page-50-33) 347, [374](#page-20-16)  $\text{Meaning} \dots 186,$ 353, 399, 495, [534](#page-20-16)  $\label{eq:main}$  \meaning<br>@  $\dots \dots$ 283, 287, [305](#page-9-41), 353, [354,](#page-10-25) [355](#page-10-24), 357, 358, [361,](#page-6-18) [362,](#page-10-37) [366](#page-11-40), [367](#page-13-14), 369, 3[99,](#page-8-25) 400, 401 \meanin[g@@](#page-8-31) . . [354,](#page-9-36) 359 \measu[re@](#page-10-37) [49](#page-10-38), 15[13,](#page-10-34) 1587 \measu[ring](#page-10-15)@[fals](#page-10-35)e . . 1182, 1[54](#page-11-33)[3,](#page-10-31) [2348](#page-11-41) \measu[ring](#page-10-39)[@true](#page-11-40) .. . 1[274,](#page-48-21) [1589](#page-45-28)[,](#page-10-38) [2](#page-48-22)[346](#page-10-33) \medmuskip . . . 106, 108, 666, 668, 706  $\backslash$ medspace ...... [107](#page-67-21) \Message[Break](#page-40-27) [. . . .](#page-48-23) 153, 155, [567](#page-4-2)[,](#page-67-29) 882, [14](#page-19-9)45, [2219](#page-21-27) \minal[igns](#page-4-23)ep ... [39](#page-19-33), 48, 50, 50, 52, 54, [55](#page-5-38), 59, 1[021,](#page-5-8) [1161,](#page-16-11) [1638](#page-26-25), [1](#page-44-17)67[5,](#page-64-10) 1676, 1[702,](#page-38-39) [173](#page-47-12)[4,](#page-49-37) [1](#page-49-38)[735,](#page-51-26)

1781, 1800, 1801, 1845, 1867, 1868, 1936, 1961, 1962  $\mathcal{L}$  . 34, 48, 48, 49, 53, [55](#page-54-26), [73](#page-54-13), 1020, [1316,](#page-55-16) [1716,](#page-55-27) [1783,](#page-56-9) [1797,](#page-57-17) [18](#page-58-24)4[7,](#page-58-9) 1849, [1](#page-33-10)[864,](#page-47-13) [193](#page-47-14)[8,](#page-48-24) [1](#page-52-23)[940,](#page-54-31) [195](#page-72-23)[5,](#page-33-11) [1973,](#page-41-8) [2557,](#page-52-7) 25[75,](#page-54-18) 2578 \mkern . . . 245, [246,](#page-55-18) [273,](#page-55-19) 455, [457,](#page-55-25) [458,](#page-57-19) 459, [483,](#page-57-20) [485,](#page-58-21) 666, [668,](#page-58-27) [670,](#page-72-5) 6[71,](#page-73-2) 67[2,](#page-73-7) 673, [707,](#page-7-10) [708,](#page-7-9) [709,](#page-8-32) [739,](#page-12-25) [740,](#page-12-3) [745,](#page-12-4) [746,](#page-12-5) [747,](#page-12-36) [748,](#page-12-37) [816,](#page-19-9) [817,](#page-19-33) 819 \mmeas[ure@](#page-19-0) 66, 22[55,](#page-19-26) 2344  $\mod$  [. . .](#page-21-29) [. . . .](#page-21-30) . . [20](#page-21-15), 672 \movel[eft](#page-21-0) ... [2133,](#page-21-1) [2142](#page-21-32), [21](#page-24-27)[81,](#page-24-11) [2186](#page-24-28) \mskip 101, 112, [24](#page-65-33)[3,](#page-67-30) 272, [273](#page-65-32), 6[66,](#page-19-35) [668](#page-19-26)  $\mbox{\tt mspace}\,\,$ ........  $112$  $\multicolumn \ldots 815$  $\multicolumn \ldots 815$  $\multicolumn \ldots 815$  $\multicolumn \ldots 815$ \MultiI[ntegr](#page-4-20)[al](#page-4-24) [461,](#page-7-30) [462,](#page-8-29) [463,](#page-8-32) [464,](#page-19-9) [465](#page-19-33) \multilimits@ ..... [23](#page-4-25) \multiply . . . 1156, 1338, [1419,](#page-12-12) [1782](#page-12-13), [1790](#page-12-15), 1846, [19](#page-12-14)37, [19](#page-12-39)[48](#page-22-26) multline environ[ment](#page-37-28) [. . . .](#page-41-12) . 33, 35, [65](#page-54-17), 66, 69, [69](#page-43-29), 2241 multli[ne\\*](#page-55-17) [envir](#page-57-18)[on-](#page-54-20)ment ..... [2241](#page-57-22) \multline@ . [223](#page-32-13)[7,](#page-34-15) 2248 \multl[ine](#page-64-5)[@in](#page-65-12)[den](#page-68-6)t . . . 2276, [227](#page-68-7)[9,](#page-65-13) 2294, 2305, [2308](#page-65-13)  $\mathcal{L}$  [. . .](#page-65-34) 65[,](#page-65-35) 65, 65, 67,  $2221, 2279,$ 231[5,](#page-66-2) [2324,](#page-66-19) [2338,](#page-66-20) [24](#page-66-21)0[4,](#page-66-22) 2412, 2[418,](#page-64-11) [24](#page-64-12)[33,](#page-64-14) [24](#page-64-13)39, 2450 \multl[ineta](#page-67-31)ggap [65](#page-66-19), 65, 2221, [2298,](#page-67-32) [2299,](#page-67-33) [2334,](#page-68-15) [2385,](#page-69-18) [2415,](#page-69-21) [2436](#page-69-22) \multlinetaggap@ .. 65

N \NeedsTeXFormat . . . . 1  $\neq$   $108$ \negthickspace ... 111 \negthinspace . . . . 105 \new@ifnextchar 27, 779, 827, 864, [891](#page-4-23) \newbox . . . . . 488, [500](#page-4-26) \newcount . 98, 216, 217, 288, 307, 571, [781](#page-24-29), [855,](#page-26-26) [1000](#page-23-30), 10[01,](#page-26-27) [1005](#page-27-30) \newcounter [. .](#page-4-19) [. . .](#page-13-15) . [832](#page-13-16) \newdimen [519,](#page-8-8) [1017,](#page-7-37) [1018](#page-7-34), [1019,](#page-9-24) [102](#page-16-7)[2,](#page-32-22) [10](#page-23-31)[23,](#page-32-23) 1024 \newhelp . 29, 911, [1](#page-32-24)[014](#page-24-30)  $\neq$  [. . .](#page-14-32) . . . . 2, 9, 26, 27, 37, [405,](#page-33-12) [451,](#page-33-13) 987, [988,](#page-33-14) [996,](#page-33-15) 9[97,](#page-33-16) 99[8,](#page-33-17) 999, [14](#page-28-15)[06,](#page-28-16) [1408](#page-33-18) \newmu[ski](#page-1-31)p [.](#page-8-33)..... 813 \newsk[ip](#page-12-20) [3](#page-1-32)[9,](#page-31-13) 22[21,](#page-11-30) 2223 \next0 . 31, 31, [219,](#page-31-14) [220,](#page-32-25) [221,](#page-32-26) [224,](#page-32-27) [225,](#page-32-28) [226,](#page-43-30) 23[1,](#page-43-31) 232, 233, 235, 267, [27](#page-1-5)0, [29](#page-64-16)[6,](#page-64-17) 301, [3](#page-30-25)[10,](#page-30-26) [312,](#page-7-38) [320,](#page-7-31) [326,](#page-7-39) [345,](#page-7-25) [411,](#page-7-32) [420,](#page-7-40) [421,](#page-7-28) [426,](#page-7-41) [427,](#page-7-42) [433,](#page-7-6) [969,](#page-8-5) [971,](#page-8-17) [1142,](#page-9-27) [1143](#page-9-28), [1145,](#page-9-42) [1234](#page-9-43), [1236,](#page-10-5) [1440](#page-11-1), [22](#page-11-42)37, 2239 \nexti[i@](#page-11-43) [.](#page-31-15)....... [21](#page-30-27)9, 222, [294,](#page-37-14) [296,](#page-37-9) 299, [301,](#page-37-15) [315,](#page-39-20) 316, [323,](#page-39-10) [325,](#page-44-8) 4[09,](#page-65-34) 411, [413](#page-65-6) \nextiii@ ... 220, 228 \nextiv@ .... [222,](#page-9-5) 223 \nexti[x@](#page-9-27) . [. . .](#page-9-6) [232,](#page-9-28) 234 \nextv@ . . [223](#page-9-16), [224,](#page-9-8) [225](#page-11-46) \nextv[i@](#page-9-19) .... [225,](#page-7-31) [227](#page-7-26) \nextvii@ ... [228,](#page-7-24) [229](#page-7-3) \nextviii@ 230, 231, 232 \noaccents@ [521,](#page-7-3) [522,](#page-7-41) [523](#page-7-43) \noalign ... 28, 28, 718, 727, [893](#page-7-32), 901, 1[054,](#page-7-27) [1071](#page-7-26), 1279, [1597](#page-7-28)[,](#page-14-22) 2144, [257](#page-14-2)0, [2589](#page-14-23) \nobreakdash  $\ldots$  [9](#page-27-35), 266 \nogoo[d@di](#page-21-16)s[play](#page-21-13)b[reak](#page-27-36) [. . .](#page-27-37) [. . . .](#page-34-23) [. . . .](#page-34-24) 864 \noind[ent](#page-62-23) ... [9](#page-73-29)[07,](#page-48-12) [1077](#page-73-30)

\nointerlineskip . . . . 718, 727, 1074  $\in$ 1 \nolimits . . . . . 7, 13, 20, 22, 23, 686 \nomath@env . . . . . . . 1[228,](#page-21-16) [1431,](#page-21-13) [2227](#page-34-25) \nonmatherr@ . . 5[91,](#page-6-30) 664, 1149, 1214 \nonsc[rip](#page-12-40)[t](#page-0-15) 2[72,](#page-1-22) [666,](#page-22-27) [668](#page-20-14) \nonumber 31, [32](#page-43-32), 32, 32, [968](#page-39-23), 97[7,](#page-64-18) 978, 1[308,](#page-37-3) [1483,](#page-17-18) [1521](#page-19-1), [1538](#page-19-9)[,](#page-39-24) 2092, [223](#page-8-29)3, [2474](#page-19-33) \normalbas[eli](#page-30-28)[nes](#page-31-16) [.](#page-31-17) [. .](#page-31-18) . [903](#page-30-29)[,](#page-41-22) [1365,](#page-31-19) [1383](#page-31-20), [2009,](#page-45-29) [2023,](#page-45-18) [2286,](#page-65-36) 2327 \norma[lcolo](#page-61-28)r . 925, [928](#page-70-25) \normalfont . . . 526, 529, [922,](#page-27-38) [925,](#page-42-27) 928 \norma[lline](#page-42-28)s[kip](#page-66-24)[limit](#page-59-25) . . . 504, 505, [1059](#page-67-34) \not [. . .](#page-29-7) . . . . . . . . . [350](#page-29-33) \not@ 322, 323, [324,](#page-14-28) 361 \notag ...... 32, [977](#page-29-33)  $\hbox{null}$  [. . .](#page-14-30) . . . . . . 38, 765, 1152, [121](#page-14-20)[6,](#page-34-26) 1384, 2024, [2328](#page-10-16) \nullde[limi](#page-9-44)[ters](#page-9-8)[pace](#page-9-18) . . . . . . . [513](#page-31-21)[,](#page-37-29) [676](#page-31-22) \number . [. . . . .](#page-37-1) [. . .](#page-39-0) [4,](#page-23-0) 6, 15, 32, 32, [119,](#page-42-29) 1[21,](#page-60-26) 13[4,](#page-67-35) 136, 290, [364](#page-14-33), 624, 1011, [1111](#page-19-28) \numbe[rwi](#page-0-4)[t](#page-0-17)[hin](#page-0-18) [. .](#page-31-23) [. .](#page-31-24) 847 [O](#page-4-14) \of [. . .](#page-5-23) [. . . .](#page-9-13) [. . .](#page-10-19) . . 236 \oint [. . .](#page-18-19) [. . . .](#page-32-29) . . . [454](#page-35-12) \ointop . . . . . . . . . [454](#page-25-6) \omit ..... 1525, 1536 \openup . . . . . 26, [1048](#page-7-29) \operator@font . . . . . . . 667, 671, [673](#page-12-11) \or  $\ldots$  47, 50, 182, 290, 365, [86](#page-45-30)[2,](#page-46-24) 871, 1031, [103](#page-25-19)[2,](#page-34-22) 1043, 1044, 1097, [1567](#page-19-34), 157[1,](#page-46-25) [1625,](#page-6-31) [1631](#page-9-13), [16](#page-10-23)48, 1663 \over . 6, 6, [13](#page-33-19), [145,](#page-33-20) 160 \overa[rrow@](#page-33-21) . . . [. . .](#page-33-22) 717, 720, [722,](#page-46-26) 724 \overf[ullru](#page-49-36)le  $\dots$  [.](#page-50-35) 35 \overleftarrow . . . [721](#page-50-36) \overle[ftr](#page-5-39)[ig](#page-5-40)[hta](#page-12-41)[rrow](#page-5-6) [723](#page-5-41)

\overline . . 9, 260, 261

\overrightarrow . . 719 \overset ..... 21,677 \overwithdelims 148, 163 P \p@equation . . . . . [936](#page-21-33) \PackageError ..... [90](#page-20-5) \PackageWarning [. .](#page-5-9)  $\ldots \ldots 152, 2218$ \PackageWarningNoLine . . . . . . . . . . . [539](#page-29-4)  $\par{1.1cm}{9.24.37}$  $\par{1.1cm}{9.24.37}$  $\par{1.1cm}{9.24.37}$  $\{parshape \ldots \ldots \ 905\}$  $\{parshape \ldots \ldots \ 905\}$  $\{parshape \ldots \ldots \ 905\}$ \partial . . . . [. . . .](#page-5-43) . 19 \PassOptionsToPackage . . . . . . . . . [23,](#page-23-32) [25](#page-15-20) \place@tag 60, 1[52](#page-2-25)9, [20](#page-27-3)[04](#page-36-27) \place@tag@gather 32, 33, 1267, 1[360](#page-18-26) plain.tex 11, 24, 25, [35](#page-1-34) \plainroot@ 221, 2[26,](#page-1-23) 227, [233](#page-59-26), [234](#page-45-31), [236](#page-59-27) pmatrix [env](#page-31-25)iro[nment](#page-40-28) 24 \pmatrix .... 24,[7](#page-42-30)[98](#page-34-27)  $\pmb{\text{pmb}} \dots \dots \dots \dots$  $\pmod{$ . [.](#page-7-42) [. . .](#page-7-39) . . . [20](#page-7-40), 671 \pod [. . .](#page-7-33) . . . 20, [669](#page-7-43), [671](#page-7-29) \postdisplaypenalty  $\ldots$  . . . . 9[02,](#page-23-35) [2520](#page-24-18) \predisplaypenalty 9[08](#page-3-19) \prevdepth . 10[73,](#page-19-36) [1078](#page-19-34) \primfrac [. . .](#page-19-37) [. . .](#page-19-5) . 151, 160, 161, 162, 163, [164](#page-27-39), [165](#page-71-3) \print@eqnum [. . . . .](#page-34-6) 950, 982, 985, [993](#page-34-7) \process@en[vbody](#page-5-41) . . [. . .](#page-5-22) [. . .](#page-5-42) [1120,](#page-5-14) [1124](#page-5-10), 11[25,](#page-5-15) [1139](#page-5-11) \ProcessOpt[ions](#page-31-11) . 3, 54 \prod . [. . .](#page-30-11) . . . [200,](#page-31-26) [201](#page-32-31) \prod@ ...... [200,](#page-36-0) 201  $\mathcal{L}$  [. . . . .](#page-36-28) . . 5, 26 \prote[cted@](#page-36-2)edef . . [838](#page-37-30) \ProvidesPackage . [.](#page-2-26) [.](#page-6-26) 3 \push@begins . . [. . .](#page-6-32)  $\ldots$  37, 1[127,](#page-6-32) [1](#page-4-27)[131](#page-6-26) Q \quad . . . . . . . . . . . 8[30](#page-0-19) [R](#page-36-29) \r@@t . . . . 238, 239, 241 \raise . . . . . . . . . . [245](#page-24-4) \raise@tag 32, 32, 35, 974, 976, 1068, 1280, 1368, 1382, [1598](#page-7-23), 2012, [2](#page-31-27)[022,](#page-34-28)  $\tau$  $\angle$ rangle  $\frac{1}{x}$  $\frac{\text{r}}{\text{r}}$  $\text{treei1}$ .  $\ref . . .$  $\ref . . .$  $\refstep$  $\text{relax}$ .  $\text{real}$  $\lambda$  $\relax{\text{bar}}$  $\text{remdmu1}$  $\text{endspl}$  $\text{veneven}$  $\text{repeat}$ <br>17 \Require  $\text{V}$ reset@e \reset@s  $\text{TestMa}$  $\text{testore}$ 24  $\text{restore}$  $\text{testore}$  $\text{t}$  $\text{restore}$  $\lfloor$ rfloor  $\sqrt{r}$  $\n\times$  . \RIfM@ .  $\right.$ . \Right[arrow](#page-39-25) [. . .](#page-39-26) [. . .](#page-37-31)  $\rightarrow$  $\left\{$ 

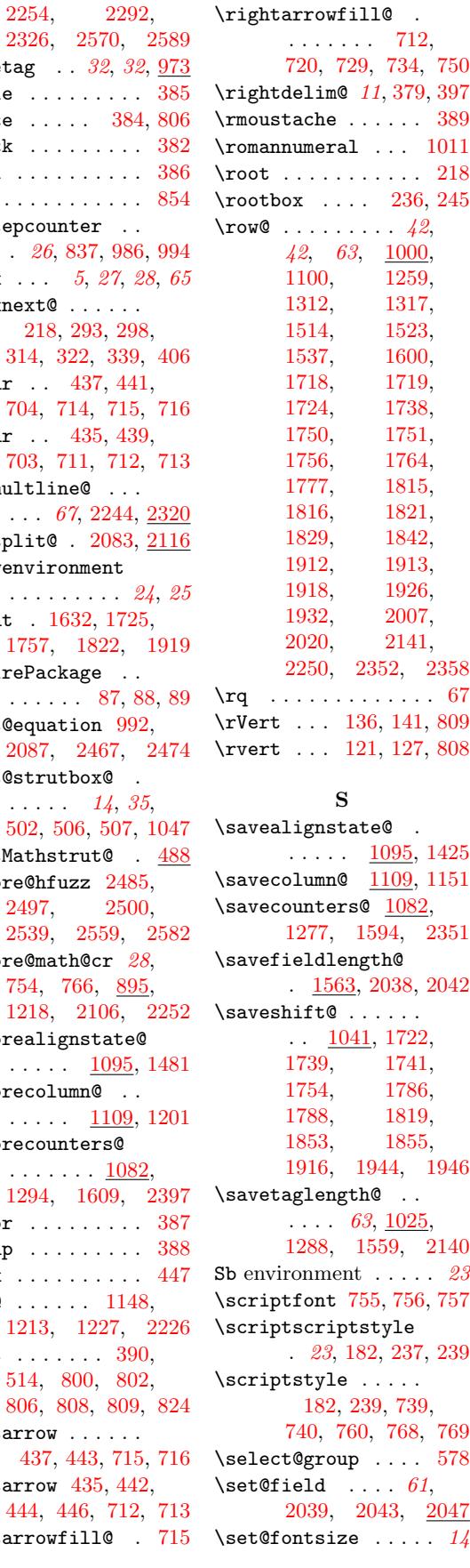

\set@gather@field  $\ldots$  . 1264, 1360 \set@mathaccent ..  $\ldots$  16, 530, 544  $\setminus$ setb@ck . . . . . . . . . 30  $\setminus$ setbox [. . .](#page-40-33) . . . 9[5,](#page-42-31) 236, 243, 489, 492, 5[03,](#page-15-21) [576](#page-15-22), 635, 636, 639, 640, 683, 684, 737, [738,](#page-7-30) 1[278,](#page-3-2) [1384](#page-7-29), [1595,](#page-13-9) [1618](#page-13-10), [1619,](#page-17-6) [1627](#page-19-21), [1628,](#page-19-3) [2024](#page-19-23), [2105,](#page-20-25) [2118](#page-21-12)[,](#page-21-36) [2120,](#page-40-34) [2123,](#page-42-29) [2126,](#page-48-28) [2128,](#page-49-41) [2136,](#page-49-31) [2165,](#page-49-42) [2167,](#page-49-32) [2169,](#page-60-26) [2171,](#page-61-4) [2174,](#page-62-32) [2176,](#page-62-19) [2296,](#page-62-33) [2328,](#page-62-20) [2353,](#page-62-21) [2429,](#page-62-34) [2448,](#page-63-18) [2499,](#page-63-19) [2530,](#page-63-12) 25[56,](#page-63-4) 2577  $\setminus$ setbo[xz@h](#page-63-13) . . . [241,](#page-63-14) [269,](#page-66-11) 1262, [1266,](#page-67-35) [1283,](#page-67-39) [1287,](#page-69-4) [1528,](#page-69-6) [1551,](#page-71-11) [2037,](#page-72-8) [20](#page-72-17)4[1,](#page-73-16) 2139, [2](#page-40-35)[356,](#page-7-36) [2374](#page-8-34), [24](#page-40-8)28, 2447 \setco[unter](#page-40-9) 839, [840,](#page-40-36) 844  $\setminus$ setle[ngth](#page-60-1) [. . . .](#page-60-2) . . . 65 \shdot[s@for](#page-62-35) . . [812,](#page-67-3) 814 \shift[@tag](#page-68-17) [. . . . .](#page-69-3) .  $\frac{1025}{2007}$ , [2020](#page-25-25) \shifttag@false .. . . . . . . . [1257](#page-24-21), 1370, 1389, [2394](#page-24-22) \shiftta[g@true](#page-33-25) [132](#page-59-28)4, 1330, 1342, [2392](#page-60-27)  $\hbox{\scriptsize\textsf{sub}}}$  . . . . 44, [69](#page-42-32), 69, [23](#page-42-33)[50,](#page-40-37) [2400](#page-68-18)  $\text{subscript}$  . . . . 44, [69](#page-41-30), 69, [23](#page-41-31)[50,](#page-41-29) [2400](#page-68-19) showkeys package [. .](#page-43-33) [. .](#page-68-20) . [. .](#page-68-21) . [71](#page-67-2), 71, [71](#page-68-22)  $\setminus$ sideset ..... [21](#page-43-34), 681 \sixt@[@n](#page-68-23) [. . .](#page-68-24) [. . . .](#page-67-2) . [865](#page-68-25) \size@update  $\ldots$  14, 14 \SK@@label . [2465](#page-70-28), [2](#page-70-29)[477](#page-70-30) \SK@equationtrue . . . . . . 24[65,](#page-20-26) [2491](#page-26-31) \SK@tagform@ 2476, [2](#page-13-19)[477](#page-13-20) \skewchar ... [617](#page-70-31), [621](#page-70-32) \skip@ 973, 974, 2563, 2568, 2[576,](#page-70-31) [2579](#page-70-19)  $\lambda$ slimits  $\ldots$  7, 21, 22, 189, 191, 193, 195, 197, 199, 201, 203, 205, 207, 209, 211 smallm[atr](#page-1-21)ix env[iro](#page-6-14)[n](#page-6-33)[me](#page-6-16)[nt](#page-1-22) [. . .](#page-6-20) 23, 765  $\mathrm{smash}$  ......  $21,690$  $21,690$ Sp env[ironm](#page-6-10)[ent](#page-6-8) [.](#page-6-27).... [23](#page-7-8) \span . 1268, 1517, 1602 split environment  $42$ , 61, 61, 62, [63](#page-20-28), 63, 63, 63, 63, [2](#page-20-29)[069](#page-22-13) \split . [. . . .](#page-40-14) [1251,](#page-45-5) [1436](#page-48-2) \split@ ..... 2[131,](#page-41-18) [213](#page-60-14)[7,](#page-60-15) [2](#page-61-18)[152,](#page-62-10) [215](#page-62-11)[4,](#page-62-12) [216](#page-62-14)[2,](#page-61-19) 2179, 2184, 2191, 2[193,](#page-40-21) [2196](#page-43-26) \split[@al@a](#page-62-37) . 2[200,](#page-62-36) 2201 \split[@al@t](#page-63-21)agch[eck](#page-63-0) [. . . .](#page-63-22) . 2[205,](#page-63-23) 2209 \split[@alig](#page-63-24)ned ... . . . . . [2072,](#page-64-3) [2198](#page-64-22) \split@err . 2060, 2076 \split@tag . . [208](#page-64-23)5, 2090, 2094, [2098](#page-64-24) \split@warning . . . . 2202, [2217,](#page-60-28) [2500](#page-61-7) \spread@equation . [. . . .](#page-61-32) . 14, [32](#page-61-31), 991, 10[47,](#page-61-33) 105[2,](#page-61-20) 1165, 1219, 20[96,](#page-64-26) 2[565,](#page-64-27) [2586](#page-71-25) \sqrtsign 8, 8, 240, 241  $\setminus$ st@rr[edfa](#page-32-1)[lse](#page-34-31) [. .](#page-13-21) [44](#page-31-31), [1239,](#page-37-33) [1451,](#page-39-27) [1461,](#page-61-34) 1476, 1496, [2](#page-73-21)[2](#page-7-46)[42,](#page-73-21) [2](#page-73-22)[613](#page-7-36)  $\setminus$  $\setminus$  $\setminus$ st@rredtrue ... [44](#page-7-47), 1246, 1[456,](#page-43-35) [1466,](#page-39-28) [1471,](#page-44-19) [1491,](#page-44-20) [1501,](#page-44-16) [2247,](#page-45-24) [2474,](#page-65-39) [2622](#page-74-1) \start[@alig](#page-39-29)n . . . [. .](#page-43-36)  $\frac{4}{4}$ ,  $\frac{4}{4}$ ,  $\frac{1411}{4}$ [1451,](#page-44-22) [1456,](#page-44-23) [1461,](#page-45-23) [1466,](#page-45-25) [1471,](#page-65-11) [14](#page-70-25)7[6,](#page-74-0) 1491, 1496, 1501 \start[@al](#page-44-19)[ign](#page-43-37)[ed](#page-43-38) . [38](#page-43-39), [1147,](#page-44-20) 12[04,](#page-44-21) 1211 \start[@gath](#page-44-23)er . [. . .](#page-44-16)  $\frac{1226}{1239}$  $\frac{1226}{1239}$  $\frac{1226}{1239}$ , 1239, [1246](#page-45-25) \start[@mult](#page-45-23)line [. .](#page-37-34) . [22](#page-37-35)25, [2242](#page-38-10), [2247](#page-39-5) \std@equal 698, 701, 704 \std@min[us](#page-39-30) 697, [700](#page-39-28), [703](#page-39-29)

\stepcounter . . . . . . . . 36, 1553, 2376 \strut .... 14, 20, 675  $\text{[}}$  ......  $14$ , 500, 1077, 1170, 1221, 1261, 1266[,](#page-35-22) [128](#page-46-31)[7,](#page-68-26) 1528, [1](#page-13-22)[551](#page-19-38), 2036, [21](#page-38-41)[10,](#page-13-23) [2269](#page-13-24), [22](#page-34-18)88, 2331  $\text{textbox} \dots \dots \ 505$  $\text{textbox} \dots \dots \ 505$  $\text{textbox} \dots \dots \ 505$ \strut[box@](#page-40-35) . . . [. . .](#page-40-36) 35, 500, 1[075,](#page-46-2) 1076 subarray [env](#page-60-29)i[ron](#page-66-27)[ment](#page-62-38) [23](#page-65-40), 23, 23, 23, [752](#page-67-15) \subarray . . . . . . . [764](#page-14-20) \subst[ack](#page-34-33) 23, 23, 23, [764](#page-34-13) \sum [. . .](#page-13-25) . . . . . [202](#page-34-19), 203 \sum@ [. .](#page-22-14) [. . .](#page-22-15) [.](#page-22-16) . [202,](#page-22-17) [203](#page-22-18)  $\mathbf{T}$  $\{\{\texttt{tabskip}} \dots \dots \quad 50\}$  $\{\{\texttt{tabskip}} \dots \dots \quad 50\}$  $\{\{\texttt{tabskip}} \dots \dots \quad 50\}$ 50, 50, 50, [58](#page-6-34), 58, 67, [1172](#page-6-34), 1176, 1258, 1265, 1268, 1515, 1[601,](#page-49-43) [204](#page-49-44)[0,](#page-49-45) [2](#page-49-46)[045,](#page-57-32) [225](#page-57-33)7, [2](#page-66-28)5[65,](#page-38-42) 2586 \tag [. . . .](#page-38-12) . . . . . . [23](#page-40-39), 29, 29, 29, [29](#page-40-14), [29](#page-45-16), 29, 29, [29](#page-48-29), [29](#page-60-30), 29, 29, [29](#page-60-4), [29](#page-65-2), 30, [30](#page-73-21), 30[,](#page-73-22) 30, 31, 31, [31](#page-22-34), [31](#page-28-17), [31](#page-28-18), [32](#page-28-19), [33](#page-28-20), [38](#page-28-21), [38](#page-28-22), [66](#page-28-23), [66](#page-28-24), [73](#page-28-25), [91](#page-28-26)[8,](#page-28-27) [919,](#page-28-28) [965](#page-28-29), [12](#page-29-34)5[2,](#page-29-35) 1[509,](#page-29-36) [210](#page-29-37)7, 2[253,](#page-30-32) [225](#page-30-33)[6,](#page-30-34) [2472](#page-31-32), 2491 \tag\* ........ [29](#page-65-42), 29 \tag@f[alse](#page-30-10) [. . .](#page-28-30) . . . . . [1068,](#page-40-22) [1279,](#page-45-34) [1597,](#page-61-10) [2254,](#page-65-43) [2493,](#page-65-15) [2510,](#page-70-17) [2600](#page-70-19) \tag@help . 29, 9[11,](#page-28-31) [917](#page-28-32) \tag@in@a[lign](#page-34-34) . . . .  $\ldots$  . 71, 962 [1252,](#page-48-12) [1509,](#page-71-7) [2253](#page-73-25) \tag@i[n@dis](#page-70-33)p[lay](#page-28-33) .. . . . . . 2[469,](#page-28-34) [2491](#page-28-0) \tag@in@disp[lay@](#page-70-34)a . . . . . 24[69,](#page-30-35) [2470](#page-65-43) \tag@l[ength](#page-40-22)s [. . . .](#page-45-34) . . . 1026, 1032, 1101, 1[276,](#page-70-35) [1592](#page-70-19) \tag@shifts  $. 1025,$ 1044, [171](#page-70-35)[3,](#page-70-36)

1747, 1812, 1909 \tag@true .... 967, 1522, 1539, 2092, 2371, 2372, [2474,](#page-55-38) [2600](#page-56-29)  $\tag{6.1025} \tag{6.1025}$ 1317, [1719,](#page-30-36) [1738,](#page-45-17) [1751,](#page-46-13) [1777,](#page-61-28) [1816,](#page-68-27) [1842,](#page-68-11) [1913](#page-70-25)[,](#page-33-26) [1932](#page-73-25)  $\text{tagform@ } ... \dots 26,$  $\text{tagform@ } ... \dots 26,$  $\text{tagform@ } ... \dots 26,$ 29, 30, 30, [30](#page-52-26), [854,](#page-52-8) 921, [926,](#page-53-31) [928,](#page-54-32) 930, [935,](#page-55-33) [985,](#page-55-34) 9[93,](#page-56-27) 1[554](#page-25-26)[,](#page-57-29) 237[7,](#page-29-38) [2477](#page-29-39), 2514 \tagsh[ift](#page-28-35)@ [52](#page-28-36), 1[019,](#page-29-40) [1690](#page-25-13), [1691,](#page-29-16) [1694](#page-29-33), [1](#page-46-32)[697,](#page-29-41) [1700](#page-31-26), [2](#page-32-31)[006,](#page-70-32) [2019](#page-71-21) \tagsl[eft@f](#page-68-28)[alse](#page-51-27) . .  $\ldots$  . . . . [29,](#page-33-27) 53, 55 \tagsl[eft@t](#page-51-1)rue [.](#page-51-5)[.](#page-51-5)[.](#page-51-5) [. . . .](#page-51-15) . . 28, 52, [57](#page-60-31) \tagwidth@ [. . . . .](#page-59-29) . . 58, 59, 1022, 1317, [13](#page-1-26)[20,](#page-52-30) 1321, 1337, 1340, [13](#page-1-25)[44,](#page-51-29) 1345, 1777, 17[80,](#page-57-34) [1792,](#page-33-28) [1842,](#page-41-28) [1844,](#page-41-32) [1859,](#page-41-9) [1932,](#page-41-33) [1935,](#page-41-14) [1951,](#page-42-12) [1975,](#page-42-13) [2382,](#page-54-32) [2384,](#page-54-4) 24[14,](#page-54-21) 2435 \tbinom . . . . . . . 6, 171 tbtags [optio](#page-55-22)n $\ldots$  [.](#page-57-29) . . . . 65 \tdots@ ..... 339, 426  $\texttt{text} \dots \dots \dots \ 4$ \textellipsis 3[34,](#page-5-45) [337](#page-5-33) \textfont  $\ldots$  34, 494, 617, 621, [1020](#page-11-43) \textstyle . . . [. . .](#page-9-47) . 23, 182, [238,](#page-9-40) [450](#page-9-41) \textup ...... [26](#page-33-29),854 \tfrac ......  $6, 6, 168$  $6, 6, 168$ \thedo[ts@](#page-13-26) ....... [290](#page-22-35), 291, 347, 348, [349,](#page-6-31) [350](#page-7-22), 352, 361, [364](#page-25-27), 365, 368, [37](#page-5-46)[0,](#page-5-47) [372](#page-5-32) \the equ[ation](#page-9-13)  $\ldots$  26, 838, [841,](#page-9-23) [926,](#page-10-24) [928,](#page-10-12) [985,](#page-10-22) [993,](#page-10-16) [1554](#page-10-17), [23](#page-10-18)77, [2514](#page-10-48) \thepa[rent](#page-10-23)[equat](#page-10-20)[ion](#page-10-21) [. . .](#page-25-29) . 26, [8](#page-29-16)[38,](#page-25-28) 841 \thetag [.](#page-25-4)..... $30, 930$  $30, 930$  \typeo[ut](#page-58-40) ......  $56, 66$  $56, 66$  \vert .........  $5, 116$  $5, 116$ \thickmuskip . . . . . . . . . 109, 111, 706 \thickspace . . 110, 768 \thinmuskip . . . . . . 102, 104, 273, 706  $\theta$ ...... [103](#page-21-27)  $\theta$  . . . . . . [469](#page-4-5), 757, 1614, 1628, 1[630,](#page-4-0) [1631](#page-8-32), 2128, 2132, 2133, 2142, 2146, [2158,](#page-12-27) [217](#page-22-30)[6,](#page-48-20) [2180,](#page-49-32) [2181,](#page-49-28) 2185, 2186  $\text{Yi1de } \dots \dots 20,656$  $\text{Yi1de } \dots \dots 20,656$  $\text{Yi1de } \dots \dots 20,656$ \tilde [.](#page-62-25)...20, [547,](#page-62-26) 656  $\times$  ...... 5, [100,](#page-63-16) 1[02,](#page-63-6) [104,](#page-63-5) 106, 108, 1[09,](#page-19-39) [111](#page-19-40) \too@wide ....... . 2524, 2[527,](#page-15-23) [2540](#page-19-40) \totwi[dth@](#page-4-11) 50, 50, [52](#page-4-29), 58, [10](#page-4-23)[23,](#page-4-0) [1099,](#page-4-30) [1241](#page-4-2), [1275](#page-4-4), 1284, 1285, 12[96,](#page-71-26) [129](#page-72-2)[9,](#page-72-27) 1300, [1](#page-49-47)[375,](#page-51-30) [137](#page-57-35)[6,](#page-33-31) [1478,](#page-35-23) [1621,](#page-39-9) [1622,](#page-40-40) [1635,](#page-40-41) [1680,](#page-40-42) [1690,](#page-40-1) [1703,](#page-40-10) [1704,](#page-40-15) [1705,](#page-42-8) [1732,](#page-42-4) [1933,](#page-44-7) [2100,](#page-49-48) [2258,](#page-49-2) [2260,](#page-49-18) [2263,](#page-51-31) [2359,](#page-51-28) 2363, 2383 \try@l[oad@f](#page-51-16)onts[hape](#page-51-18) 81 \tw@ . . 319, 403, 468, [510,](#page-61-6) 525, [528,](#page-65-9) [636,](#page-65-3) 637, [684,](#page-65-16) [685,](#page-68-31) 7[38,](#page-68-32) 74[3,](#page-68-33) 755, 7[56,](#page-11-25) 1020, 1[156,](#page-9-17) [1338,](#page-12-26) [1349](#page-14-6), [1412,](#page-15-13) [1416](#page-19-22), [1419,](#page-20-25) [1471](#page-20-10), [1496,](#page-21-37) [1501](#page-22-28)[,](#page-22-29) [1613,](#page-33-30) [1644,](#page-37-28) [1650,](#page-41-12) [1665,](#page-42-9) [1682,](#page-43-40) [1693,](#page-43-41) [1771,](#page-43-29) [1796,](#page-44-23) [1836,](#page-45-24) [1848,](#page-45-25) [1863,](#page-48-30) [1872,](#page-50-37) [1939,](#page-50-18) [1954,](#page-50-20) [1966,](#page-51-19) [1972,](#page-51-32) [1995,](#page-53-18) [2126,](#page-54-35) [2136,](#page-55-12) [2174,](#page-55-39) [2556,](#page-55-40) [2560,](#page-56-19) 25[77,](#page-57-36) 2583  $U$ \uccode . . . . . . 280, 285, 292, 297, 302, 308, 313, 321 \underarrow@ . . . . . 725, 729, [731,](#page-8-6) 733 \underleftarrow . . 730 \under[left](#page-9-50)r[ight](#page-9-48)a[rrow](#page-9-49) . . . [. . . .](#page-9-9) [. . . .](#page-9-51) [732](#page-9-10) \underr[ight](#page-21-38)[arro](#page-21-26)w . 728 \underset .... [21](#page-21-20),[679](#page-21-23) \unhbox . . . . . . 269, 743, 1628, 2136, 2541, 2551, 2569, [2590](#page-21-40) \unhcopy ... [21](#page-8-34)[24](#page-20-30)[,](#page-8-34) 2172, 2557, 2580 \unpen[alt](#page-21-37)[y](#page-62-34) . . . [. .](#page-49-32) 1619 \unskip . . . . . . [339,](#page-72-1) [923,](#page-72-28) 16[28,](#page-73-9) 212[1,](#page-73-24) 2125, [2127,](#page-62-41) [2136,](#page-63-27) [21](#page-72-5)7[3,](#page-73-32) 2175, 254[1,](#page-49-31) 2551, [2](#page-62-42)[557,](#page-9-47) [256](#page-29-0)[9,](#page-62-43) [25](#page-49-32)80, 2590 \unvbox . . . . . . [. .](#page-62-44) 1619 \unvco[py](#page-62-34) 2119, 2[165,](#page-63-28) 2168 \uproot [. .](#page-63-29) . . . . [215,](#page-72-1) [219,](#page-72-28) 222, [232,](#page-72-5) [234](#page-73-24) \uproot@ . . [. . .](#page-73-32) 216, 222, 234, 235, [243](#page-49-31) \use@mat[hgroup](#page-62-45) [. . .](#page-63-18) [578](#page-63-30) \usefo[nt](#page-7-38) [. . .](#page-7-2) [.](#page-7-41) . . . . . [94](#page-7-43) V \value ...... [839](#page-7-6), [844](#page-7-30) \varDelta . . . . . . [249](#page-17-0) \varGamma . . . . . . . [248](#page-3-1)  $\varphi$ . . . . . . . 251 \varOmega . . . . . . . 258 \varPhi . . . . . . [. . .](#page-25-23) [256](#page-25-25) \varPi . . . . . . . . . . [253](#page-7-12) \varPsi . . . . . . . . . [257](#page-7-11) \varSigma . . . . . . . [254](#page-8-12) \varTheta . . . . . . [250](#page-7-19) \varUpsilon . . . . . . 255 \varXi . . . . . . . . . . [252](#page-7-16) \vbox .... [23](#page-7-17), 23, 23, 23  $\text{Vcenter} \dots \dots \quad 23,$ 23, 23, 514, 753, 765, 1153, 1217, 1425, 2097, [21](#page-22-36)[33,](#page-22-37) 2152, 2181, 2191 \Vec ........... 663 \vec [. . .](#page-23-0) [.](#page-39-7) . . . . [554,](#page-37-13) 663 \veqno 2462, 2[463,](#page-43-6) 2516 \Vert [. . . .](#page-61-3) . . . . . 5, 131

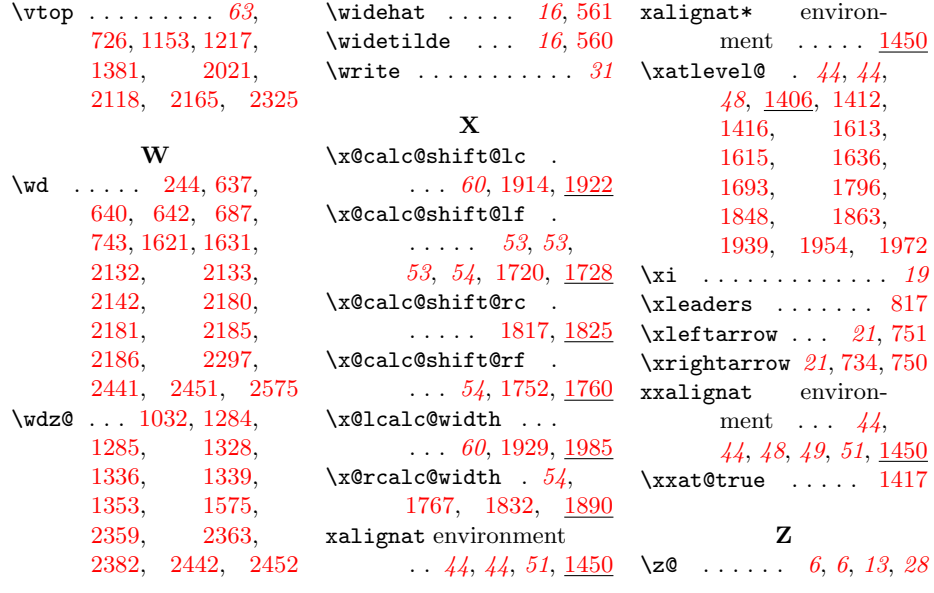